# **Incubed Documentation**

Release 1.2

Slock.it GmbH

Jan 07, 2020

# Reference

| 1 | Getting Started  |                                     |      |      |      | 1        |
|---|------------------|-------------------------------------|------|------|------|----------|
|   | V 1 1            | JavaScript                          |      |      |      | 1        |
|   |                  | Container                           |      |      |      | 2        |
|   | *                | entation                            |      |      |      | 3        |
|   |                  |                                     |      |      |      | 4        |
|   |                  | -line Tool                          |      |      |      | 4        |
|   | 11               | Chains                              |      |      |      | 5        |
|   | 1.7 Registering  | g an Incubed Node                   | <br> | <br> | <br> | <br>6    |
| 2 | Downloading in   | 3                                   |      |      |      | 9        |
|   |                  |                                     | <br> | <br> | <br> | <br>9    |
|   | 2.2 in3-client ( | (ts)                                | <br> | <br> | <br> | <br>10   |
|   | 2.3 in3-client(  | C)                                  | <br> | <br> | <br> | <br>10   |
| • |                  |                                     |      |      |      |          |
| 3 | r                | 02 2010                             |      |      |      | 13       |
|   |                  | e: Q3 2019                          |      |      |      | 13       |
|   |                  | ntivization: Q4 201<br>bin: Q1 2020 |      |      |      | 14<br>15 |
|   |                  | M: Q3 2020                          |      |      |      | 15       |
|   |                  | trate: Q1 2021                      |      |      |      | 15       |
|   |                  | ces: Q3 2021                        |      |      |      | 15       |
|   | 5.6 72.5 56111   |                                     | <br> | <br> | <br> | <br>10   |
| 4 | Threat Model fo  |                                     |      |      |      | 17       |
|   |                  | sues                                |      |      |      | 17       |
|   |                  | ttacks                              |      |      |      |          |
|   |                  |                                     |      |      |      |          |
|   | 4.4 Risk Calcu   | lation                              | <br> | <br> | <br> | <br>22   |
| 5 | Benchmarks       |                                     |      |      |      | 25       |
|   |                  | Tools                               | <br> | <br> | <br> |          |
|   | 1                | ions                                |      |      |      |          |
|   | 5.3 Results/Ba   | seline                              | <br> | <br> | <br> | <br>27   |
| _ |                  |                                     |      |      |      |          |
| 6 | IN3-Protocol     |                                     |      |      |      | 29       |
|   |                  | equests                             |      |      |      |          |
|   |                  |                                     |      |      |      |          |
|   |                  | esponses                            |      |      |      |          |

|    | 6.4   | Registry                   | 32         |
|----|-------|----------------------------|------------|
|    | 6.5   | Binary Format              | 39         |
|    | 6.6   | Communication              | 10         |
|    | 6.7   | Proofs                     | 12         |
|    | 6.8   |                            | 50         |
|    | 6.9   | PoA Validations            | 50         |
| 7  |       | eference TS                | 51         |
| '  | 7.1   |                            | 51         |
|    | 7.2   | 1                          | 53         |
|    | 7.3   |                            | 54         |
|    | 7.4   | 0                          | 56         |
|    | 7.5   |                            | 53         |
|    | 7.6   |                            | 53<br>54   |
|    | 7.7   |                            | 71         |
|    | 7.8   |                            | 74         |
|    | 7.9   | 0                          | 78         |
|    | 7.10  |                            | 31         |
|    | 7.10  |                            | , 1        |
| 8  | API I |                            | 33         |
|    | 8.1   |                            | 33         |
|    | 8.2   |                            | 34         |
|    | 8.3   | L                          | 36         |
|    | 8.4   | 1                          | 38         |
|    | 8.5   | Module api/usn             | )2         |
|    | 8.6   | Module cmd/in3             | )5         |
|    | 8.7   | Module core                | )6         |
|    | 8.8   | Module transport/curl      | 53         |
|    | 8.9   | Module transport/http      | 53         |
|    | 8.10  | Module verifier/eth1/basic |            |
|    | 8.11  | Module verifier/eth1/evm   |            |
|    | 8.12  | Module verifier/eth1/full  |            |
|    | 8.13  | Module verifier/eth1/nano  | <b>)</b> 5 |
| 9  |       | eference Java 20           | )9         |
|    | 9.1   | Installing                 |            |
|    | 9.2   | Examples                   |            |
|    | 9.3   | Package in3                |            |
|    | 9.4   | Package in3.eth1           |            |
|    |       |                            |            |
| 10 | API I | eference CMD 24            | 15         |
|    | 10.1  | Usage                      | 15         |
|    | 10.2  | Install                    | 6          |
|    | 10.3  | Ubuntu Launchpad (Linux)   | 17         |
|    | 10.4  | Brew (MacOS)               |            |
|    | 10.5  | Environment Variables      | 18         |
|    | 10.6  | Methods                    | 18         |
|    | 10.7  | Running as Server          | 19         |
|    | 10.8  | Cache                      | 19         |
|    | 10.9  | Signing                    | 19         |
|    |       | Autocompletion             | 50         |
|    | 10.11 | Function Signatures        |            |
|    | 10.12 | Examples                   | 50         |
|    |       |                            |            |

### 11 API Reference Node/Server

|                                                                               | Command-line Arguments                                                                                                    | 255                                                                |
|-------------------------------------------------------------------------------|----------------------------------------------------------------------------------------------------|--------------------------------------------------------------------|
| <b>12 Con</b><br>12.1<br>12.2<br>12.3<br>12.4<br>12.5<br>12.6                 | Situation                                                                                                    | 258<br>258<br>258<br>261                                           |
| 13.1                                                                          | kheader Verification         Ethereum         Bitcoin                                                                                                    |                                                                    |
| 14.1<br>14.2<br>14.3<br>14.4<br>14.5<br>14.6<br>14.7<br>14.8<br>14.9<br>14.10 | Decentralizing Access .<br>Incentivization for Nodes .<br>Connecting Clients and Server .<br>Ensuring Client Access .<br>Deposit .<br>LoadBalancing .<br>Free Access .<br>Convict . | 277<br>278<br>278<br>281<br>282<br>282<br>282<br>282<br>283<br>283 |
| 15.1                                                                          |                                                                                                    |                                                                    |

# **Getting Started**

Incubed can be used in different ways:

| Stack   | Size              | Code                                                                      | Use Case                                                                             |  |
|---------|-------------------|---------------------------------------------------------------------------|--------------------------------------------------------------------------------------|--|
|         |                   | Base                                                                      |                                                                                      |  |
| TS/JS   | 2.7 MB            | Туре-                                                                     | Web application (client in the browser) or mobile application                        |  |
|         | (browser-         | Script                                                                    |                                                                                      |  |
|         | ified)            |                                                                           |                                                                                      |  |
| TS/JS/V | VA <b>ISIM</b> KB | С -                                                                       | Web application (client in the browser) or mobile application                        |  |
|         |                   | (WASN                                                                     | <i>(</i> 1)                                                                          |  |
| C/C++   | 200 KB            | C IoT devices can be integrated nicely on many micro controllers (like Ze |                                                                                      |  |
|         |                   |                                                                           | supported boards (https://docs.zephyrproject.org/latest/boards/index.html)) or any   |  |
|         |                   |                                                                           | other C/C++ application                                                              |  |
| Java    | 705 KB            | С                                                                         | Java implementation of a native wrapper                                              |  |
| Docker  | 2.6 MB            | С                                                                         | For replacing existing clients with this docker and connecting to Incubed via local- |  |
|         |                   |                                                                           | host:8545 without needing to change the architecture                                 |  |
| Bash    | 400 KB            | С                                                                         | The command-line tool can be used directly as executable within Bash script or on    |  |
|         |                   |                                                                           | the shell                                                                            |  |

Other languages will be supported soon (or simply use the shared library directly).

# 1.1 TypeScript/JavaScript

Installing Incubed is as easy as installing any other module:

npm install --save in3

## 1.1.1 As Provider in Web3

The Incubed client also implements the provider interface used in the Web3 library and can be used directly.

```
// import in3-Module
import In3Client from 'in3'
import * as web3 from 'web3'
// use the In3Client as Http-Provider
const web3 = new Web3(new In3Client({
    proof : 'standard',
    signatureCount: 1,
    requestCount : 2,
    chainId : 'mainnet'
}).createWeb3Provider())
// use the web3
const block = await web.eth.getBlockByNumber('latest')
...
```

## 1.1.2 Direct API

Incubed includes a light API, allowing the ability to not only use all RPC methods in a type-safe way but also sign transactions and call functions of a contract without the Web3 library.

For more details, see the API doc.

```
// import in3-Module
import In3Client from 'in3'
// use the In3Client
const in3 = new In3Client({
   proof : 'standard',
   signatureCount: 1,
   requestCount : 2,
   chainId : 'mainnet'
})
// use the API to call a function..
const myBalance = await in3.eth.callFn(myTokenContract, 'balanceOf(address):uint',_
→myAccount)
// ot to send a transaction..
const receipt = await in3.eth.sendTransaction({
          : myTokenContract,
 to
 method : 'transfer(address,uint256)',
args : [target,amount],
 confirmations: 2,
 pk : myKey
})
. . .
```

# **1.2 As Docker Container**

To start Incubed as a standalone client (allowing other non-JS applications to connect to it), you can start the container as the following:

```
docker run -d -p 8545:8545 slockit/in3:latest -port 8545
```

# **1.3 C Implementation**

The C implementation will be released soon!

```
#include <in3/client.h> // the core client
#include <in3/eth_api.h> // wrapper for easier use
#include <in3/eth_basic.h> // use the basic module
#include <in3/in3_curl.h> // transport implementation
#include <inttypes.h>
#include <stdio.h>
int main(int argc, char* argv[]) {
 // register a chain-verifier for basic Ethereum-Support, which is enough to verify,
⇔blocks
  // this needs to be called only once
  in3_register_eth_basic();
  // use curl as the default for sending out requests
  // this needs to be called only once.
  in3_register_curl();
  // create new incubed client
  in3_t \star in3 = in3_new();
  // the b lock we want to get
  uint64_t block_number = 8432424;
  // get the latest block without the transaction details
  eth_block_t* block = eth_getBlockByNumber(in3, block_number, false);
  // if the result is null there was an error an we can get the latest error message,
→ from eth_lat_error()
 if (!block)
   printf("error getting the block : %s\n", eth_last_error());
  else {
   printf("Number of transactions in Block #%llu: %d\n", block->number, block->tx_
\rightarrow count);
  free(block);
  }
  // cleanup client after usage
  in3_free(in3);
}
```

More details coming soon...

## 1.4 Java

The Java implementation uses a wrapper of the C implementation. This is why you need to make sure the libin3.so, in3.dll, or libin3.dylib can be found in the java.library.path. For example:

```
java -cp in3.jar:. HelloIN3.class
import java.util.*;
import in3.*;
import in3.eth1.*;
import java.math.BigInteger;
public class HelloIN3 {
  public static void main(String[] args) throws Exception {
    // create incubed
   IN3 in3 = new IN3();
    // configure
    in3.setChainId(0x1); // set it to mainnet (which is also dthe default)
    // read the latest Block including all Transactions.
   Block latestBlock = in3.getEth1API().getBlockByNumber(Block.LATEST, true);
    // Use the getters to retrieve all containing data
    System.out.println("current BlockNumber : " + latestBlock.getNumber());
    System.out.println("minded at : " + new Date(latestBlock.getTimeStamp()) + " by "_

+ latestBlock.getAuthor());

    // get all Transaction of the Block
   Transaction[] transactions = latestBlock.getTransactions();
   BigInteger sum = BigInteger.valueOf(0);
   for (int i = 0; i < transactions.length; i++)</pre>
      sum = sum.add(transactions[i].getValue());
   System.out.println("total Value transfered in all Transactions : " + sum + " wei
\rightarrow ");
  }
```

# 1.5 Command-line Tool

Based on the C implementation, a command-line utility is built, which executes a JSON-RPC request and only delivers the result. This can be used within Bash scripts:

```
CURRENT_BLOCK = `in3 -c kovan eth_blockNumber`
#or to send a transaction
in3 -pk my_key_file.json send -to 0x27a37a1210df14f7e058393d026e2fb53b7cf8c1 -value 0.
→2eth
```

(continues on next page)

(continued from previous page)

```
in3 -pk my_key_file.json send -to 0x27a37a1210df14f7e058393d026e2fb53b7cf8c1 -gas_

→1000000 "registerServer(string,uint256)" "https://in3.slock.it/kovan1" 0xFF
```

# **1.6 Supported Chains**

Currently, Incubed is deployed on the following chains:

## 1.6.1 Mainnet

Registry-legacy: 0x2736D225f85740f42D17987100dc8d58e9e16252 Registry: 0x64abe24afbba64cae47e3dc3ced0fcab95e4edd5 ChainId: 0x1 (alias mainnet) Status: https://in3.slock.it?n=mainnet NodeList: https://in3.slock.it/mainnet/nd-3

## 1.6.2 Kovan

Registry-legacy: 0x27a37a1210df14f7e058393d026e2fb53b7cf8c1 Registry: 0x33f55122c21cc87b539e7003f7ab16229bc3af69 ChainId: 0x2a (alias kovan) Status: https://in3.slock.it?n=kovan NodeList: https://in3.slock.it/kovan/nd-3

## 1.6.3 Evan

Registry: 0x85613723dB1Bc29f332A37EeF10b61F8a4225c7e ChainId: 0x4b1 (alias evan) Status: https://in3.slock.it?n=evan NodeList: https://in3.slock.it/evan/nd-3

## 1.6.4 Görli

Registry-legacy: 0x85613723dB1Bc29f332A37EeF10b61F8a4225c7e Registry: 0xfea298b288d232a256ae0ad5941e5c890b1db691 ChainId: 0x5 (alias goerli) Status: https://in3.slock.it?n=goerli NodeList: https://in3.slock.it/goerli/nd-3

## 1.6.5 IPFS

Registry: 0xf0fb87f4757c77ea3416afe87f36acaa0496c7e9 ChainId: 0x7d0 (alias ipfs) Status: https://in3.slock.it?n=ipfs NodeList: https://in3.slock.it/ipfs/nd-3

# 1.7 Registering an Incubed Node

If you want to participate in this network and also register a node, you need to send a transaction to the registry contract, calling registerServer(string \_url, uint \_props).

ABI of the registry:

```
[{"constant":true,"inputs":[],"name":"totalServers","outputs":[{"name":"","type":

-- "payable", "type": "function"}, {"constant": false, "inputs": [{"name":"_url", "type":
→"string"}, {"name":"_props", "type":"uint256"}], "name": "registerServer", "outputs":[],
→ "payable":true, "stateMutability": "payable", "type": "function" }, { "constant":true,
→"type":"string"}, {"name":"owner", "type":"address"}, {"name":"deposit", "type":"uint256

→":false,"inputs":[{"name":"_serverIndex","type":"uint256"}],"name":
→"type":"uint256"}, {"name":"_blockhash", "type":"bytes32"}, {"name":"_blocknumber",
→ "type":"uint256"}, {"name":"_v", "type":"uint8"}, {"name":"_r", "type":"bytes32"}, {"name
→{"constant":false, "inputs": [{"name": "_serverIndex", "type": "uint256"}], "name":
→ "type":"uint256"}], "name": "requestUnregisteringServer", "outputs": [], "payable": true,
→ "address"}], "name": "LogServerUnregisterRequested", "type": "event"}, {"anonymous
→ "name": "owner", "type": "address" }], "name": "LogServerUnregisterCanceled", "type": "event

→ "type":"event"}]
```

To run an Incubed node, you simply use docker-compose:

| version: '2'                                        |                                       |
|-----------------------------------------------------|---------------------------------------|
| services:                                           |                                       |
| incubed-server:                                     |                                       |
| <pre>image: slockit/in3-server:latest</pre>         |                                       |
| volumes:                                            |                                       |
| - \$PWD/keys:/secure                                | <pre># directory where the_</pre>     |
| ⇔private key is stored                              |                                       |
| ports:                                              |                                       |
| - 8500:8500/tcp                                     | # open the port 8500 to_              |
| ⇔be accessed by the public                          |                                       |
| command:                                            |                                       |
| privateKey=/secure/myKey.json                       | <pre># internal path to the key</pre> |
| privateKeyPassphrase=dummy                          | <pre># passphrase to unlock_</pre>    |
| ⇔the key                                            |                                       |
| chain=0x1                                           | # chain (Kovan)                       |
| rpcUrl=http://incubed-parity:8545                   | <i># URL of the Kovan client</i>      |
| registry=0xFdb0eA8AB08212A1fFfDB35aFacf37C3857083ca | # URL of the Incubed_                 |
| ⇔registry                                           |                                       |
| autoRegistry-url=http://in3.server:8500             | <pre># check or register this_</pre>  |
| ⇔node for this URL                                  |                                       |
| autoRegistry-deposit=2                              | # deposit to use when <mark>.</mark>  |
| →registering                                        |                                       |
| incubed-parity:                                     |                                       |
| <pre>image: slockit/parity-in3:v2.2</pre>           | <pre># parity-image with the_</pre>   |
| ⇔getProof-function implemented                      |                                       |
| command:                                            |                                       |
| auto-update=none                                    | # do not automatically_               |
| ⇔update the client                                  |                                       |
| pruning=archive                                     |                                       |
| pruning-memory=30000                                | <i># limit storage</i>                |

# Downloading in3

in3 is divided into two distinct components, the in3-node and in3-client. The in3-node is currently written in typescript, whereas the in3-client has a version in typescript as well as a smaller and more feature packed version written in C.

In order to compile from scratch, please use the sources from our github page or the public gitlab page. Instructions for building from scratch can be found in our documentation.

The in3-server and in3-client has been published in multiple package managers and locations, they can be found here:

|            | Package man-   | Link    | Use case                                                              |
|------------|----------------|---------|-----------------------------------------------------------------------|
|            | ager           |         |                                                                       |
| in3-       | Docker Hub     | Docker- | To run the in3-server, which the in3-client can use to connect to the |
| node(ts)   |                | Hub     | in3 network                                                           |
| in3-       | NPM            | NPM     | To use with js applications                                           |
| client(ts) |                |         |                                                                       |
| in3-       | Ubuntu Launch- | Ubuntu  | It can be quickly integrated on linux systems, IoT devices or any     |
| client(C)  | pad            |         | micro controllers                                                     |
|            | Docker Hub     | Docker- | Quick and easy way to get in3 client running                          |
|            |                | Hub     |                                                                       |
|            | Brew           | Home-   | Easy to install on MacOS or linux/windows subsystems                  |
|            |                | brew    |                                                                       |
|            | Release page   | Github  | For directly playing with the binaries/deb/jar/wasm files             |

## 2.1 in3-node

## 2.1.1 Docker Hub

- 1. Pull the image from docker using docker pull slockit/in3-node
- 2. In order to run your own in3-node, you must first register the node. The information for registering a node can be found here

3. Run the in3-node image using a direct docker command or a docker-compose file, the parameters for which are explained here

# 2.2 in3-client (ts)

## 2.2.1 npm

- 1. Install the package by running npm install -- save in3
- 2. import In3Client from "in3"
- 3. View our examples for information on how to use the module

# 2.3 in3-client(C)

## 2.3.1 Ubuntu Launchpad

There are 2 packages published to Ubuntu Launchpad: in3 and in3-dev. The package in3 only installs the binary file and allows you to use in3 via command line. The package in3-dev would install the binary as well as the library files, allowing you to use in3 not only via command line, but also inside your C programs by including the statically linked files.

#### Installation instructions for in3:

This package will only install the in3 binary in your system.

- 1. Add the slock.it ppa to your system with sudo add-apt-repository ppa:devops-slock-it/in3
- 2. Update the local sources sudo apt-get update
- 3. Install in3 with sudo apt-get install in3

### Installation instructions for in3-dev:

This package will install the statically linked library files and the include files in your system.

- 1. Add the slock.it ppa to your system with sudo add-apt-repository ppa:devops-slock-it/in3
- 2. Update the local sources sudo apt-get update
- 3. Install in3 with sudo apt-get install in3-dev

## 2.3.2 Docker Hub

#### **Usage instructions:**

- 1. Pull the image from docker using docker pull slockit/in3
- 2. Run the client using: docker run -d -p 8545:8545 slockit/in3:latest --chainId=goerli -port 8545
- 3. More parameters and their descriptions can be found here.

## 2.3.3 Release page

### **Usage instructions:**

- 1. Navigate to the in3-client release page on this github repo
- 2. Download the binary that matches your target system, or read below for architecture specific information:

#### For WASM:

- 1. Download the WASM binding with npm install --save in3-wasm
- 2. More information on how to use the WASM binding can be found here
- 3. Examples on how to use the WASM binding can be found here

### For C library:

- 1. Download the C library from the release page or by installing the in3-dev package from ubuntu launchpad
- 2. Include the C library in your code, as shown in our examples
- 3. Build your code with gcc -std=c99 -o test test.c -lin3 -lcurl, more information can be found here

### For Java:

- 1. Download the Java file from the release page
- 2. Use the java binding as show in our example
- 3. Build your java project with javac -cp \$IN3\_JAR\_LOCATION/in3.jar \*.java

## 2.3.4 Brew

#### **Usage instructions:**

- 1. Ensure that homebrew is installed on your system
- 2. Add a brew tap with brew tap slockit/in3
- 3. Install in 3 with brew install in 3
- 4. You should now be able to use in3 in the terminal, can be verified with in3 eth\_blockNumber

# Roadmap

Incubed implements two versions:

- TypeScript / JavaScript: optimized for dApps, web apps, or mobile apps.
- C: optimized for microcontrollers and all other use cases.

In the future we will focus on one codebase, which is C. This will be ported to many platforms (like WASM).

# 3.1 V2.0 Stable: Q3 2019

This was the first stable release, which was published after Devcon. It contains full verification of all relevant Ethereum RPC calls (except eth\_call for eWasm contracts), but there is no payment or incentivization included yet.

- Fail-safe Connection: The Incubed client will connect to any Ethereum blockchain (providing Incubed servers) by randomly selecting nodes within the Incubed network and, if the node cannot be reached or does not deliver verifiable responses, automatically retrying with different nodes.
- **Reputation Management**: Nodes that are not available will be temporarily blacklisted and lose reputation. The selection of a node is based on the weight (or performance) of the node and its availability.
- Automatic NodeList Updates: All Incubed nodes are registered in smart contracts on chain and will trigger events if the NodeList changes. Each request will always return the blockNumber of the last event so that the client knows when to update its NodeList.
- **Partial NodeList**: To support small devices, the NodeList can be limited and still be fully verified by basing the selection of nodes deterministically on a client-generated seed.
- **Multichain Support**: Incubed is currently supporting any Ethereum-based chain. The client can even run parallel requests to different networks without the need to synchronize first.
- **Preconfigured Boot Nodes**: While you can configure any registry contract, the standard version contains configuration with boot nodes for mainnet, kovan, evan, tobalaba, and ipfs.
- Full Verification of JSON-RPC Methods: Incubed is able to fully verify all important JSON-RPC methods. This even includes calling functions in smart contract and verifying their return value (eth\_call), which means executing each opcode locally in the client to confirm the result.

- **IPFS Support**: Incubed is able to write and read IPFS content and verify the data by hashing and creating the multihash.
- **Caching Support**: An optional cache enables storage of the results of RPC requests that can automatically be used again within a configurable time span or if the client is offline. This also includes RPC requests, blocks, code, and NodeLists.
- Custom Configuration: The client is highly customizable. For each request, a configuration can be explicitly passed or adjusted through events (client.on('beforeRequest', ...)). This allows the proof level or number of requests to be sent to be optimized depending on the context.
- **Proof Levels**: Incubed supports different proof levels: none for no verification, standard for verifying only relevant properties, and full for complete verification, including uncle blocks or previous transactions (higher payload).
- Security Levels: Configurable number of signatures (for PoW) and minimal deposit stored.
- **PoW Support**: For PoW, blocks are verified based on blockhashes signed by Incubed nodes storing a deposit, which they lose if this blockhash is not correct.
- **PoA Support**: (experimental) For PoA chains (using Aura and clique), blockhashes are verified by extracting the signature from the sealed fields of the blockheader and by using the Aura algorithm to determine the signer from the validatorlist (with static validatorlist or contract-based validators).
- **Finality Support**: For PoA chains, the client can require a configurable number of signatures (in percent) to accept them as final.
- Flexible Transport Layer: The communication layer between clients and nodes can be overridden, but the layer already supports different transport formats (JSON/CBOR/Incubed).
- **Replace Latest Blocks**: Since most applications per default always ask for the latest block, which cannot be considered final in a PoW chain, a configuration allows applications to automatically use a certain block height to run the request (like six blocks).
- Light Ethereum API: Incubed comes with a simple type-safe API, which covers all standard JSON-RPC requests (in3.eth.getBalance('0x52bc44d5378309EE2abF1539BF71dE1b7d7bE3b5')). This API also includes support for signing and sending transactions, as well as calling methods in smart contracts without a complete ABI by simply passing the signature of the method as an argument.
- **TypeScript Support**: Because Incubed is written 100% in TypeScript, you get all the advantages of a type-safe toolchain.
- java: java version of the Incubed client based on the C sources (using JNI)

# 3.2 V2.1 Incentivization: Q4 2019

This release will introduce the incentivization layer, which should help provide more nodes to create the decentralized network.

- PoA Clique: Supports Clique PoA to verify blockheaders.
- **Signed Requests**: Incubed supports the incentivization layer, which requires signed requests to assign client requests to certain nodes.
- Network Balancing: Nodes will balance the network based on load and reputation.
- python-bindings: integration in python
- go-bindings: bindings for go

# 3.3 V2.2 Bitcoin: Q1 2020

Multichain Support for BTC

- Bitcoin: Supports Verfification for Bitcoin blocks and Transactions
- WASM: Typescript client based on a the C-Sources compiled to wasm.

# 3.4 V2.3 WASM: Q3 2020

For eth\_call verification, the client and server must be able to execute the code. This release adds the ability to support eWasm contracts.

- eth 2.0: Basic Support for Eth 2.0
- eWasm: Supports eWasm contracts in eth\_call.

# 3.5 V2.4 Substrate: Q1 2021

Supports Polkadot or any substrate-based chains.

- Substrate: Framework support.
- Runtime Optimization: Using precompiled runtimes.

# 3.6 V2.5 Services: Q3 2021

Generic interface enables any deterministic service (such as docker-container) to be decentralized and verified.

## Threat Model for Incubed

## 4.1 Registry Issues

## 4.1.1 Long Time Attack

#### Status: open

A client is offline for a long time and does not update the NodeList. During this time, a server is convicted and/or removed from the list. The client may now send a request to this server, which means it cannot be convicted anymore and the client has no way to know that.

Solutions:

CHR: I think that the fallback is often "out of service." What will happen is that those random nodes (A, C) will not respond. We (slock.it) could help them update the list in a centralized way.

But I think the best way is the following: Allow nodes to commit to stay in the registry for a fixed amount of time. In that time, they cannot withdraw their funds. The client will most likely look for those first, especially those who only occasionally need data from the chain.

SIM: Yes, this could help, but it only protects from regular unregistering. If you convict a server, then this timeout does not help.

To remove this issue completely, you would need a trusted authority where you could update the NodeList first. But for the 100% decentralized way, you can only reduce it by asking multiple servers. Since they will also pass the latest block number when the NodeList changes, the client will find out that it needs to update the NodeList, and by having multiple requests in parallel, it reduces the risk of relying on a manipulated NodeList. The malicious server may return a correct NodeList for an older block when this server was still valid and even receive signatures for this, but the server cannot do so for a newer block number, which can only be found out by asking as many servers as needed.

Another point is that as long as the signature does not come from the same server, the DataProvider will always check, so even if you request a signature from a server that is not part of the list anymore, the DataProvider will reject this. To use this attack, both the DataProvider and the BlockHashSigner must work together to provide a proof that matches the wrong blockhash.

CHR: Correct. I think the strategy for clients who have been offline for a while is to first get multiple signed blockhashes from different sources (ideally from bootstrap nodes similar to light clients and then ask for the current list). Actually, we could define the same bootstrap nodes as those currently hard-coded in Parity and Geth.

## 4.1.2 Inactive Server Spam Attack

### Status: partially solved

Everyone can register a lot of servers that don't even exist or aren't running. Somebody may even put in a decent deposit. Of course, the client would try to find out whether these nodes were inactive. If an attacker were able to onboard enough inactive servers, the chances for an Incubed client to find a working server would decrease.

Solutions:

### 1. Static Min Deposit

There is a min deposit required to register a new node. Even though this may not entirely stop any attacker, but it makes it expensive to register a high number of nodes.

Desicion :

Will be implemented in the first release, since it does not create new Riscs.

### 2. Unregister Key

At least in the beginning we may give us (for example for the first year) the right to remove inactive nodes. While this goes against the principle of a fully decentralized system, it will help us to learn. If this key has a timeout coded into the smart contract all users can rely on the fact that we will not be able to do this after one year.

Desicion :

Will be implemented in the first release, at least as a workaround limited to one year.

### 3. Dynamic Min Deposit

To register a server, the owner has to pay a deposit calculated by the formula:

$$deposit_{min} = \frac{86400 \cdot deposit_{average}}{(t_{now} - t_{lastRegistered})}$$

To avoid some exploitation of the formula, the deposit\_average gets capped at 50 Ether. This means that the maximum deposit\_min calculated by this formula is about 4.3 million Ether when trying to register two servers within one block. In the first year, there will also be an enforced deposit limit of 50 Ether, so it will be impossible to rapidly register new servers, giving us more time to react to possible spam attacks (e.g., through voting).

Desicion :

This dynamic deposit creates new Threads, because an attacker can stop other nodes from registering honest nodes by adding a lot of nodes and so increasing the min deposit. That's why this will not be implemented right now.

### 4. Voting

In addition, the smart contract provides a voting function for removing inactive servers: To vote, a server has to sign a message with a current block and the owner of the server they want to get voted out. Only the latest 256 blockhashes are allowed, so every signature will effectively expire after roughly 1 hour. The power of each vote will be calculated by the amount of time when the server was registered. To make sure that the oldest servers won't get too powerful, the voting power gets capped at one year and won't increase further. The server being voted out will also get an oppositional voting power that is capped at two years.

For the server to be voted out, the combined voting power of all the servers has to be greater than the oppositional voting power. Also, the accumulated voting power has to be greater than at least 50% of all the chosen voters.

As with a high amount of registered in3-servers, the handling of all votes would become impossible. We cap the maximum amount of signatures at 24. This means to vote out a server that has been active for more then two years, 24 in3-servers with a lifetime of one month are required to vote. This number decreases when more older servers are voting. This mechanism will prevent the rapid onboarding of many malicious in3-servers that would vote out all regular servers and take control of the in3-nodelist.

Additionally, we do not allow all servers to vote. Instead, we choose up to 24 servers randomly with the blockhash as a seed. For the vote to succeed, they have to sign on the same blockhash and have enough voting power.

To "punish" a server owner for having an inactive server, after a successful vote, that individual will lose 1% of their deposit while the rest is locked until their deposit timeout expires, ensuring possible liabilities. Part of this 1% deposit will be used to reimburse the transaction costs; the rest will be burned. To make sure that the transaction will always be paid, a minimum deposit of 10 finney (equal to 0.01 Ether) will be enforced.

#### Desicion:

Voting will also create the risc of also Voting against honest nodes. Any node can act honest for a long time and then become a malicious node using their voting power to vote against the remaining honest nodes and so end up kicking all other nodes out. That's why voting will be removed for the first release.

## 4.1.3 DDOS Attack to uncontrolled urls

#### Status: not implemented yet

As a owner I can register any url even a server which I don't own. By doing this I can also add a high weight, which increases the chances to get request. This way I can get potentially a lot of clients to send many requests to a node, which is not expecting it. Even though clients may blacklist this node, it would be to easy to create a DDOS-Atack.

Solution:

Whenever there is a new node the client has never communicated to, we should should check using a DNS-Entry if this node is controlled by the owner. The Entry may look like this:

```
in3-signer: 0x21341242135346534634634, 0xabf21341242135346534634634,

→ 0xdef21341242135346534634634
```

Only if this DNS record contains the signer-address, the client should communicate with this node.

## 4.1.4 Self-Convict Attack

Status: solved

A user may register a mailcious server and even store a deposit, but as soon as they sign a wrong blockhash, they use a second account to convict themself to get the deposit before somebody else can.

Solution:

SIM: We burn 50% of the depoist. In this case, the attacker would lose 50% of the deposit. But this also means the attacker would get the other half, so the price they would have to pay for lying is up to 50% of their deposit. This should be considered by clients when picking nodes for signatures.

Desicion: Accepted and implemented

## 4.1.5 Convict Frontrunner Attack

#### Status: solved

Servers act as watchdogs and automatically call convict if they receive a wrong blockhash. This will cost them some gas to send the transaction. If the block is older than 256 blocks, this may even cost a lot of gas since the server needs to put blockhashes into the BlockhashRegistry first. But they are incentivized to do so, because after successfully convicting, they receive a reward of 50% of the deposit.

A miner or other attacker could now wait for a pending transaction for convict and simply use the data and send the same transaction with a high gas price, which means the transaction would eventually be mined first and the server, after putting so much work into preparing the convict, would get nothing.

#### Solution:

Convicting a server requires two steps: The first is calling the convict function with the block number of the wrongly signed block keccak256 (\_blockhash, sender, v, r, s). Both the real blockhash and the provided hash will be stored in the smart contract. In the second step, the function revealConvict has to be called. The missing information is revealed there, but only the previous sender is able to reproduce the provided hash of the first transaction, thus being able to convict a server.

Desicion: Accepted and implemented

# 4.2 Network Attacks

## 4.2.1 Blacklist Attack

#### Status: partially solved

If the client has no direct internet connection and must rely on a proxy or a phone to make requests, this would give the intermediary the chance to set up a malicious server.

This is done by simply forwarding the request to its own server instead of the requested one. Of course, they may prepare a wrong answer, but they cannot fake the signatures of the blockhash. Instead of sending back any signed hashes, they may return no signatures, which indicates to the client that the chosen nodes were not willing to sign them. The client will then blacklist them and request the signature from other nodes. The proxy or relay could return no signature and repeat that until all are blacklisted and the client finally asks for the signature from a malicious node, which would then give the signature and the response. Since both come from a bad-acting server, they will not convict themself and will thus prepare a proof for a wrong response.

Solutions:

#### 1. Signing Responses

SIM: First, we may consider signing the response of the DataProvider node, even if this signature cannot be used to convict. However, the client then knows that this response came from the client they requested and was also checked by them. This would reduce the chances of this attack since this would mean that the client picked two random servers that were acting malicious together.

#### Decision:

Not implemented yet. Maybe later.

#### 2. Reject responses when 50% are blacklisted

If the client blacklisted more than 50% of the nodes, we should stop. The only issue here is that the client does not know whether this is an 'Inactive Server Spam Attack' or not. In case of an 'Inactive Server Spam Attack,' it would actually be good to blacklist 90% of the servers and still be

able to work with the remaining 10%, but if the proxy is the problem, then the client needs to stop blacklisting.

CHR: I think the client needs a list of nodes (bootstrape nodes) that should be signed in case the response is no signature at all. No signature at all should default to an untrusted relayer. In this case, it needs to go to trusted relayers. Or ask the untrusted relayer to get a signature from one of the trusted relayers. If they forward the signed reponse, they should become trusted again.

SIM: We will allow the client to configure optional trusted nodes, which will always be part of the nodelist and used in case of a blacklist attack. This means in case more than 50% are blacklisted the client may only ask trusted nodes and if they don't respond, instead of blacklisting it will reject the request. While this may work in case of such a attack, it becomes an issue if more than 50% of the registered nodes are inactive and blacklisted.

Decision:

The option of allowing trusted nodes is implemented.

## 4.2.2 DDoS Attacks

Status: solved (as much as possible)

Since the URLs of the network are known, they may be targets for DDoS attacks.

Solution:

SIM: Each node is reponsible for protecting itself with services like Cloudflare. Also, the nodes should have an upper limit of concurrent requests they can handle. The response with status 500 should indicate reaching this limit. This will still lead to blacklisting, but this protects the node by not sending more requests.

CHR: The same is true for bootstrapping nodes of the foundation.

## 4.2.3 None Verifying DataProvider

Status: solved (more signatures = more security)

A DataProvider should always check the signatures of the blockhash they received from the signers. Of course, the DataProvider is incentivized to do so because then they can get 50% of their deposit, but after getting the deposit, they are not incentivized to report this to the client. There are two scenarios:

1. The DataProvider receives the signature but does not check it.

In this case, at least the verification inside the client will fail since the provided blockheader does not match.

2. The DataProvider works together with the signer.

In this case, the DataProvider would prepare a wrong blockheader that fits the wrong blockhash and would pass the verification inside the client.

Solution:

SIM: In this case, only a higher number of signatures could increase security.

# 4.3 Privacy

## 4.3.1 Private Keys as API Keys

Status: solved

For the scoring model, we are using private keys. The perfect security model would register each client, which is almost impossible on mainnet, especially if you have a lot of devices. Using shared keys will very likely happen, but this a nightmare for security experts.

Solution:

- 1. Limit the power of such a key so that the worst thing that can happen is a leaked key that can be used by another client, which would then be able to use the score of the server the key is assigned to.
- 2. Keep the private key secret and manage the connection to the server only off chain.
- 3. Instead of using a private key as API-Key, we keep the private key private and only get a signature from the node of the ecosystem confirming this relationship. This may happen completly offchain and scales much better.

Desicion: clients will not share private keys, but work with a signed approval from the node.

## 4.3.2 Filtering of Nodes

Status: partially solved

All nodes are known with their URLs in the NodeRegistry-contract. For countries trying to filter blockchain requests, this makes it easy to add these URLs to blacklists of firewalls, which would stop the Incubed network.

Solution:

Support Onion-URLs, dynamic IPs, LORA, BLE, and other protocols. The registry may even use the props to indicate the capabilities, so the client can choose which protocol to he is capable to use.

Decision: Accepted and prepared, but not fully implemented yet.

## 4.3.3 Inspecting Data in Relays or Proxies

For a device like a BLE, a relay (for example, a phone) is used to connect to the internet. Since a relay is able to read the content, it is possible to read the data or even pretend the server is not responding. (See Blacklist Attack above.)

Solution:

Encrypt the data by using the public key of the server. This can only be decrypted by the target server with the private key.

# 4.4 Risk Calculation

Just like the light client there is not 100% protection from malicious servers. The only way to reach this would be to trust special authority nodes to sign the blockhash. For all other nodes, we must always assume they are trying to find ways to cheat.

The risk of losing the deposit is significantly lower if the DataProvider node and the signing nodes are run by the same attacker. In this case, they will not only skip over checks, but also prepare the data, the proof, and a blockhash that matches the blockheader. If this were the only request and the client had no other anchor, they would accept a malicious response.

Depending on how many malicious nodes have registered themselves and are working together, the risk can be calculated. If 10% of all registered nodes would be run by an attacker (with the same deposit as the rest), the risk of getting a malicious response would be 1% with only one signature. The risk would go down to 0.006% with three signatures:

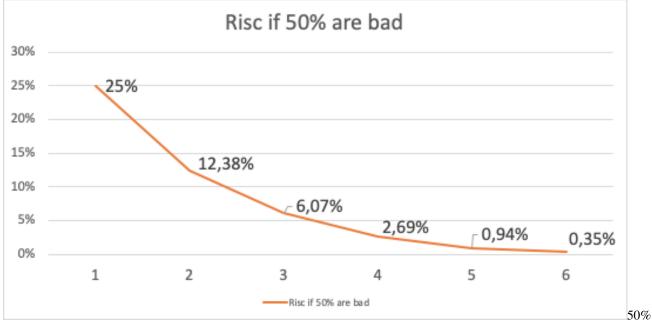

bad

In case of an attacker controlling 50% of all nodes, it looks a bit different. Here, one signature would give you a risk of 25% to get a bad response, and it would take more than four signatures to reduce this to under 1%.

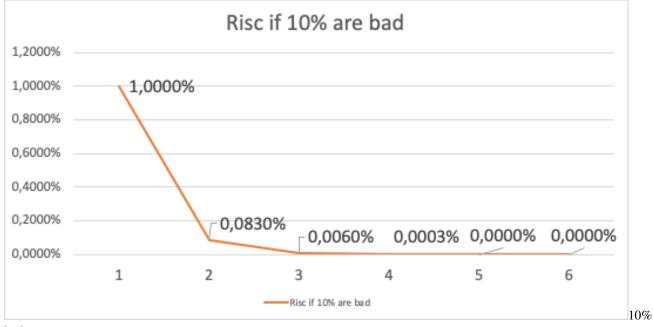

bad

Solution:

The risk can be reduced by sending two requests in parallel. This way the attacker cannot be sure that their attack would be successful because chances are higher to detect this. If both requests lead to a different result, this conflict can be forwarded to as many servers as possible, where these servers can then check

the blockhash and possibly convict the malicious server.

# Benchmarks

These benchmarks aim to test the Incubed version for stability and performance on the server. As a result, we can gauge the resources needed to serve many clients.

## 5.1 Setup and Tools

- JMeter is used to send requests parallel to the server
- Custom Python scripts is used to generate lists of transactions as well as randomize them (used to create test plan)
- Link for making JMeter tests online without setting up the server: https://www.blazemeter.com/

JMeter can be downloaded from: https://jmeter.apache.org/download\_jmeter.cgi

Install JMeter on Mac OS With HomeBrew

- 1. Open a Mac Terminal where we will be running all the commands
- 2. First, check to see if HomeBrew is installed on your Mac by executing this command. You can either run brew help or brew -v
- 3. If HomeBrew is not installed, run the following command to install HomeBrew on Mac:

```
ruby -e "$(curl -fsSL https://raw.githubusercontent.com/Homebrew/

→install/master/install)"
Once HomeBrew is installed, we can continue to install JMeter.
```

4. To install JMeter without the extra plugins, run the following command:

brew install jmeter

5. To install JMeter with all the extra plugins, run the following command:

```
brew install jmeter --with-plugins
```

- 6. Finally, verify the installation by executing jmeter -v
- 7. Run JMeter using 'jmeter' which should load the JMeter GUI

JMeter on EC2 instance CLI only (testing pending):

- 1. Login to AWS and navigate to the EC2 instance page
- 2. Create a new instance, choose an Ubuntu AMI]
- 3. Provision the AWS instance with the needed information, enable CloudWatch monitoring
- 4. Configure the instance to allow all outgoing traffic, and fine tune Security group rules to suit your need
- 5. Save the SSH key, use the SSH key to login to the EC2 instance
- 6. Install Java:

```
sudo add-apt-repository ppa:linuxuprising/java
sudo apt-get update
sudo apt-get install oracle-java11-installer
```

7. Install JMeter using:

sudo apt-get install jmeter

8. Get the JMeter Plugins:

```
wget http://jmeter-plugins.org/downloads/file/JMeterPlugins-

→Standard-1.2.0.zip

wget http://jmeter-plugins.org/downloads/file/JMeterPlugins-

→Extras-1.2.0.zip

wget http://jmeter-plugins.org/downloads/file/JMeterPlugins-

→ExtrasLibs-1.2.0.zip
```

9. Move the unzipped jar files to the install location:

10. Copy the JML file to the EC2 instance using:

(On host computer)

11. Run JMeter without the GUI:

jmeter -n -t <path\_to\_jmx> -l <path\_to\_output\_jtl>

12. Copy the JTL file back to the host computer and view the file using JMeter with GUI

Python script to create test plan:

- 1. Navigate to the txGenerator folder in the in3-tests repo.
- 2. Run the main.py file while referencing the start block (-s), end block (-e) and number of blocks to choose in this range (-n). The script will randomly choose three transactions per block.

- 3. The transactions chosen are sent through a tumble function, resulting in a randomized list of transactions from random blocks. This should be a realistic scenario to test with, and prevents too many concurrent cache hits.
- 4. Import the generated CSV file into the loaded test plan on JMeter.
- 5. Refer to existing test plans for information on how to read transactions from CSV files and to see how it can be integrated into the requests.

# 5.2 Considerations

- When the Incubed benchmark is run on a new server, create a baseline before applying any changes.
- Run the same benchmark test with the new codebase, test for performance gains.
- The tests can be modified to include the number of users and duration of the test. For a stress test, choose 200 users and a test duration of 500 seconds or more.
- When running in an EC2 instance, up to 500 users can be simulated without issues. Running in GUI mode reduces this number.
- A beneficial method for running the test is to slowly ramp up the user count. Start with a test of 10 users for 120 seconds in order to test basic stability. Work your way up to 200 users and longer durations.
- Parity might often be the bottleneck; you can confirm this by using the get\_avg\_stddev\_in3\_response.sh script in the scripts directory of the in3-test repo. This would help show what optimizations are needed.

# 5.3 Results/Baseline

- The baseline test was done with our existing server running multiple docker containers. It is not indicative of a perfect server setup, but it can be used to benchmark upgrades to our codebase.
- The baseline for our current system is given below. This system has multithreading enabled and has been tested with ethCalls included in the test plan.

|        | dluration<br>ber<br>of re-<br>quests | •  | get-<br>Block-<br>By-<br>Hash<br>(ms) | get-<br>Block-<br>ByNum-<br>ber<br>(ms) | get-<br>Trans-<br>action-<br>Hash<br>(ms) | get-<br>Trans-<br>action-<br>Re-<br>ceipt<br>(ms) | Eth-<br>Call( | eth_ge<br>m(sn)is) | tSNortæge                                                                                                    |
|--------|--------------------------------------|----|---------------------------------------|-----------------------------------------|-------------------------------------------|---------------------------------------------------|---------------|--------------------|----------------------------------------------------------------------------------------------------|
| 10/12  | 0s                                   |    |                                       |                                         |                                           |                                                   |               |                    |                                                                                                    |
| 20/12  | 0s4800                               | 40 | 580                                   | 419                                     | 521                                       | 923                                               | 449           | 206                |                                                                                                    |
| 40/12  | 0\$5705                              | 47 | 1020                                  | 708                                     | 902                                       | 1508                                              | 816           | 442                |                                                                                                    |
| 80/12  | 0s7970                               | 66 | 1105                                  | 790                                     | 2451                                      | 3197                                              | 984           | 452                |                                                                                                    |
| 100/12 | 206911                               | 57 | 1505                                  | 1379                                    | 2501                                      | 4310                                              | 1486          | 866                |                                                                                                    |
| 110/12 | 2065000                              | 50 | 1789                                  | 1646                                    | 4204                                      | 5662                                              | 1811          | 1007               |                                                                                                    |
| 120/5  | 00362000                             | 65 | 1331                                  | 1184                                    | 4600                                      | 5314                                              | 1815          | 1607               |                                                                                                    |
| 140/5  | 00361000                             | 62 | 1666                                  | 1425                                    | 5207                                      | 6722                                              | 1760          | 941                |                                                                                                    |
| 160/5  | 0033000                              | 65 | 1949                                  | 1615                                    | 6269                                      | 7604                                              | 1900          | 930                | In3 -> 400ms, rpc -> 2081ms                                                                                                   |
| 200/5  | 00334000                             | 70 | 1270                                  | 1031                                    | 12500                                     | 14349                                             | 1251          | 716                | At higher loads, the RPC delay<br>adds up. It is the bottlenecking<br>factor. Able to handle 200 users<br>on sustained loads. |

• More benchmarks and their results can be found in the in3-tests repo

## **IN3-Protocol**

This document describes the communication between a Incubed client and a Incubed node. This communication is based on requests that use extended JSON-RPC-Format. Especially for ethereum-based requests, this means each node also accepts all standard requests as defined at Ethereum JSON-RPC, which also includes handling Bulk-requests.

Each request may add an optional in3 property defining the verification behavior for Incubed.

# 6.1 Incubed Requests

Requests without an in3 property will also get a response without in3. This allows any Incubed node to also act as a raw ethereum JSON-RPC endpoint. The in3 property in the request is defined as the following:

- **chainId** string<hex> The requested *chainId*. This property is optional, but should always be specified in case a node may support multiple chains. In this case, the default of the node would be used, which may end up in an undefined behavior since the client cannot know the default.
- includeCode boolean Applies only for eth\_call-requests. If true, the request should include the codes of all accounts. Otherwise only the the codeHash is returned. In this case, the client may ask by calling eth\_getCode() afterwards.
- verifiedHashes string<bytes32>[] If the client sends an array of blockhashes, the server will not deliver any signatures or blockheaders for these blocks, but only return a string with a number. This allows the client to skip requiring signed blockhashes for blocks already verified.
- **latestBlock** integer If specified, the blocknumber latest will be replaced by a blockNumber-specified value. This allows the Incubed client to define finality for PoW-Chains, which is important, since the latest-block cannot be considered final and therefore it would be unlikely to find nodes willing to sign a blockhash for such a block.
- **useRef** boolean If true, binary-data (starting with a 0x) will be referred if occurring again. This decreases the payload especially for recurring data such as merkle proofs. If supported, the server (and client) will keep track of each binary value storing them in a temporary array. If the previously used value is used again, the server replaces it with :<index>. The client then resolves such refs by lookups in the temporary array.

- **useBinary** boolean If true, binary-data will be used. This format is optimzed for embedded devices and reduces the payload to about 30%. For details see *the Binary-spec*.
- **useFullProof** boolean If true, all data in the response will be proven, which leads to a higher payload. The result depends on the method called and will be specified there.
- finality number For PoA-Chains, it will deliver additional proof to reach finality. If given, the server will deliver the blockheaders of the following blocks until at least the number in percent of the validators is reached.
- verification string Defines the kind of proof the client is asking for. Must be one of the these values:
  - 'never': No proof will be delivered (default). Also no in3-property will be added to the response, but only the raw JSON-RPC response will be returned.
  - 'proof': The proof will be created including a blockheader, but without any signed blockhashes.
  - 'proofWithSignature': The returned proof will also include signed blockhashes as required in signatures.
- signatures string<address>[] A list of addresses (as 20bytes in hex) requested to sign the blockhash.

A example of an Incubed request may look like this:

```
"jsonrpc": "2.0",
"id": 2,
"method": "eth_getTransactionByHash",
"params": ["0xf84cfb78971ebd940d7e4375b077244e93db2c3f88443bb93c561812cfed055c"],
"in3": {
    "chainId": "0x1",
    "verification": "proofWithSignature",
    "signatures":["0x784bfa9eb182C3a02DbeB5285e3dBa92d717E07a"]
}
```

## 6.2 Incubed Responses

Each Incubed node response is based on JSON-RPC, but also adds the in3 property. If the request does not contain a in3 property or does not require proof, the response must also omit the in3 property.

If the proof is requested, the in3 property is defined with the following properties:

- proof Proof The Proof-data, which depends on the requested method. For more details, see the Proofs section.
- **lastNodeList** number The blocknumber for the last block updating the nodelist. This blocknumber should be used to indicate changes in the nodelist. If the client has a smaller blocknumber, it should update the nodeList.
- **lastValidatorChange** number The blocknumber of the last change of the validatorList (only for PoA-chains). If the client has a smaller number, it needs to update the validatorlist first. For details, see *PoA Validations*
- currentBlock number The current blocknumber. This number may be stored in the client in order to run sanity checks for latest blocks or eth\_blockNumber, since they cannot be verified directly.

An example of such a response would look like this:

```
"jsonrpc": "2.0",
"result": {
    "blockHash": "0x2dbbac3abe47a1d0a7843d378fe3b8701ca7892f530fd1d2b13a46b202af4297",
    "blockNumber": "0x79fab6",
```

(continues on next page)

(continued from previous page)

```
"chainId": "0x1",
   "condition": null,
   "creates": null,
   "from": "0x2c5811cb45ba9387f2e7c227193ad10014960bfc",
   "gas": "0x186a0",
   "gasPrice": "0x4a817c800",
   "hash": "0xf84cfb78971ebd940d7e4375b077244e93db2c3f88443bb93c561812cfed055c",
   "input":
→ ",
   "nonce": "0xa8",
   "publicKey":
→ "0x6b30c392dda89d58866bf2c1bedf8229d12c6ae3589d82d0f52ae588838a475aacda64775b7a1b376935d732bb80226.
∽",
   "r": "0x4666976b528fc7802edd9330b935c7d48fce0144ce97ade8236da29878c1aa96",
   "raw":
"s": "0x5089dca7ecf7b061bec3cca7726aab1fcb4c8beb51517886f91c9b0ca710b09d",
   "standardV": "0x0",
   "to": "0xd3ebdaea9aeac98de723f640bce4aa07e2e44192",
   "transactionIndex": "0x3e",
   "v": "0x25",
   "value": "0x0"
 },
 "id": 2,
 "in3": {
   "proof": {
     "type": "transactionProof",
     "block":
→ "0xf90219a03d050deecd980b16cad9752133333ccdface463cc69e784f32dd981e2e751e34a01dcc4de8dec75d7aab85b2
\rightarrow ",
     "merkleProof": [
↔ "0xf90131a00150ff50e29f3df34b89870f183c85a82a73f21722d7e6c787e663159f165010a0b8c56f207a223067c7ae5
\rightarrow ",
→ "0xf90211a0f4a5e4a1197190f910e4a026f50bd6a169716b52be42c99ddb043ad9b4da6117a09ad1def7$dd1d991331d0
\rightarrow ",
→ "0xf8b020b8adf8ab81a88504a817c800830186a094d3ebdaea9aeac98de723f640bce4aa07e2e4419280b844a9059cbb00
],
     "txIndex": 62,
     "signatures": [
         "blockHash":
→ "0x2dbbac3abe47a1d0a7843d378fe3b8701ca7892f530fd1d2b13a46b202af4297",
         "block": 7994038,
        "r": "0xef73a527ae8d38b595437e6436bd4fa037d50550bf3840ad0cd3c6ca641a951e",
        "s": "0x6a5815db16c12b890347d42c014d19b60e1605d2e8e64b729f89e662f9ce706b",
        "v": 27,
        "msgHash":
→ "0xa8fc6e2564e496efc5fd7db8e70f03fd50af53e092f47c98329c84c96026fdff"
      }
     1
   },
```

(continues on next page)

(continued from previous page)

```
"currentBlock": 7994124,
"lastValidatorChange": 0,
"lastNodeList": 6619795
}
```

## 6.3 Chainld

Incubed supports multiple chains and a client may even run requests to different chains in parallel. While, in most cases, a chain refers to a specific running blockchain, chainIds may also refer to abstract networks such as ipfs. So, the definition of a chain in the context of Incubed is simply a distributed data domain offering verifiable api-functions implemented in an in3-node.

Each chain is identified by a uint 64 identifier written as hex-value (without leading zeros). Since incubed started with ethereum, the chainIds for public ethereum-chains are based on the intrinsic chainId of the ethereum-chain. See https://chainid.network.

For each chain, Incubed manages a list of nodes as stored in the *server registry* and a chainspec describing the verification. These chainspecs are held in the client, as they specify the rules about how responses may be validated.

## 6.4 Registry

As Incubed aims for fully decentralized access to the blockchain, the registry is implemented as an ethereum smart contract.

This contract serves different purposes. Primarily, it manages all the Incubed nodes, both the onboarding and also unregistering process. In order to do so, it must also manage the deposits: reverting when the amount of provided ether is smaller than the current minimum deposit; but also locking and/or sending back deposits after a server leaves the in3-network.

In addition, the contract is also used to secure the in3-network by providing functions to "convict" servers that provided a wrongly signed block, and also having a function to vote out inactive servers.

### 6.4.1 Node structure

Each Incubed node must be registered in the ServerRegistry in order to be known to the network. A node or server is defined as:

- url string The public url of the node, which must accept JSON-RPC requests.
- owner address The owner of the node with the permission to edit or remove the node.
- signer address The address used when signing blockhashes. This address must be unique within the nodeList.
- **timeout** uint64 Timeout after which the owner is allowed to receive its stored deposit. This information is also important for the client, since an invalid blockhash-signature can only "convict" as long as the server is registered. A long timeout may provide higher security since the node can not lie and unregister right away.
- deposit uint 256 The deposit stored for the node, which the node will lose if it signs a wrong blockhash.
- props uint 64 A bitmask defining the capabilities of the node:

- 0x01 : proof : The node is able to deliver proof. If not set, it may only serve pure ethereum JSON/RPC. Thus, simple remote nodes may also be registered as Incubed nodes.
- 0x02 : multichain : The same RPC endpoint may also accept requests for different chains.
- $0 \times 04$ : archive : If set, the node is able to support archive requests returning older states. If not, only a pruned node is running.
- $0 \times 08$ : http: If set, the node will also serve requests on standard http even if the url specifies https. This is relevant for small embedded devices trying to save resources by not having to run the TLS.
- 0x10: **binary**: If set, the node accepts request with binary:true. This reduces the payload to about 30% for embedded devices.

More properties will be added in future versions.

- **unregisterTime** uint64 The earliest timestamp when the node can unregister itself by calling confirmUnregisteringServer. This will only be set after the node requests an unregister. The client nodes with an unregisterTime set have less trust, since they will not be able to convict after this timestamp.
- registerTime uint 64 The timestamp, when the server was registered.
- weight uint 64 The number of parallel requests this node may accept. A higher number indicates a stronger node, which will be used within the incentivization layer to calculate the score.

The following functions are offered within the registry:

### 6.4.2 NodeRegistry functions

#### constructor

#### constructor

Development notice: cannot be deployed in a genesis block

#### **Parameters:**

• \_blockRegistry BlockhashRegistry: address of a BlockhashRegistry-contract

#### convict

must be called before revealConvict commits a blocknumber and a hash

**Development notice:** The v,r,s paramaters are from the signature of the wrong blockhash that the node provided

#### **Parameters:**

- \_blockNumber uint: the blocknumber of the wrong blockhash
- \_hash bytes32: keccak256(wrong blockhash, msg.sender, v, r, s); used to prevent frontrunning.

#### registerNode

register a new node with the sender as owner

**Development notice:** will call the registerNodeInteral function

#### **Parameters:**

• \_url string: the url of the node, has to be unique

- \_props uint 64: properties of the node
- \_timeout uint64: timespan of how long the node of a deposit will be locked. Will be at least for 1h
- \_weight uint 64: how many requests per second the node is able to handle

#### registerNodeFor

register a new node as a owner using a different signer address

**Development notice:** will revert when a wrong signature has been provided which is calculated by the hash of the url, properties, timeout, weight and the owner in order to prove that the owner has control over the signer-address he has to sign a message will call the registerNodeInteral function

#### **Parameters:**

- \_url string: the url of the node, has to be unique
- \_props uint 64: properties of the node
- \_timeout uint64: timespan of how long the node of a deposit will be locked. Will be at least for 1h
- \_signer address: the signer of the in3-node
- \_weight uint 64: how many requests per second the node is able to handle
- \_v uint8: v of the signed message
- \_r bytes32: r of the signed message
- \_s bytes32: s of the signed message

#### removeNodeFromRegistry

removes an in3-server from the registry **Development notice:** only callable in the 1st year after deployment

only callable by the unregisterKey-account

#### **Parameters:**

• \_signer address: the signer-address of the in3-node

#### returnDeposit

only callable after the timeout of the deposit is over returns the deposit after a node has been removed **Development notice:** reverts if the deposit is still locked

reverts when there is nothing to transfer

reverts when not the owner of the former in3-node

#### **Parameters:**

• \_signer address: the signer-address of a former in3-node

#### revealConvict

reveals the wrongly provided blockhash, so that the node-owner will lose its deposit **Development notice:** reverts when the wrong convict hash (see convict-function) is used reverts when the \_signer did not sign the block reverts when trying to reveal immediately after calling convict reverts when trying to convict someone with a correct blockhash reverts if a block with that number cannot be found in either the latest 256 blocks or the blockhash registry

#### **Parameters:**

- \_signer address: the address that signed the wrong blockhash
- \_blockhash bytes32: the wrongly provided blockhash
- \_blockNumber uint: number of the wrongly provided blockhash
- \_v uint8: v of the signature
- \_r bytes32: r of the signature
- \_s bytes32: s of the signature

#### transferOwnership

changes the ownership of an in3-node

#### **Development notice:**

reverts when the sender is not the current owner

reverts when trying to pass ownership to 0x0

reverts when trying to change ownership of an inactive node

#### **Parameters:**

- \_signer address: the signer-address of the in3-node, used as an identifier
- \_newOwner address: *the new owner*

#### unregisteringNode

doing so will also lock his deposit for the timeout of the node a node owner can unregister a node, removing it from the nodeList

**Development notice:** reverts when not called by the owner of the node

reverts when the provided address is not an in3-signer

#### **Parameters:**

• \_signer address: the signer of the in3-node

#### updateNode

updates a node by adding the msg.value to the deposit and setting the props or timeout **Development notice:** reverts when trying to change the url to an already existing one reverts when trying to increase the timeout above 10 years reverts when the signer does not own a node reverts when the sender is not the owner of the node

#### **Parameters:**

- \_signer address: the signer-address of the in3-node, used as an identifier
- \_url string: the url, will be changed if different from the current one
- \_props uint 64: the new properties, will be changed if different from the current onec
- \_timeout uint64: the new timeout of the node, cannot be decreased. Has to be at least 1h
- \_weight uint 64: the amount of requests per second the node is able to handle

#### totalNodes

#### length of the nodelist Return Parameters:

• uint the number of currently active nodes

#### calcProofHash

calculates the sha3 hash of the most important properties in order to make the proof faster

#### **Parameters:**

• \_node In3Node: the in3 node to calculate the hash from

#### **Return Parameters:**

• bytes32 the hash of the properties to prove with in3

#### checkNodeProperties

function to check whether the allowed amount of ether as deposit per server has been reached **Development notice:** will fail when the provided timeout is greater then 1 year will fail when the deposit is greater then 50 ether in the 1st year

#### **Parameters:**

- \_deposit uint256: the new amount of deposit a server has
- \_timeout uint64: the timeout until a server can receive his deposit after unregister

#### registerNodeInternal

#### registers a node

Development notice: reverts when either the owner or the url is already in use

reverts when trying to register a node with more then 50 ether in the 1st year after deployment

reverts when provided not enough deposit

reverts when time timeout exceed the MAXDEPOSITTIMEOUT

#### **Parameters:**

- \_url string: *the url of a node*
- \_props uint 64: properties of a node
- \_timeout uint64: the time before the owner can access the deposit after unregister a node
- \_signer address: the address that signs the answers of the node
- \_owner address: the owner address of the node
- \_deposit uint: *the deposit of a node*
- \_weight uint 64: the amount of requests per second a node is able to handle

#### unregisterNodeInternal

handles the setting of the unregister values for a node internally

#### **Parameters:**

- \_si SignerInformation: information of the signer
- \_n In3Node: information of the in3-node

#### removeNode

removes a node from the node-array

### 6.4.3 BlockHashRegistry functions

#### constructor

constructor

#### searchForAvailableBlock

searches for an already existing snapshot

#### **Parameters:**

- \_startNumber uint: the blocknumber to start searching
- \_numBlocks uint: the number of blocks to search for

#### **Return Parameters:**

• uint returns a blocknumber when a snapshot had been found. It will return 0 if no blocknumber was found.

#### recreateBlockheaders

if successfull the last blockhash of the header will be added to the smart contract it will be checked whether the provided chain is correct by using the reCalculateBlockheaders function only usable when the given blocknumber is already in the smart contract starts with a given blocknumber and its header and tries to recreate a (reverse) chain of blocks

**Development notice:** *function is public due to the usage of a dynamic bytes array (not yet supported for external functions)* 

reverts when the chain of headers is incorrect

reverts when there is not parent block already stored in the contract

#### **Parameters:**

- \_blockNumber uint: the block number to start recreation from
- \_blockheaders bytes[]: array with serialized blockheaders in reverse order (youngest -> oldest) => (e.g. 100, 99, 98)

#### saveBlockNumber

stores a certain blockhash to the state

Development notice: reverts if the block can't be found inside the evm

#### **Parameters:**

• \_blockNumber uint: the blocknumber to be stored

#### snapshot

stores the currentBlock-1 in the smart contract

#### getParentAndBlockhash

returns the blockhash and the parent blockhash from the provided blockheader

#### **Parameters:**

• \_blockheader bytes: a serialized (rlp-encoded) blockheader

#### **Return Parameters:**

- parentHash bytes32
- bhash bytes32

#### reCalculateBlockheaders

the array of the blockheaders have to be in reverse order (e.g. [100,99,98,97]) starts with a given blockhash and its header and tries to recreate a (reverse) chain of blocks

#### **Parameters:**

- \_blockheaders bytes[]: array with serialized blockheaders in reverse order, i.e. from youngest to oldest
- \_bHash bytes32: blockhash of the 1st element of the \_blockheaders-array

## 6.5 Binary Format

Since Incubed is optimized for embedded devices, a server can not only support JSON, but a special binary-format. You may wonder why we don't want to use any existing binary serialization for JSON like CBOR or others. The reason is simply: because we do not need to support all the features JSON offers. The following features are not supported:

- no escape sequences (this allows use of the string without copying it)
- no float support (at least for now)
- no string literals starting with 0x since this is always considered as hexcoded bytes
- no propertyNames within the same object with the same key hash

Since we are able to accept these restrictions, we can keep the JSON-parser simple. This binary-format is highly optimized for small devices and will reduce the payload to about 30%. This is achieved with the following optimizations:

- All strings starting with 0xare interpreted as binary data and stored as such, which reduces the size of the data to 50%.
- Recurring byte-values will use references to previous data, which reduces the payload, especially for merkle proofs.
- All propertyNames of JSON-objects are hashed to a 16bit-value, reducing the size of the data to a signifivant amount (depending on the propertyName).

The hash is calculated very easily like this:

```
static d_key_t key(const char* c) {
    uint16_t val = 0, l = strlen(c);
    for (; l; l--, c++) val ^= *c | val << 7;
    return val;
}</pre>
```

**Note:** A very important limitation is the fact that property names are stored as 16bit hashes, which decreases the payload, but does not allow for the restoration of the full json without knowing all property names!

The binary format is based on JSON-structure, but uses a RLP-encoding approach. Each node or value is represented by these four values:

- key uint16\_t The key hash of the property. This value will only pass before the property node if the structure is a property of a JSON-object.
- **type** d\_type\_t 3 bit : defining the type of the element.
- len uint 32\_t 5 bit : the length of the data (for bytes/string/array/object). For (boolean or integer) the length will specify the value.
- data bytes\_t The bytes or value of the node (only for strings or bytes).

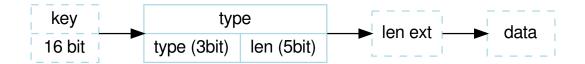

The serialization depends on the type, which is defined in the first 3 bits of the first byte of the element:

d\_type\_t type = \*val >> 5; // first 3 bits define the type uint8\_t len = \*val & 0x1F; // the other 5 bits (0-31) the length

The len depends on the size of the data. So, the last 5 bit of the first bytes are interpreted as follows:

- 0x00 0x1c : The length is taken as is from the 5 bits.
- 0x1d 0x1f : The length is taken by reading the big-endian value of the next len 0x1c bytes (len ext).

After the type-byte and optional length bytes, the 2 bytes representing the property hash is added, but only if the element is a property of a JSON-object.

Depending on these types, the length will be used to read the next bytes:

- $0 \times 0$ : **binary data** This would be a value or property with binary data. The len will be used to read the number of bytes as binary data.
- $0 \times 1$ : string data This would be a value or property with string data. The len will be used to read the number of bytes (+1) as string. The string will always be null-terminated, since it will allow small devices to use the data directly instead of copying memory in RAM.
- $0 \times 2$ : **array** Represents an array node, where the len represents the number of elements in the array. The array elements will be added right after the array-node.
- 0x3 : **object** A JSON-object with len properties coming next. In this case the properties following this element will have a leading key specified.
- 0x4 : **boolean** Boolean value where len must be either 0x1= true or 0x0 = false. If len > 1 this element is a copy of a previous node and may reference the same data. The index of the source node will then be len-2.
- $0 \times 5$ : integer An integer-value with max 29 bit (since the 3 bits are used for the type). If the value is higher than  $0 \times 20000000$ , it will be stored as binary data.
- 0x6: **null** Represents a null-value. If this value has a len>0 it will indicate the beginning of data, where len will be used to specify the number of elements to follow. This is optional, but helps small devices to allocate the right amount of memory.

## 6.6 Communication

Incubed requests follow a simple request/response schema allowing even devices with a small bandwith to retrieve all the required data with one request. But there are exceptions when additional data need to be fetched.

These are:

#### 1. Changes in the NodeRegistry

Changes in the NodeRegistry are based on one of the following events:

- LogNodeRegistered
- LogNodeRemoved
- LogNodeChanged

The server needs to watch for events from the NodeRegistry contract, and update the nodeList when needed.

Changes are detected by the client by comparing the blocknumber of the latest change with the last known blocknumber. Since each response will include the lastNodeList, a client may detect this change after receiving the data. The client is then expected to call in3\_nodeList to update its nodeList before sending out the next request. In the event that the node is not able to proof the new nodeList, the client may blacklist such a node.

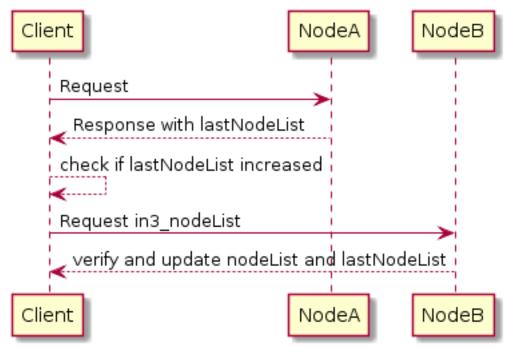

#### 1. Changes in the ValidatorList

This only applies to PoA-chains where the client needs a defined and verified validatorList. Depending on the consensus, changes in the validatorList must be detected by the node and indicated with the lastValidatorChange on each response. This lastValidatorChange holds the last blocknumber of a change in the validatorList.

Changes are detected by the client by comparing the blocknumber of the latest change with the last known blocknumber. Since each response will include the lastValidatorChange a client may detect this change after receiving the data or in case of an unverifiable response. The client is then expected to call in3\_validatorList to update its list before sending out the next request. In the event that the node is not able to proof the new nodeList, the client may blacklist such a node.

#### 2. Failover

It is also good to have a second request in the event that a valid response is not delivered. This could happen if a node does not respond at all or the response cannot be validated. In both cases, the client may blacklist the node for a while and send the same request to another node.

## 6.7 Proofs

Proofs are a crucial part of the security concept for Incubed. Whenever a request is made for a response with verification: proof, the node must provide the proof needed to validate the response result. The proof itself depends on the chain.

### 6.7.1 Ethereum

For ethereum, all proofs are based on the correct block hash. That's why verification differentiates between Verifying the blockhash (which depends on the user consensus) the actual result data.

There is another reason why the BlockHash is so important. This is the only value you are able to access from within a SmartContract, because the evm supports a OpCode (BLOCKHASH), which allows you to read the last 256 blockhashes, which gives us the chance to verify even the blockhash onchain.

Depending on the method, different proofs are needed, which are described in this document.

- Block Proof Verifies the content of the BlockHeader.
- Transaction Proof Verifies the input data of a transaction.
- *Receipt Proof* Verifies the outcome of a transaction.
- *Log Proof* Verifies the response of eth\_getPastLogs.
- Account Proof Verifies the state of an account.
- *Call Proof* Verifies the result of an eth\_call-response.

Each in3-section of the response containing proofs has a property with a proof-object with the following properties:

- type string (required) The type of the proof.Must be one of the these values : 'transactionProof', 'receiptProof', 'blockProof', 'accountProof', 'callProof', 'logProof'
- block string The serialized blockheader as hex, required in most proofs.
- **finalityBlocks** array The serialized following blockheaders as hex, required in case of finality asked (only relevant for PoA-chains). The server must deliver enough blockheaders to cover more then 50% of the validators. In order to verify them, they must be linkable (with the parentHash).
- **transactions** array The list of raw transactions of the block if needed to create a merkle trie for the transactions.
- **uncles** array The list of uncle-headers of the block. This will only be set if full verification is required in order to create a merkle tree for the uncles and so prove the uncle\_hash.
- merkleProof string[] The serialized merkle-nodes beginning with the root-node (depending on the content to prove).
- merkleProofPrev string[] The serialized merkle-nodes beginning with the root-node of the previous entry (only for full proof of receipts).
- **txProof** string[] The serialized merkle-nodes beginning with the root-node in order to proof the transactionIndex (only needed for transaction receipts).
- logProof LogProof The Log Proof in case of a eth\_getLogs-request.
- accounts object A map of addresses and their AccountProof.
- txIndex integer The transactionIndex within the block (for transaactions and receipts).
- **signatures** Signature[] **Requested** signatures.

#### **BlockProof**

BlockProofs are used whenever you want to read data of a block and verify them. This would be:

- eth\_getBlockTransactionCountByHash
- eth\_getBlockTransactionCountByNumber
- eth\_getBlockByHash
- eth\_getBlockByNumber

The eth\_getBlockBy... methods return the Block-Data. In this case, all we need is somebody verifying the blockhash, which is done by requiring somebody who stored a deposit and would otherwise lose it, to sign this blockhash.

The verification is then done by simply creating the blockhash and comparing this to the signed one.

The blockhash is calculated by serializing the blockdata with rlp and hashing it:

```
blockHeader = rlp.encode([
  bytes32( parentHash ),
  bytes32( sha3Uncles ),
  address ( miner || coinbase ),
  bytes32 ( stateRoot ),
  bytes32( transactionsRoot ),
  bytes32( receiptsRoot || receiptRoot ),
  bytes256( logsBloom ),
  uint( difficulty ),
  uint( number ),
  uint( gasLimit ),
  uint( gasUsed ),
  uint( timestamp ),
  bytes( extraData ),
  ... sealFields
    ? sealFields.map( rlp.decode )
    : [
      bytes32( b.mixHash ),
      bytes8( b.nonce )
    ]
])
```

For POA-chains, the blockheader will use the sealFields (instead of mixHash and nonce) which are already RLPencoded and should be added as raw data when using rlp.encode.

```
if (keccak256(blockHeader) !== singedBlockHash)
  throw new Error('Invalid Block')
```

In case of the eth\_getBlockTransactionCountBy..., the proof contains the full blockHeader already serilalized plus all transactionHashes. This is needed in order to verify them in a merkle tree and compare them with the transactionRoot.

#### **Transaction Proof**

TransactionProofs are used for the following transaction-methods:

- eth\_getTransactionByHash
- eth\_getTransactionByBlockHashAndIndex

eth\_getTransactionByBlockNumberAndIndex

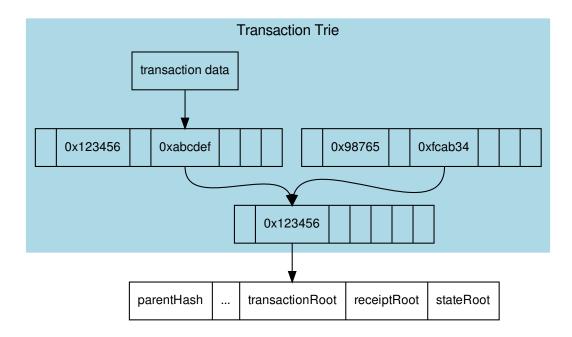

In order to prove the transaction data, each transaction of the containing block must be serialized

```
transaction = rlp.encode([
   uint( tx.nonce ),
   uint( tx.gasPrice ),
   uint( tx.gas || tx.gasLimit ),
   address( tx.to ),
   uint( tx.value ),
   bytes( tx.input || tx.data ),
   uint( tx.v ),
   uint( tx.r ),
   uint( tx.s )
])
```

and stored in a merkle tree with rlp.encode (transactionIndex) as key or path, since the blockheader only contains the transactionRoot, which is the root-hash of the resulting merkle tree. A merkle-proof with the transactionIndex of the target transaction will then be created from this tree.

The proof-data will look like these:

```
{
   "jsonrpc": "2.0",
   "id": 6,
   "result": {
        "blockHash": "0xf1a2fd6a36f27950c78ce559b1dc4e991d46590683cb8cb84804fa672bca395b",
        "blockNumber": "0xca",
        "from": "0x7e5f4552091a69125d5dfcb7b8c2659029395bdf",
        "gas": "0x55f0",
        "gasPrice": "0x0",
```

(continues on next page)

(continued from previous page)

```
"hash": "0xe9c15c3b26342e3287bb069e433de48ac3fa4ddd32a31b48e426d19d761d7e9b",
   "input": "0x00",
   "value": "0x3e8"
    . . .
  },
  "in3": {
   "proof": {
     "type": "transactionProof",
      "block": "0xf901e6a040997a53895b48...", // serialized blockheader
      "merkleProof": [ /* serialized nodes starting with the root-node */
       "0xf868822080b863f86136808255f0942b5ad5c4795c026514f8317c7a215e218dc..."
       "0xcd6cf8203e8001ca0dc967310342af5042bb64c34d3b92799345401b26713b43f..."
     ],
      "txIndex": 0,
      "signatures": [...]
   }
 }
}
```

#### **Receipt Proof**

Proofs for the transactionReceipt are used for the following method:

eth\_getTransactionReceipt

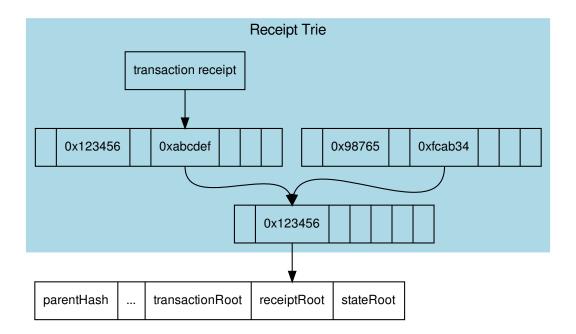

The proof works similiar to the transaction proof.

In order to create the proof we need to serialize all transaction receipts

```
transactionReceipt = rlp.encode([
   uint( r.status || r.root ),
   uint( r.cumulativeGasUsed ),
   bytes256( r.logsBloom ),
   r.logs.map(l => [
    address( l.address ),
    l.topics.map( bytes32 ),
    bytes( l.data )
   ])
].slice(r.status === null && r.root === null ? 1 : 0))
```

and store them in a merkle tree with elp.encode (transactionIndex) as key or path, since the blockheader only contains the receiptRoot, which is the root-hash of the resulting merkle tree. A merkle proof with the transactionIndex of the target transaction receipt will then be created from this tree.

Since the merkle proof is only proving the value for the given transactionIndex, we also need to prove that the transactionIndex matches the transactionHash requested. This is done by adding another MerkleProof for the transaction itself as described in the *Transaction Proof*.

#### Log Proof

Proofs for logs are only for the one RPC-method:

• eth\_getLogs

Since logs or events are based on the TransactionReceipts, the only way to prove them is by proving the Transaction-Receipt each event belongs to.

That's why this proof needs to provide:

- · all blockheaders where these events occured
- · all TransactionReceipts plus their MerkleProof of the logs
- all MerkleProofs for the transactions in order to prove the transactionIndex

The proof data structure will look like this:

```
Proof {
  type: 'logProof',
  logProof: {
    [blockNr: string]: { // the blockNumber in hex as key
       block : string // serialized blockheader
       receipts: {
         [txHash: string]: { // the transactionHash as key
         txIndex: number // transactionIndex within the block
         txProof: string[] // the merkle Proof-Array for the transaction
         proof: string[] // the merkle Proof-Array for the receipts
        }
    }
  }
}
```

In order to create the proof, we group all events into their blocks and transactions, so we only need to provide the blockheader once per block. The merkle-proofs for receipts are created as described in the *Receipt Proof*.

#### **Account Proof**

Proofing an account-value applies to these functions:

- eth\_getBalance
- eth\_getCode
- eth\_getTransactionCount
- eth\_getStorageAt

Each of these values are stored in the account-object:

```
account = rlp.encode([
    uint( nonce),
    uint( balance),
    bytes32( storageHash || ethUtil.KECCAK256_RLP),
    bytes32( codeHash || ethUtil.KECCAK256_NULL)
])
```

The proof of an account is created by taking the state merkle tree and creating a MerkleProof. Since all of the above RPC-methods only provide a single value, the proof must contain all four values in order to encode them and verify the value of the MerkleProof.

For verification, the stateRoot of the blockHeader is used and keccak(accountProof.address) as the path or key within the merkle tree.

```
verifyMerkleProof(
   block.stateRoot, // expected merkle root
   keccak(accountProof.address), // path, which is the hashed address
   accountProof.accountProof), // array of Buffer with the merkle-proof-data
   isNotExistend(accountProof) ? null : serializeAccount(accountProof), // the expected_
   serialized account
}
```

In case the account does not exist yet (which is the case if none == startNonce and codeHash == '0xc5d2460186f7233c927e7db2dcc703c0e500b653ca82273b7bfad8045d85a470'), the proof may end with one of these nodes:

- The last node is a branch, where the child of the next step does not exist.
- The last node is a leaf with a different relative key.

Both would prove that this key does not exist.

For eth\_getStorageAt, an additional storage proof is required. This is created by using the storageHash of the account and creating a MerkleProof using the hash of the storage key (keccak (key)) as path.

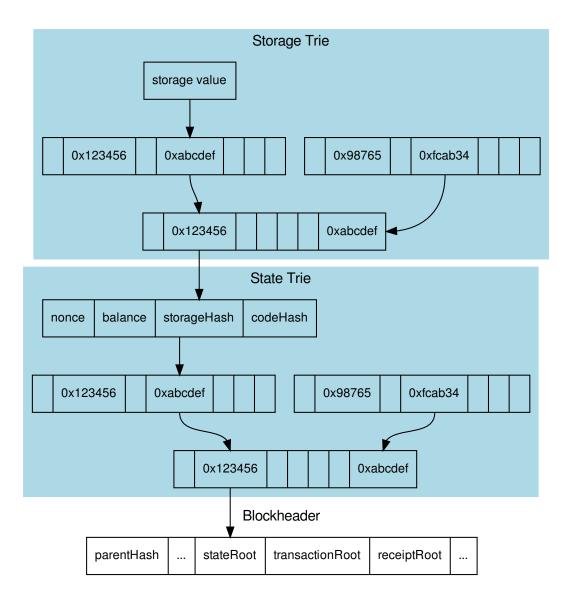

#### **Call Proof**

Call proofs are used whenever you are calling a read-only function of a smart contract:

• eth\_call

Verifying the result of an eth\_call is a little bit more complex because the response is a result of executing opcodes in the vm. The only way to do so is to reproduce it and execute the same code. That's why a call proof needs to provide all data used within the call. This means:

- All referred accounts including the code (if it is a contract), storageHash, nonce and balance.
- All storage keys that are used (this can be found by tracing the transaction and collecting data based on the

SLOAD-opcode).

• All blockdata, which are referred at (besides the current one, also the BLOCKHASH-opcodes are referring to former blocks).

For verifying, you need to follow these steps:

- 1. Serialize all used blockheaders and compare the blockhash with the signed hashes. (See *BlockProof*)
- 2. Verify all used accounts and their storage as showed in *Account Proof*.
- 3. Create a new VM with a MerkleTree as state and fill in all used value in the state:

```
// create new state for a vm
 const state = new Trie()
 const vm = new VM({ state })
 // fill in values
 for (const adr of Object.keys(accounts)) {
   const ac = accounts[adr]
   // create an account-object
   const account = new Account([ac.nonce, ac.balance, ac.stateRoot, ac.codeHash])
   // if we have a code, we will set the code
   if (ac.code) account.setCode( state, bytes( ac.code ))
   // set all storage-values
   for (const s of ac.storageProof)
     account.setStorage( state, bytes32( s.key ), rlp.encode( bytes32( s.value )))
   // set the account data
   state.put( address( adr ), account.serialize())
 }
 // add listener on each step to make sure it uses only values found in the proof
 vm.on('step', ev => \{
    if (ev.opcode.name === 'SLOAD') {
       const contract = toHex( ev.address ) // address of the current code
       const storageKey = bytes32( ev.stack[ev.stack.length - 1] ) // last element.
\rightarrow on the stack is the key
       if (!getStorageValue(contract, storageKey))
         throw new Error (`incomplete data: missing key ${storageKey}`)
    }
     /// ... check other opcodes as well
 })
 // create a transaction
 const tx = new Transaction(txData)
 // run it
 const result = await vm.runTx({ tx, block: new Block([block, [], []]) })
 // use the return value
 return result.vm.return
```

In the future, we will be using the same approach to verify calls with ewasm.

## 6.8 RPC-Methods Ethereum

This section describes the behavior for each standard-RPC-method.

### 6.8.1 web3\_clientVersion

Returns the underlying client version.

See web3\_clientversion for spec. No proof or verification possible.

### 6.8.2 web3\_sha3

Returns Keccak-256 (not the standardized SHA3-256) of the given data.

See web3\_sha3 for spec. No proof returned, but the client must verify the result by hashing the request data itself.

### 6.8.3 net\_version

Returns the current network ID.

See net\_version for spec. No proof returned, but the client must verify the result by comparing it to the used chainId.

### 6.8.4 eth\_blockNumber

Returns the number of the most recent block.

See eth\_blockNumber for spec. No proof returned, since there is none, but the client should verify the result by comparing it to the current blocks returned from others. With the blockTime from the chainspec, including a tolerance, the current blocknumber may be checked if in the proposed range.

### 6.8.5 eth\_getBalance

Returns the balance of the account of a given address.

See eth\_getBalance for spec.

An AccountProof, since there is none, but the client should verify the result by comparing it to the current blocks returned from others. With the blockTime from the chainspec, including a tolerance, the current blocknumber may be checked if in the proposed range.

## 6.9 PoA Validations

# CHAPTER 7

## **API** Reference TS

This page contains a list of all Datastructures and Classes used within the TypeScript IN3 Client.

## 7.1 Examples

This is a collection of different incubed-examples.

### 7.1.1 using Web3

Since incubed works with on a JSON-RPC-Level it can easily be used as Provider for Web3:

```
// import in3-Module
import In3Client from 'in3'
import * as web3 from 'web3'
// use the In3Client as Http-Provider
const web3 = new Web3(new In3Client({
    proof : 'standard',
    signatureCount: 1,
    requestCount : 2,
    chainId : 'mainnet'
}).createWeb3Provider())
// use the web3
const block = await web.eth.getBlockByNumber('latest')
...
```

### 7.1.2 using Incubed API

Incubed includes a light API, allowinng not only to use all RPC-Methods in a typesafe way, but also to sign transactions and call functions of a contract without the web3-library.

For more details see the API-Doc

```
// import in3-Module
import In3Client from 'in3'
// use the In3Client
const in3 = new In3Client({
   proof : 'standard',
   signatureCount: 1,
   requestCount : 2,
   chainId : 'mainnet'
})
// use the api to call a funnction ..
const myBalance = await in3.eth.callFn(myTokenContract, 'balanceOf(address):uint',
→myAccount)
// ot to send a transaction..
const receipt = await in3.eth.sendTransaction({
          : myTokenContract,
 to
 method : 'transfer(address,uint256)',
args : [target,amount],
 confirmations: 2,
 pk : myKey
})
. . .
```

### 7.1.3 Reading event with incubed

```
// import in3-Module
import In3Client from 'in3'
// use the In3Client
const in3 = new In3Client({
   proof
          : 'standard',
   signatureCount: 1,
   requestCount : 2,
           : 'mainnet'
   chainId
})
// use the ABI-String of the smart contract
abi = [{"anonymous":false,"inputs":[{"indexed":false,"name":"name","type":"string"},{
→"indexed":true, "name":"label", "type":"bytes32"}, {"indexed":true, "name":"owner", "type
// create a contract-object for a given address
const contract = in3.eth.contractAt(abi, '0xF0AD5cAd05e10572EfcEB849f6Ff0c68f9700455
\leftrightarrow') // ENS contract.
// read all events starting from a specified block until the latest
const logs = await c.events.NameRegistered.getLogs({fromBlock:8022948}))
// print out the properties of the event.
for (const ev of logs)
```

(continues on next page)

(continued from previous page)

```
console.log(`${ev.owner} registered ${ev.name} for ${ev.cost} wei until ${new_
→Date(ev.expires.toNumber()*1000).toString()}`)
```

• • •

## 7.2 Main Module

Importing incubed is as easy as

import Client, {util} from "in3"

While the In3Client-class is the default import, the following imports can be used:

- AccountProof : interface the Proof-for a single Account
- *AuraValidatoryProof* : interface a Object holding proofs for validator logs. The key is the blockNumber as hex
- ChainSpec : interface describes the chainspecific consensus params
- IN3Client : class Client for N3.
- IN3Config : interface the iguration of the IN3-Client. This can be paritally overriden for every request.
- IN3NodeConfig : interface a configuration of a in3-server.
- IN3Node Weight : interface a local weight of a n3-node. (This is used internally to weight the requests)
- IN3RPCConfig : interface the configuration for the rpc-handler
- IN3RPCHandlerConfig : interface the configuration for the rpc-handler
- IN3RPCRequestConfig : interface additional config for a IN3 RPC-Request
- IN3ResponseConfig : interface additional data returned from a IN3 Server
- LogProof : interface a Object holding proofs for event logs. The key is the blockNumber as hex
- *Proof* : interface the Proof-data as part of the in3-section
- **RPCRequest**: interface a JSONRPC-Request with N3-Extension
- RPCResponse : interface a JSONRPC-Responset with N3-Extension
- ServerList : interface a List of nodes
- *Signature* : interface Verified ECDSA Signature. Signatures are a pair (r, s). Where r is computed as the X coordinate of a point R, modulo the curve order n.
- EthAPI:class
- chainAliases
  - goerli:string
  - ipfs:string
  - kovan:string
  - main:string
  - mainnet:string

- tobalaba:string
- chainData

  - getChainData(client:Client, chainId:string, config:IN3Config):Promise<>
- createRandomIndexes(len :number, limit :number, seed :Buffer, result :number[] = []) :number[] helper function creating deterministic random indexes used for limited nodelists
- header
  - AuthSpec :interface Authority specification for proof of authority chains
  - checkBlockSignatures(blockHeaders :any[], getChainSpec :) :Promise<number> verify a Blockheader and returns the percentage of finality
  - getChainSpec(b:Block, ctx:ChainContext):Promise<AuthSpec>
  - getSigner(data:Block):Buffer
- typeDefs
  - AccountProof: Object
  - AuraValidatoryProof: Object
  - ChainSpec: Object
  - IN3Config: Object
  - IN3NodeConfig: Object
  - IN3NodeWeight: Object
  - IN3RPCConfig: Object
  - IN3RPCHandlerConfig: Object
  - IN3RPCRequestConfig: Object
  - IN3ResponseConfig: Object
  - LogProof: Object
  - Proof: Object
  - RPCRequest: Object
  - RPCResponse: Object
  - ServerList: Object
  - Signature : Object
- util :any

## 7.3 Package client

### 7.3.1 Type Client

Client for N3. Source: client/Client.ts

- defaultMaxListeners :number
- static listenerCount(emitter: EventEmitter, event:stringlsymbol):number
- constructor constructor(config:Partial<IN3Config> = {}, transport:Transport):Client creates a new Client.
- defConfig: IN3Config the iguration of the IN3-Client. This can be paritally overriden for every request.
- eth :EthAPI
- **ipfs** : *IpfsAPI* simple API for IPFS
- config()
- addListener(event:stringlsymbol, listener:):this
- call(method :string, params :any, chain :string, config :Partial <IN3Config>) :Promise <any> sends a simply RPC-Request
- clearStats() :void clears all stats and weights, like blocklisted nodes
- createWeb3Provider() :any
- emit(event:string|symbol, args:any[]):boolean
- eventNames():Array<>
- getChainContext(chainId:string):ChainContext
- getMaxListeners():number
- listenerCount(type:stringlsymbol):number
- listeners(event:stringlsymbol):Function[]
- off(event:stringlsymbol, listener:):this
- on(event:stringlsymbol, listener:):this
- once(event:stringlsymbol, listener:):this
- prependListener(event:stringlsymbol, listener:):this
- prependOnceListener(event:stringlsymbol, listener:):this
- rawListeners(event:stringlsymbol):Function[]
- removeAllListeners(event:stringlsymbol):this
- removeListener(event:stringlsymbol, listener:):this
- **send**(request :*RPCRequest*[]*RPCRequest*, callback :, config :*Partial*<*IN3Config*>) :Promise<> sends one or a multiple requests. if the request is a array the response will be a array as well. If the callback is given it will be called with the response, if not a Promise will be returned. This function supports callback so it can be used as a Provider for the web3.
- **sendRPC**(method :string, params :any[] = [], chain :string, config :*Partial*<*IN3Config*>) :*Promise*<*RPCResponse*> sends a simply RPC-Request
- setMaxListeners(n :number) :this
- updateNodeList(chainId :string, conf :Partial<IN3Config>, retryCount :number = 5) :Promise<void> - fetches the nodeList from the servers.

### 7.3.2 Type ChainContext

Context for a specific chain including cache and chainSpecs.

Source: client/ChainContext.ts

- constructor constructor(client :Client, chainId :string, chainSpec :ChainSpec[]) :ChainContext
- chainId :string
- chainSpec:ChainSpec[]
- client : Client Client for N3.
- genericCache
- lastValidatorChange :number
- module :Module
- registryId :string (optional)
- clearCache(prefix :string):void
- getChainSpec(block :number) : ChainSpec returns the chainspec for th given block number
- getFromCache(key:string):string
- handleIntern(request : *RPCRequest*) : *Promise* < *RPCResponse* > this function is called before the server is asked. If it returns a promise than the request is handled internally otherwise the server will handle the response. this function should be overriden by modules that want to handle calls internally
- initCache():void
- putInCache(key:string, value:string):void
- updateCache():void

### 7.3.3 Type Module

Source: client/modules.ts

- name:string
- createChainContext(client:Client, chainId:string, spec:ChainSpec[]):ChainContext
- verifyProof(request :RPCRequest, response :RPCResponse, allowWithoutProof :boolean, ctx :ChainContext):Promise<boolean> general verification-function which handles it according to its given type.

## 7.4 Package modules/eth

### 7.4.1 Type EthAPI

- constructor constructor(client:Client):EthAPI
- client : Client Client for N3.
- signer :Signer (optional)

- blockNumber() :Promise<number> Returns the number of most recent block. (as number)
- call(tx:*Transaction*, block:*BlockType* = "latest"):Promise<string> Executes a new message call immediately without creating a transaction on the block chain.
- callFn(to:Address, method:string, args:any[]):Promise<any> Executes a function of a contract, by passing a method-signature and the arguments, which will then be ABI-encoded and send as eth\_call.
- chainId():Promise<string> Returns the EIP155 chain ID used for transaction signing at the current best block. Null is returned if not available.
- contractAt(abi :ABI[], address :Address) :
- decodeEventData(log:Log, d:ABI):any
- estimateGas(tx:*Transaction*):Promise<number> Makes a call or transaction, which won't be added to the blockchain and returns the used gas, which can be used for estimating the used gas.
- gasPrice() :Promise<number> Returns the current price per gas in wei. (as number)
- getBalance(address :Address, block :BlockType = "latest") :Promise<BN> Returns the balance of the account of given address in wei (as hex).
- getBlockByHash(hash : *Hash*, includeTransactions :boolean = false) : *Promise* < *Block* Returns information about a block by hash.
- getBlockByNumber(block :BlockType = "latest", includeTransactions :boolean = false) :Promise<Block> - Returns information about a block by block number.
- getBlockTransactionCountByHash(block : *Hash*) : Promise<number> Returns the number of transactions in a block from a block matching the given block hash.
- getBlockTransactionCountByNumber(block :*Hash*) :Promise<number> Returns the number of transactions in a block from a block matching the given block number.
- getCode(address:Address, block:BlockType = "latest"):Promise<string> Returns code at a given address.
- getFilterChanges(id : *Quantity*) : Promise <> Polling method for a filter, which returns an array of logs which occurred since last poll.
- getFilterLogs(id : Quantity): Promise <> Returns an array of all logs matching filter with given id.
- getLogs(filter :LogFilter):Promise<> Returns an array of all logs matching a given filter object.
- getStorageAt(address : Address, pos : Quantity, block : BlockType = "latest") : Promise<string> Returns the value from a storage position at a given address.
- getTransactionByBlockHashAndIndex(hash:Hash, pos:Quantity):Promise<TransactionDetail>

   Returns information about a transaction by block hash and transaction index position.
- getTransactionByBlockNumberAndIndex(block :BlockType, pos :Quantity) :Promise<TransactionDetail> - Returns information about a transaction by block number and transaction index position.
- getTransactionByHash(hash : *Hash*) : *Promise* < *TransactionDetail* > Returns the information about a transaction requested by transaction hash.
- getTransactionCount(address : Address, block : BlockType = "latest") : Promise<number> Returns the number of transactions sent from an address. (as number)
- getTransactionReceipt(hash:Hash):Promise<TransactionReceipt> Returns the receipt of a transaction by transaction hash. Note That the receipt is available even for pending transactions.

- getUncleByBlockHashAndIndex(hash :Hash, pos :Quantity) :Promise<Block> Returns information about a uncle of a block by hash and uncle index position. Note: An uncle doesn't contain individual transactions.
- getUncleByBlockNumberAndIndex(block :BlockType, pos :Quantity) :Promise<Block> Returns information about a uncle of a block number and uncle index position. Note: An uncle doesn't contain individual transactions.
- getUncleCountByBlockHash(hash:*Hash*):Promise<number> Returns the number of uncles in a block from a block matching the given block hash.
- getUncleCountByBlockNumber(block : *BlockType*) : Promise<number> Returns the number of uncles in a block from a block matching the given block hash.
- hashMessage(data :DatalBuffer) :Buffer
- **newBlockFilter**():Promise<string> Creates a filter in the node, to notify when a new block arrives. To check if the state has changed, call eth\_getFilterChanges.
- **newFilter**(filter:LogFilter):Promise<string> Creates a filter object, based on filter options, to notify when the state changes (logs). To check if the state has changed, call eth\_getFilterChanges.
- **newPendingTransactionFilter**():Promise<string> Creates a filter in the node, to notify when new pending transactions arrive.
- protocolVersion():Promise<string> Returns the current ethereum protocol version.
- sendRawTransaction(data:Data):Promise<string> Creates new message call transaction or a contract creation for signed transactions.
- sendTransaction(args:TxRequest):Promise<> sends a Transaction
- **sign**(account :*Address*, data :*Data*) :*Promise*<*Signature*> **signs** any kind of message using the \x19Ethereum Signed Message:\n-prefix
- syncing() :Promise<> Returns the current ethereum protocol version.
- **uninstallFilter**(id :*Quantity*) :*Promise<Quantity*> Uninstalls a filter with given id. Should always be called when watch is no longer needed. Additonally Filters timeout when they aren't requested with eth\_getFilterChanges for a period of time.

### 7.4.2 Type AuthSpec

Authority specification for proof of authority chains

Source: modules/eth/header.ts

- authorities :Buffer[] List of validator addresses storead as an buffer array
- proposer : Buffer proposer of the block this authspec belongs
- spec : ChainSpec chain specification

### 7.4.3 Type Block

- Block
  - Hex:string
  - Quantity :number Hex

- Hex:string
- Quantity :number Hex
- Quantity :number Hex
- Hex:string
- Hex:string
- Hex:string
- Hex:string
- Quantity :number Hex
- Hex:string
- Hex:string
- sealFields :Data[] PoA-Fields
- Hex:string
- Quantity :number Hex
- Hex:string
- Quantity :number Hex
- Quantity :number Hex
- transactions :stringl[] Array of transaction objects, or 32 Bytes transaction hashes depending on the last given parameter
- Hex:string
- uncles :Hash[] Array of uncle hashes

### 7.4.4 Type Signer

Source: modules/eth/api.ts

- **prepareTransaction** (*optional*) optiional method which allows to change the transaction-data before sending it. This can be used for redirecting it through a multisig.
- sign signing of any data.
- hasAccount(account :Address) :Promise<boolean> returns true if the account is supported (or unlocked)

### 7.4.5 Type Transaction

- Transaction
  - chainId :any (optional) optional chain id
  - data :string 4 byte hash of the method signature followed by encoded parameters. For details see Ethereum Contract ABI.
  - Hex:string
  - Quantity :number Hex

- Quantity :number Hex
- Quantity :number Hex
- Hex:string
- Quantity :number Hex

### 7.4.6 Type BlockType

Source: modules/eth/api.ts

• **BlockType**:number|'latest'|'earliest'|'pending'

### 7.4.7 Type Address

Source: modules/eth/api.ts

• Hex:string

### 7.4.8 Type ABI

Source: modules/eth/api.ts

- ABI
  - anonymous :boolean (optional)
  - constant :boolean (optional)
  - inputs :ABIField[] (optional)
  - name:string(optional)
  - outputs :ABIField[] (optional)
  - payable :boolean (optional)
  - stateMutability:'nonpayable'|'payable'|'view'|'pure' (optional)
  - type:'event'|'function'|'constructor'|'fallback'

## 7.4.9 Type Log

- Log
  - Hex:string
  - Hex:string
  - Quantity :number Hex
  - Hex:string
  - Quantity :number Hex
  - removed :boolean true when the log was removed, due to a chain reorganization. false if its a valid log.

- **topics** : *Data*[] - Array of 0 to 4 32 Bytes DATA of indexed log arguments. (In solidity: The first topic is the hash of the signature of the event (e.g. Deposit(address,bytes32,uint256)), except you declared the event with the anonymous specifier.)
- Hex:string
- Quantity :number Hex

### 7.4.10 Type Hash

Source: modules/eth/api.ts

• Hex:string

### 7.4.11 Type Quantity

Source: modules/eth/api.ts

• **Quantity** :number|*Hex* 

### 7.4.12 Type LogFilter

Source: modules/eth/api.ts

- LogFilter
  - Hex:string
  - BlockType:number|'latest'|'earliest'|'pending'
  - Quantity :number Hex
  - BlockType :number |'latest'|'earliest'|'pending'
  - topics :string[string[][] (optional) Array of 32 Bytes Data topics. Topics are order-dependent.
     It's possible to pass in null to match any topic, or a subarray of multiple topics of which one should be matching.

### 7.4.13 Type TransactionDetail

- TransactionDetail
  - Hex:string
  - BlockType:number|'latest'|'earliest'|'pending'
  - Quantity :number Hex
  - condition :any (optional) conditional submission, Block number in block or timestamp in time or null. (parity-feature)
  - Hex:string
  - Hex:string
  - Quantity :number Hex
  - Quantity :number Hex

- Hex:string
- Hex:string
- Quantity :number Hex
- pk :any (optional) optional: the private key to use for signing
- Hex:string
- Quantity :number Hex
- Hex:string
- Quantity :number Hex
- Hex:string
- Quantity :number Hex
- Quantity :number Hex
- Quantity :number Hex

### 7.4.14 Type TransactionReceipt

Source: modules/eth/api.ts

- TransactionReceipt
  - Hex:string
  - BlockType:number|'latest'|'earliest'|'pending'
  - Hex:string
  - Quantity :numberlHex
  - Hex:string
  - Quantity :number Hex
  - logs : Log[] Array of log objects, which this transaction generated.
  - Hex:string
  - Hex:string
  - Quantity :number Hex
  - Hex:string
  - Hex:string
  - Quantity :numberlHex

### 7.4.15 Type Data

Source: modules/eth/api.ts

• Hex:string

### 7.4.16 Type TxRequest

Source: modules/eth/api.ts

- TxRequest
  - args :any[] (optional) the argument to pass to the method
  - confirmations :number (optional) number of block to wait before confirming
  - Hex:string
  - Hex:string
  - gas :number (optional) the gas needed
  - gasPrice :number (optional) the gasPrice used
  - method :string (optional) the ABI of the method to be used
  - nonce :number (optional) the nonce
  - Hex:string
  - Hex:string
  - Quantity :number Hex

### 7.4.17 Type Hex

Source: modules/eth/api.ts

• Hex:string

### 7.4.18 Type ABIField

Source: modules/eth/api.ts

- ABIField
  - indexed :boolean (optional)
  - name:string
  - type:string

## 7.5 Package modules/ipfs

### 7.5.1 Type lpfsAPI

simple API for IPFS

Source: modules/ipfs/api.ts

- constructor constructor(\_client:Client):IpfsAPI
- client : Client Client for N3.
- get(hash :string, resultEncoding :string) :Promise<Buffer> retrieves the conent for a hash from IPFS.

• put(data :Buffer, dataEncoding :string) :Promise<string> - stores the data on ipfs and returns the IPFS-Hash.

## 7.6 Package types

### 7.6.1 Type AccountProof

the Proof-for a single Account

Source: types/types.ts

- accountProof:string[] the serialized merle-noodes beginning with the root-node
- address :string the address of this account
- balance :string the balance of this account as hex
- code :string (optional) the code of this account as hex (if required)
- codeHash :string the codeHash of this account as hex
- nonce :string the nonce of this account as hex
- storageHash :string the storageHash of this account as hex
- storageProof :[] proof for requested storage-data

### 7.6.2 Type AuraValidatoryProof

a Object holding proofs for validator logs. The key is the blockNumber as hex

Source: types/types.ts

- block :string the serialized blockheader example: 0x72804cfa0179d648ccbe6a65b01a6463a8f1ebb14f3aff6b19cb91acf2b8ec
- **finalityBlocks** :any[] (*optional*) the serialized blockheader as hex, required in case of finality asked example: 0x72804cfa0179d648ccbe6a65b01a6463a8f1ebb14f3aff6b19cb91acf2b8ec1ffee98c0437b4ac839d8a2ece1b18166da704b86d8f4
- logIndex :number the transaction log index
- proof:string[] the merkleProof
- txIndex :number the transactionIndex within the block

### 7.6.3 Type ChainSpec

describes the chainspecific consensus params

Source: types/types.ts

- block :number (optional) the blocknumnber when this configuration should apply
- **bypassFinality** :number (*optional*) Bypass finality check for transition to contract based Aura Engines example: bypassFinality = 10960502 -> will skip the finality check and add the list at block 10960502
- contract :string (optional) The validator contract at the block
- engine:'ethHash'l'authorityRound'l'clique' (*optional*) the engine type (like Ethhash, authority-Round, ... )
- list :string[] (optional) The list of validators at the particular block

• requires Finality :boolean (optional) - indicates whether the transition requires a finality check example: true

### 7.6.4 Type IN3Config

the iguration of the IN3-Client. This can be paritally overriden for every request.

Source: types.ts

- autoConfig :boolean (optional) if true the config will be adjusted depending on the request
- **autoUpdateList** :boolean (*optional*) if true the nodelist will be automaticly updated if the lastBlock is newer example: true
- cacheStorage :any (optional) a cache handler offering 2 functions (setItem(string, string), getItem(string))
- cacheTimeout :number (optional) number of seconds requests can be cached.
- chainId :string servers to filter for the given chain. The chain-id based on EIP-155. example: 0x1
- chainRegistry :string (optional) main chain-registry contract example: 0xe36179e2286ef405e929C90ad3E70E649B22a945
- finality :number (*optional*) the number in percent needed in order reach finality (% of signature of the validators) example: 50
- format :'json'l'jsonRef'l'cbor' (*optional*) the format for sending the data to the client. Default is json, but using cbor means using only 30-40% of the payload since it is using binary encoding example: json
- includeCode :boolean (optional) if true, the request should include the codes of all accounts. otherwise only the the codeHash is returned. In this case the client may ask by calling eth\_getCode() afterwards example: true
- **keepIn3**:boolean(*optional*) if true, the in3-section of thr response will be kept. Otherwise it will be removed after validating the data. This is useful for debugging or if the proof should be used afterwards.
- key :any (optional) the client key to sign requests example: 0x387a8233c96e1fc0ad5e284353276177af2186e7afa85296f106336
- **loggerUrl**:string (*optional*) a url of RES-Endpoint, the client will log all errors to. The client will post to this endpoint JSON like { id?, level, message, meta? }
- mainChain :string (optional) main chain-id, where the chain registry is running. example: 0x1
- maxAttempts :number (optional) max number of attempts in case a response is rejected example: 10
- maxBlockCache :number (optional) number of number of blocks cached in memory example: 100
- maxCodeCache :number (optional) number of max bytes used to cache the code in memory example: 100000
- minDeposit :number min stake of the server. Only nodes owning at least this amount will be chosen.
- nodeLimit :number (optional) the limit of nodes to store in the client. example: 150
- **proof** :'none'l'standard'l'full' (*optional*) if true the nodes should send a proof of the response example: true
- replaceLatestBlock :number (optional) if specified, the blocknumber latest will be replaced by blockNumber-specified value example: 6
- requestCount :number the number of request send when getting a first answer example: 3
- **retryWithoutProof** :boolean (*optional*) if true the request may be handled without proof in case of an error. (use with care!)
- rpc :string (optional) url of one or more rpc-endpoints to use. (list can be comma seperated)

- servers (optional) the nodelist per chain
- **signatureCount** :number (*optional*) number of signatures requested example: 2
- **timeout** :number (*optional*) specifies the number of milliseconds before the request times out. increasing may be helpful if the device uses a slow connection. example: 3000
- **verifiedHashes** :string[] (*optional*) if the client sends a array of blockhashes the server will not deliver any signatures or blockheaders for these blocks, but only return a string with a number. This is automaticly updated by the cache, but can be overriden per request.

### 7.6.5 Type IN3NodeConfig

a configuration of a in3-server.

Source: types/types.ts

- address :string the address of the node, which is the public address it iis signing with. example: 0x6C1a01C2aB554930A937B0a2E8105fB47946c679
- capacity :number (optional) the capacity of the node. example: 100
- **chainIds** :string[] the list of supported chains example: 0x1
- deposit :number the deposit of the node in wei example: 12350000
- index :number (optional) the index within the contract example: 13
- props :number (optional) the properties of the node. example: 3
- registerTime :number (optional) the UNIX-timestamp when the node was registered example: 1563279168
- **timeout** :number (*optional*) the time (in seconds) until an owner is able to receive his deposit back after he unregisters himself example: 3600
- **unregisterTime** :number (*optional*) the UNIX-timestamp when the node is allowed to be deregister example: 1563279168
- url :string the endpoint to post to example: https://in3.slock.it

### 7.6.6 Type IN3NodeWeight

a local weight of a n3-node. (This is used internally to weight the requests)

Source: types.ts

- avgResponseTime :number (optional) average time of a response in ms example: 240
- **blacklistedUntil** :number (*optional*) blacklisted because of failed requests until the timestamp example: 1529074639623
- lastRequest :number (optional) timestamp of the last request in ms example: 1529074632623
- pricePerRequest :number (optional) last price
- responseCount :number (optional) number of uses. example: 147
- weight :number (optional) factor the weight this noe (default 1.0) example: 0.5

## 7.6.7 Type IN3RPCConfig

the configuration for the rpc-handler

Source: types/types.ts

- chains (optional) a definition of the Handler per chain
- **db** (optional)
  - database :string (optional) name of the database
  - host :string (optional) db-host (default = localhost)
  - password :string (optional) password for db-access
  - port :number (optional) the database port
  - user :string (optional) username for the db
- defaultChain :string (optional) the default chainId in case the request does not contain one.
- id :string (optional) a identifier used in logfiles as also for reading the config from the database
- logging (optional) logger config
  - colors :boolean (optional) if true colors will be used
  - file :string (optional) the path to the logile
  - host :string (optional) the host for custom logging
  - level :string (optional) Loglevel
  - name :string (optional) the name of the provider
  - port :number (optional) the port for custom logging
  - type :string (optional) the module of the provider
- port :number (optional) the listeneing port for the server
- profile (optional)
  - comment :string (optional) comments for the node
  - icon :string (optional) url to a icon or logo of company offering this node
  - name :string (optional) name of the node or company
  - noStats :boolean (optional) if active the stats will not be shown (default:false)
  - url :string (optional) url of the website of the company

## 7.6.8 Type IN3RPCHandlerConfig

the configuration for the rpc-handler

- autoRegistry (optional)
  - capabilities (optional)
    - \* multiChain :boolean (optional) if true, this node is able to deliver multiple chains
    - \* proof :boolean (optional) if true, this node is able to deliver proofs

- capacity :number (optional) max number of parallel requests
- deposit :number the deposit you want ot store
- depositUnit: 'ether' |'finney' |'szabo' |'wei' (optional) unit of the deposit value
- url :string the public url to reach this node
- clientKeys :string (optional) a comma sepearted list of client keys to use for simulating clients for the watchdog
- freeScore :number (optional) the score for requests without a valid signature
- handler : 'eth 'l'ipfs 'l'btc' (optional) the impl used to handle the calls
- ipfsUrl :string (optional) the url of the ipfs-client
- maxThreads :number (optional) the maximal number of threads ofr running parallel processes
- minBlockHeight :number (optional) the minimal blockheight in order to sign
- persistentFile :string (optional) the filename of the file keeping track of the last handled blocknumber
- **privateKey**:string the private key used to sign blockhashes. this can be either a 0x-prefixed string with the raw private key or the path to a key-file.
- privateKeyPassphrase :string (optional) the password used to decrpyt the private key
- registry :string the address of the server registry used in order to update the nodeList
- registryRPC : string (optional) the url of the client in case the registry is not on the same chain.
- rpcUrl :string the url of the client
- startBlock :number (optional) blocknumber to start watching the registry
- timeout :number (optional) number of milliseconds to wait before a request gets a timeout
- watchInterval :number (optional) the number of seconds of the interval for checking for new events
- watchdogInterval :number (*optional*) average time between sending requests to the same node. 0 turns it off (default)

## 7.6.9 Type IN3RPCRequestConfig

additional config for a IN3 RPC-Request

- chainId :string the requested chainId example: 0x1
- clientSignature : any (optional) the signature of the client
- **finality** :number (*optional*) if given the server will deliver the blockheaders of the following blocks until at least the number in percent of the validators is reached.
- includeCode :boolean (optional) if true, the request should include the codes of all accounts. otherwise only the the codeHash is returned. In this case the client may ask by calling eth\_getCode() afterwards example: true
- **latestBlock** :number (*optional*) if specified, the blocknumber *latest* will be replaced by blockNumber- specified value example: 6
- **signatures** :string[] (*optional*) a list of addresses requested to sign the blockhash example: 0x6C1a01C2aB554930A937B0a2E8105fB47946c679
- useBinary :boolean (optional) if true binary-data will be used.

- **useFullProof** :boolean (*optional*) if true all data in the response will be proven, which leads to a higher payload.
- useRef :boolean (optional) if true binary-data (starting with a 0x) will be refered if occuring again.
- verification: 'never'l'proof'l'proofWithSignature' (*optional*) defines the kind of proof the client is asking for example: proof
- **verifiedHashes**:string[] (*optional*) if the client sends a array of blockhashes the server will not deliver any signatures or blockheaders for these blocks, but only return a string with a number.

## 7.6.10 Type IN3ResponseConfig

additional data returned from a IN3 Server

Source: types/types.ts

- currentBlock :number (optional) the current blocknumber. example: 320126478
- **lastNodeList** :number (*optional*) the blocknumber for the last block updating the nodelist. If the client has a smaller blocknumber he should update the nodeList. example: 326478
- lastValidatorChange :number (optional) the blocknumber of gthe last change of the validatorList
- proof : Proof (optional) the Proof-data

## 7.6.11 Type LogProof

a Object holding proofs for event logs. The key is the blockNumber as hex

Source: types/types.ts

## 7.6.12 Type Proof

the Proof-data as part of the in3-section

- accounts (optional) a map of addresses and their AccountProof
- **block** :string (*optional*) the serialized blockheader as hex, required in most proofs example: 0x72804cfa0179d648ccbe6a65b01a6463a8f1ebb14f3aff6b19cb91acf2b8ec1ffee98c0437b4ac839d8a2ece1b18166da704b86d8f42
- finalityBlocks :any[] (optional) the serialized blockheader as hex, required in case of finality asked example: 0x72804cfa0179d648ccbe6a65b01a6463a8f1ebb14f3aff6b19cb91acf2b8ec1ffee98c0437b4ac839d8a2ece1b18166da704b86d8f4
- logProof :LogProof (optional) the Log Proof in case of a Log-Request
- merkleProof :string[] (optional) the serialized merle-noodes beginning with the root-node
- merkleProofPrev :string[] (optional) the serialized merkle-noodes beginning with the root-node of the
  previous entry (only for full proof of receipts)
- signatures :Signature[] (optional) requested signatures
- **transactions** :any[] (optional) the list of transactions of the block example:
- txIndex :number (optional) the transactionIndex within the block example: 4
- **txProof** :string[] (*optional*) the serialized merkle-nodes beginning with the root-node in order to prrof the transactionIndex

- type:'transactionProof'|'receiptProof'|'blockProof'|'accountProof'|'callProof'|'logProof' - the type of the proof example: accountProof
- uncles :any[] (optional) the list of uncle-headers of the block example:

# 7.6.13 Type RPCRequest

#### a JSONRPC-Request with N3-Extension

Source: types/types.ts

- id :number|string (optional) the identifier of the request example: 2
- in3 : IN3RPCRequestConfig (optional) the IN3-Config
- jsonrpc: '2.0' the version
- method :string the method to call example: eth\_getBalance
- params :any[] (optional) the params example: 0xe36179e2286ef405e929C90ad3E70E649B22a945,latest

## 7.6.14 Type RPCResponse

#### a JSONRPC-Responset with N3-Extension

Source: types/types.ts

- error :string (optional) in case of an error this needs to be set
- id :stringlnumber the id matching the request example: 2
- in3 : IN3ResponseConfig (optional) the IN3-Result
- **in3Node** : *IN3NodeConfig* (*optional*) the node handling this response (internal only)
- jsonrpc: '2.0' the version
- result :any (optional) the params example: 0xa35bc

## 7.6.15 Type ServerList

a List of nodes

- contract :string (optional) IN3 Registry
- lastBlockNumber :number (optional) last Block number
- nodes : IN3NodeConfig[] the list of nodes
- **proof** :*Proof* (*optional*) the Proof-data as part of the in3-section
- registryId :string (optional) registry id of the contract
- totalServers :number (optional) number of servers

## 7.6.16 Type Signature

Verified ECDSA Signature. Signatures are a pair (r, s). Where r is computed as the X coordinate of a point R, modulo the curve order n.

Source: types/types.ts

- address :string (optional) the address of the signing node example: 0x6C1a01C2aB554930A937B0a2E8105fB47946c679
- block :number the blocknumber example: 3123874
- blockHash:string-the hash of the block example: 0x6C1a01C2aB554930A937B0a212346037E8105fB47946c679
- msgHash:string-hash of the message example: 0x9C1a01C2aB554930A937B0a212346037E8105fB47946AB5D
- r:string Positive non-zero Integer signature.r example: 0x72804cfa0179d648ccbe6a65b01a6463a8f1ebb14f3aff6b19cb91acf2
- s:string Positive non-zero Integer signature.s example: 0x6d17b34aeaf95fee98c0437b4ac839d8a2ece1b18166da704b86d8f42
- v:number Calculated curve point, or identity element O. example: 28

# 7.7 Common Module

The common module (in3-common) contains all the typedefs used in the node and server.

- BlockData : interface Block as returned by eth\_getBlockByNumber
- LogData : interface LogData as part of the TransactionReceipt
- Receipt :\_\_serialize.Receipt
- ReceiptData : interface TransactionReceipt as returned by eth\_getTransactionReceipt
- Transaction :\_serialize.Transaction
- TransactionData : interface Transaction as returned by eth\_getTransactionByHash
- Transport : interface A Transport-object responsible to transport the message to the handler.
- Axios Transport : class Default Transport impl sending http-requests.
- *Block* : class encodes and decodes the blockheader
- blockFromHex(hex:string):Block converts a hexstring to a block-object
- cbor
  - createRefs(val:T, cache:string[] = []):T
  - decodeRequests(request:Buffer):RPCRequest[]
  - decodeResponses(responses:Buffer):RPCResponse[]
  - encodeRequests(requests:RPCRequest[]):Buffer-turn
  - encodeResponses(responses:RPCResponse[]):Buffer
  - resolveRefs(val:T, cache:string[] = []):T
- chainAliases
  - goerli:string
  - ipfs:string
  - kovan:string

- main:string
- mainnet:string
- tobalaba:string
- createRandomIndexes(len :number, limit :number, seed :Buffer, result :number[] = []) :number[]
- createTx(transaction :any) :any creates a Transaction-object from the rpc-transaction-data
- getSigner(data:Block):Buffer
- rlp
- serialize
  - Block :class encodes and decodes the blockheader
  - AccountData : interface Account-Object
  - BlockData :interface Block as returned by eth\_getBlockByNumber
  - LogData :interface LogData as part of the TransactionReceipt
  - ReceiptData :interface TransactionReceipt as returned by eth\_getTransactionReceipt
  - TransactionData :interface Transaction as returned by eth\_getTransactionByHash
  - Account :Buffer[] Buffer[] of the Account
  - BlockHeader : Buffer[] Buffer[] of the header
  - Receipt : Buffer[] of the Receipt
  - Transaction :Buffer[] Buffer[] of the transaction
  - rlp RLP-functions
  - address(val :any) :any converts it to a Buffer with 20 bytes length
  - blockFromHex(hex:string):Block converts a hexstring to a block-object
  - blockToHex(block :any) :string converts blockdata to a hexstring
  - bytes(val :any) :any converts it to a Buffer
  - bytes256(val :any) :any converts it to a Buffer with 256 bytes length
  - bytes32(val :any) :any converts it to a Buffer with 32 bytes length
  - bytes8(val :any) :any converts it to a Buffer with 8 bytes length
  - createTx(transaction :any) :any creates a Transaction-object from the rpc-transaction-data
  - hash(val:Block|Transaction|Receipt|Account|Buffer):Buffer returns the hash of the object
  - serialize(val:Block|Transaction|Receipt|Accountlany):Buffer serialize the data
  - toAccount(account:AccountData):Buffer[]
  - toBlockHeader(block : BlockData) : Buffer[] create a Buffer[] from RPC-Response
  - toReceipt(r:ReceiptData):Object create a Buffer[] from RPC-Response
  - toTransaction(tx:TransactionData):Buffer[] create a Buffer[] from RPC-Response
  - uint(val :any) :any converts it to a Buffer with a variable length. 0 = length 0
  - uint128(val:any):any

- uint64(val:any):any
- storage
  - getStorageArrayKey(pos :number, arrayIndex :number, structSize :number = 1, structPos :number = 0) :any - calc the storrage array key
  - getStorageMapKey(pos :number, key :string, structPos :number = 0) :any calcs the storage Map
    key.
  - getStorageValue(rpc :string, contract :string, pos :number, type :'address'|'bytes32'|'bytes16'|'bytes4'|'int'|'string', keyOrIndex :number|string, structSize :number, structPos :number) :Promise<any> - get a storage value from the server
  - getStringValue(data :Buffer, storageKey :Buffer) :string creates a string from storage.
  - getStringValueFromList(values :Buffer[], len :number) :string concats the storage values to a string.
  - toBN(val :any) :any converts any value to BN
- transport
  - AxiosTransport :class Default Transport impl sending http-requests.
  - Transport :interface A Transport-object responsible to transport the message to the handler.

• util

- checkForError(res : T) : T check a RPC-Response for errors and rejects the promise if found
- createRandomIndexes(len:number, limit:number, seed:Buffer, result:number[] = []):number[]
- getAddress(pk :string) :string returns a address from a private key
- getSigner(data:Block):Buffer
- padEnd(val:string, minLength:number, fill:string = ""):string padEnd for legacy
- padStart(val:string, minLength:number, fill:string = ""):string padStart for legacy
- promisify(self :any, fn :any, args :any[]) :Promise<any> simple promisy-function
- toBN(val :any) :any convert to BigNumber
- toBuffer(val :any, len :number = -1) :any converts any value as Buffer if len === 0 it will return an empty Buffer if the value is 0 or '0x00', since this is the way rlpencode works wit 0-values.
- toHex(val :any, bytes :number) :string converts any value as hex-string
- toMinHex(key:string|Buffer|number):string removes all leading 0 in the hexstring
- toNumber(val :any) :number converts to a js-number
- toSimpleHex(val:string):string removes all leading 0 in a hex-string
- toUtf8(val:any):string
- aliases : Object
  - \* goerli:string
  - \* ipfs:string
  - \* kovan:string
  - \* main:string

- \* mainnet:string
- \* tobalaba:string
- validate
  - ajv : Ajv the ajv instance with custom formatters and keywords
  - validate(ob :any, def :any) :void
  - validateAndThrow(fn:Ajv.ValidateFunction, ob:any):void validates the data and throws an error in case they are not valid.

# 7.8 Package modules/eth

## 7.8.1 Type BlockData

#### Block as returned by eth\_getBlockByNumber

Source: modules/eth/serialize.ts

- coinbase :string (optional)
- difficulty:stringlnumber
- extraData:string
- gasLimit:stringlnumber
- gasUsed :stringlnumber
- hash:string
- logsBloom :string
- miner:string
- mixHash :string (optional)
- **nonce**:stringlnumber(*optional*)
- number:stringlnumber
- parentHash:string
- receiptRoot :string (optional)
- receiptsRoot:string
- sealFields :string[] (optional)
- sha3Uncles:string
- stateRoot :string
- timestamp:stringlnumber
- transactions :any[] (optional)
- transactionsRoot :string
- uncles:string[](optional)

# 7.8.2 Type LogData

#### LogData as part of the TransactionReceipt

Source: modules/eth/serialize.ts

- address:string
- blockHash:string
- **blockNumber**:string
- data:string
- logIndex:string
- removed :boolean
- topics:string[]
- transactionHash:string
- transactionIndex:string
- transactionLogIndex :string

# 7.8.3 Type ReceiptData

TransactionReceipt as returned by eth\_getTransactionReceipt

Source: modules/eth/serialize.ts

- **blockHash**:string(optional)
- **blockNumber**:stringlnumber(optional)
- cumulativeGasUsed :stringlnumber (optional)
- gasUsed :stringlnumber (optional)
- logs:LogData[]
- logsBloom :string (optional)
- root :string (optional)
- status :stringboolean (optional)
- transactionHash :string (optional)
- transactionIndex :number (optional)

# 7.8.4 Type TransactionData

Transaction as returned by eth\_getTransactionByHash

Source: modules/eth/serialize.ts

- **blockHash**:string(optional)
- blockNumber :number/string (optional)
- **chainId** :number/string (optional)
- condition :string (optional)

- creates:string(optional)
- data :string (optional)
- from :string (optional)
- gas :numberlstring (optional)
- gasLimit :numberlstring (optional)
- gasPrice :numberIstring (optional)
- hash:string
- input:string
- nonce:numberlstring
- publicKey:string(optional)
- **r**:string (optional)
- raw:string(optional)
- s:string (optional)
- standardV:string(optional)
- to:string
- transactionIndex :number
- v:string(optional)
- value :numberlstring

## 7.8.5 Type Block

encodes and decodes the blockheader

Source: modules/eth/serialize.ts

- constructor **constructor**(data :*Buffer*|string|*BlockData*) :*Block* creates a Block-Onject from either the block-data as returned from rpc, a buffer or a hex-string of the encoded blockheader
- raw :BlockHeader the raw Buffer fields of the BlockHeader
- **transactions** : *Tx*[] the transaction-Object (if given)
- bloom()
- coinbase()
- difficulty()
- extra()
- gasLimit()
- gasUsed()
- number()
- parentHash()
- receiptTrie()
- sealedFields()

- stateRoot()
- timestamp()
- transactionsTrie()
- uncleHash()
- bareHash():Buffer the blockhash as buffer without the seal fields
- **hash**() :*Buffer* the blockhash as buffer
- serializeHeader():Buffer the serialized header as buffer

## 7.8.6 Type AccountData

#### Account-Object

Source: modules/eth/serialize.ts

- balance:string
- code:string(optional)
- codeHash:string
- nonce:string
- storageHash :string

## 7.8.7 Type Transaction

Buffer[] of the transaction

Source: modules/eth/serialize.ts

• Transaction : Buffer[] - Buffer[] of the transaction

# 7.8.8 Type Receipt

Buffer[] of the Receipt

Source: modules/eth/serialize.ts

• Receipt : - Buffer[] of the Receipt

## 7.8.9 Type Account

Buffer[] of the Account

Source: modules/eth/serialize.ts

• Account :Buffer[] - Buffer[] of the Account

## 7.8.10 Type BlockHeader

Buffer[] of the header

Source: modules/eth/serialize.ts

• BlockHeader : Buffer[] - Buffer[] of the header

# 7.9 Package types

## 7.9.1 Type RPCRequest

#### a JSONRPC-Request with N3-Extension

Source: types/types.ts

- id :number/string (optional) the identifier of the request example: 2
- in3 : IN3RPCRequestConfig (optional) the IN3-Config
- jsonrpc: '2.0' the version
- method :string the method to call example: eth\_getBalance
- params :any[] (optional) the params example: 0xe36179e2286ef405e929C90ad3E70E649B22a945,latest

## 7.9.2 Type RPCResponse

#### a JSONRPC-Responset with N3-Extension

Source: types/types.ts

- error :string (optional) in case of an error this needs to be set
- id :stringlnumber the id matching the request example: 2
- in3 : IN3ResponseConfig (optional) the IN3-Result
- **in3Node** : *IN3NodeConfig* (*optional*) the node handling this response (internal only)
- jsonrpc: '2.0' the version
- result :any (optional) the params example: 0xa35bc

## 7.9.3 Type IN3RPCRequestConfig

additional config for a IN3 RPC-Request

- chainId :string the requested chainId example: 0x1
- clientSignature : any (optional) the signature of the client
- **finality** :number (*optional*) if given the server will deliver the blockheaders of the following blocks until at least the number in percent of the validators is reached.
- **includeCode** :boolean (*optional*) if true, the request should include the codes of all accounts. otherwise only the the codeHash is returned. In this case the client may ask by calling eth\_getCode() afterwards example: true

- latestBlock :number (optional) if specified, the blocknumber latest will be replaced by blockNumber- specified value example: 6
- **signatures** :string[] (*optional*) a list of addresses requested to sign the blockhash example: 0x6C1a01C2aB554930A937B0a2E8105fB47946c679
- useBinary :boolean (optional) if true binary-data will be used.
- **useFullProof** :boolean (*optional*) if true all data in the response will be proven, which leads to a higher payload.
- useRef :boolean (optional) if true binary-data (starting with a 0x) will be refered if occuring again.
- verification: 'never'l'proof'l'proofWithSignature' (*optional*) defines the kind of proof the client is asking for example: proof
- **verifiedHashes**:string[] (*optional*) if the client sends a array of blockhashes the server will not deliver any signatures or blockheaders for these blocks, but only return a string with a number.

## 7.9.4 Type IN3ResponseConfig

additional data returned from a IN3 Server

Source: types/types.ts

- currentBlock :number (optional) the current blocknumber. example: 320126478
- **lastNodeList** :number (*optional*) the blocknumber for the last block updating the nodelist. If the client has a smaller blocknumber he should update the nodeList. example: 326478
- lastValidatorChange :number (optional) the blocknumber of gthe last change of the validatorList
- proof : Proof (optional) the Proof-data

## 7.9.5 Type IN3NodeConfig

a configuration of a in3-server.

- address :string the address of the node, which is the public address it iis signing with. example: 0x6C1a01C2aB554930A937B0a2E8105fB47946c679
- capacity :number (optional) the capacity of the node. example: 100
- chainIds :string[] the list of supported chains example: 0x1
- deposit :number the deposit of the node in wei example: 12350000
- index :number (optional) the index within the contract example: 13
- props :number (optional) the properties of the node. example: 3
- registerTime :number (optional) the UNIX-timestamp when the node was registered example: 1563279168
- **timeout** :number (*optional*) the time (in seconds) until an owner is able to receive his deposit back after he unregisters himself example: 3600
- **unregisterTime** :number (*optional*) the UNIX-timestamp when the node is allowed to be deregister example: 1563279168
- url :string the endpoint to post to example: https://in3.slock.it

## 7.9.6 Type Proof

the Proof-data as part of the in3-section

Source: types/types.ts

- accounts (optional) a map of addresses and their AccountProof
- **block** :string (*optional*) the serialized blockheader as hex, required in most proofs example: 0x72804cfa0179d648ccbe6a65b01a6463a8f1ebb14f3aff6b19cb91acf2b8ec1ffee98c0437b4ac839d8a2ece1b18166da704b86d8f4
- finalityBlocks :any[] (*optional*) the serialized blockheader as hex, required in case of finality asked example: 0x72804cfa0179d648ccbe6a65b01a6463a8f1ebb14f3aff6b19cb91acf2b8ec1ffee98c0437b4ac839d8a2ece1b18166da704b86d8f42
- logProof : LogProof (optional) the Log Proof in case of a Log-Request
- merkleProof :string[] (optional) the serialized merle-noodes beginning with the root-node
- merkleProofPrev :string[] (optional) the serialized merkle-noodes beginning with the root-node of the previous entry (only for full proof of receipts)
- signatures : Signature[] (optional) requested signatures
- **transactions** :any[] (*optional*) the list of transactions of the block example:
- txIndex :number (optional) the transactionIndex within the block example: 4
- **txProof** :string[] (*optional*) the serialized merkle-nodes beginning with the root-node in order to prrof the transactionIndex
- type:'transactionProof'|'receiptProof'|'blockProof'|'accountProof'|'callProof'|'logProof'
   the type of the proof example: accountProof
- uncles :any[] (optional) the list of uncle-headers of the block example:

# 7.9.7 Type LogProof

a Object holding proofs for event logs. The key is the blockNumber as hex

Source: types/types.ts

## 7.9.8 Type Signature

Verified ECDSA Signature. Signatures are a pair (r, s). Where r is computed as the X coordinate of a point R, modulo the curve order n.

- address :string (optional) the address of the signing node example: 0x6C1a01C2aB554930A937B0a2E8105fB47946c679
- block :number the blocknumber example: 3123874
- blockHash:string-the hash of the block example: 0x6C1a01C2aB554930A937B0a212346037E8105fB47946c679
- msgHash:string-hash of the message example: 0x9C1a01C2aB554930A937B0a212346037E8105fB47946AB5D
- r:string Positive non-zero Integer signature.r example: 0x72804cfa0179d648ccbe6a65b01a6463a8f1ebb14f3aff6b19cb91acf2
- s:string Positive non-zero Integer signature.s example: 0x6d17b34aeaf95fee98c0437b4ac839d8a2ece1b18166da704b86d8f42
- v:number Calculated curve point, or identity element O. example: 28

# 7.10 Package util

# 7.10.1 Type Transport

A Transport-object responsible to transport the message to the handler.

Source: util/transport.ts

- handle(url:string, data: RPCRequest[RPCRequest[], timeout:number):Promise<> handles a request by passing the data to the handler
- isOnline():Promise<boolean> check whether the handler is onlne.
- random(count :number) :number[] generates random numbers (between 0-1)

# 7.10.2 Type AxiosTransport

Default Transport impl sending http-requests.

Source: util/transport.ts

- constructor constructor(format:'json'l'cbor'l'jsonRef' = "json"):AxiosTransport
- format:'json'l'cbor'l'jsonRef'
- handle(url:string, data:RPCRequest|RPCRequest[], timeout:number):Promise<>
- isOnline():Promise<boolean>
- random(count:number):number[]

# CHAPTER 8

# **API** Reference C

## 8.1 Overview

The C implementation of the Incubed client is prepared and optimized to run on small embedded devices. Because each device is different, we prepare different modules that should be combined. This allows us to only generate the code needed and reduce requirements for flash and memory.

This is why Incubed consists of different modules. While the core module is always required, additional functions will be prepared by different modules:

#### 8.1.1 Verifier

Incubed is a minimal verification client, which means that each response needs to be verifiable. Depending on the expected requests and responses, you need to carefully choose which verifier you may need to register. For Ethereum, we have developed three modules:

- 1. nano: a minimal module only able to verify transaction receipts (eth\_getTransactionReceipt).
- 2. *basic*: module able to verify almost all other standard RPC functions (except eth\_call).
- 3. *full*: module able to verify standard RPC functions. It also implements a full EVM to handle eth\_call.

Depending on the module, you need to register the verifier before using it. This is done by calling the in3\_register... function like *in3\_register\_eth\_full()*.

#### 8.1.2 Transport

To verify responses, you need to be able to send requests. The way to handle them depends heavily on your hardware capabilities. For example, if your device only supports Bluetooth, you may use this connection to deliver the request to a device with an existing internet connection and get the response in the same way, but if your device is able to use a direct internet connection, you may use a curl-library to execute them. This is why the core client only defines function pointer *in3\_transport\_send*, which must handle the requests.

At the moment we offer these modules; other implementations are supported by different hardware modules.

1. *curl*: module with a dependency on curl, which executes these requests and supports HTTPS. This module runs a standard OS with curl installed.

## 8.1.3 API

While Incubed operates on JSON-RPC level, as a developer, you might want to use a better-structured API to prepare these requests for you. These APIs are optional but make life easier:

- 1. *eth*: This module offers all standard RPC functions as described in the Ethereum JSON-RPC Specification. In addition, it allows you to sign and encode/decode calls and transactions.
- 2. usn: This module offers basic USN functions like renting, event handling, and message verification.

# 8.2 Building

While we provide binaries, you can also build from source:

## 8.2.1 requirements

- cmake
- curl : curl is used as transport for command-line tools.
- optional: libsycrypt, which would be used for unlocking keystore files using scrypt as kdf method. if it does not exist you can still build, but not decrypt such keys.

for osx brew install libscrypt and for debian sudo apt-get install libscrypt-dev

Incubed uses cmake for configuring:

```
mkdir build && cd build
cmake -DCMAKE_BUILD_TYPE=Release .. && make
make install
```

## 8.2.2 CMake options

#### CMD

build the comandline utils

Type: BOOL , Default-Value: ON

#### EVM\_GAS

if true the gas costs are verified when validating a eth\_call. This is a optimization since most calls are only interessted in the result. EVM\_GAS would be required if the contract uses gas-dependend op-codes.

Type: BOOL , Default-Value: ON

#### FAST\_MATH

Math optimizations used in the EVM. This will also increase the filesize. Type: BOOL, Default-Value: OFF

#### **IN3API**

build the USN-API which offer better interfaces and additional functions on top of the pure verification Type: BOOL , Default-Value: ON

#### IN3\_LIB

if true a shared anmd static library with all in 3-modules will be build. Type:  ${\tt BOOL}$  , Default-Value:  ${\tt ON}$ 

#### **IN3\_SERVER**

support proxy server Type: BOOL , Default-Value: OFF

#### **IN3\_STAGING**

if true, the client will use the staging-network instead of the live ones Type:  ${\tt BOOL}$  , Default-Value:  ${\tt ON}$ 

#### JAVA

build the java-binding (shared-lib and jar-file) Type: BOOL , Default-Value: OFF

#### SEGGER\_RTT

Use the segger real time transfer terminal as the logging mechanism Type: BOOL , Default-Value: OFF

#### TAG\_VERSION

the tagged version, which should be used Type: BOOL , Default-Value: OFF

#### TEST

builds the tests and also adds special memory-management, which detects memory leaks, but will cause slower performance

Type: BOOL , Default-Value: OFF

#### TRANSPORTS

builds transports, which may require extra libraries.

Type: BOOL , Default-Value: ON

#### USE\_CURL

if true Type: BOOL , Default-Value: ON

#### **USE\_SCRYPT**

if scrypt is installed, it will link dynamicly to the shared scrypt lib.

Type: BOOL , Default-Value: OFF

#### WASM

Includes the WASM-Build. In order to build it you need emscripten as toolchain. Usually you also want to turn off other builds in this case.

Type: BOOL , Default-Value: OFF

# 8.3 Examples

The full list of examples can be found here: https://git.slock.it/in3/c/in3-core/tree/develop/examples/c

#### 8.3.1 Creating an Incubed Instance

creating always follow these steps:

```
#include <client/client.h> // the core client
#include <eth_full.h> // the full ethereum verifier containing the EVM
#include <in3_curl.h> // transport implementation
// register verifiers, in this case a full verifier allowing eth_call
// this needs to be called only once.
in3_register_eth_full();
// use curl as the default for sending out requests
// this needs to be called only once.
in3_register_curl();
// this needs to be called only once.
```

(continues on next page)

(continued from previous page)

```
// create new client
in3_t* client = in3_new();
// ready to use ...
```

## 8.3.2 Calling a Function

```
// define a address (20byte)
address_t contract;
// copy the hexcoded string into this address
hex2byte_arr("0x845E484b505443814B992Bf0319A5e8F5e407879", -1, contract, 20);
// ask for the number of servers registered
json_ctx_t* response = eth_call_fn(client, contract, "totalServers():uint256");
// handle response
if (!response) {
 printf("Could not get the response: %s", eth_last_error());
 return:
}
// convert the result to a integer
int number_of_servers = d_int(response->result);
// don't forget to free the response!
free_json(response);
// out put result
printf("Found %i servers registered : \n", number_of_servers);
// now we call a function with a complex result...
for (int i = 0; i < number_of_servers; i++) {</pre>
 // get all the details for one server.
 response = eth_call_fn(c, contract, "servers(uint256):(string,address,uint,uint,

uint, address) ", to_uint256(i));

  // handle error
  if (!response) {
   printf("Could not get the response: %s", eth_last_error());
   return;
  }
  // decode data
 char* url
                  = d_get_string_at(response->result, 0); // get the first item of_
\rightarrow the result (the url)
 bytes_t* owner = d_get_bytes_at(response->result, 1); // get the second item of...
\rightarrow the result (the owner)
uint64_t deposit = d_get_long_at(response->result, 2); // get the third item of...
\leftrightarrow the result (the deposit)
  // print values
 printf("Server %i : %s owner = ", i, url);
```

(continues on next page)

(continued from previous page)

```
ba_print(owner->data, owner->len);
printf(", deposit = %" PRIu64 "\n", deposit);
// clean up
free_json(response);
```

# 8.4 Module api/eth1

## 8.4.1 eth\_api.h

Ethereum API.

This header-file defines easy to use function, which are preparing the JSON-RPC-Request, which is then executed and verified by the incubed-client.

Location: src/api/eth1/eth\_api.h

#### **BLKNUM (blk)**

Initializer macros for eth\_blknum\_t.

```
#define BLKNUM (blk) ((eth_blknum_t) {.u64 = blk, .is_u64 = true})
```

#### BLKNUM\_LATEST ()

```
#define BLKNUM_LATEST () ((eth_blknum_t){.def = BLK_LATEST, .is_u64 = false})
```

#### **BLKNUM\_EARLIEST ()**

```
#define BLKNUM_EARLIEST () ((eth_blknum_t){.def = BLK_EARLIEST, .is_u64 = false})
```

#### **BLKNUM\_PENDING ()**

#define BLKNUM\_PENDING () ((eth\_blknum\_t){.def = BLK\_PENDING, .is\_u64 = false})

#### eth\_blknum\_def\_t

Abstract type for holding a block number.

The enum type contains the following values:

| BLK_LATEST   | 0 |
|--------------|---|
| BLK_EARLIEST | 1 |
| BLK_PENDING  | 2 |

## eth\_tx\_t

#### A transaction.

The stuct contains following fields:

| bytes32_t | hash                                        | the blockhash                          |  |
|-----------|---------------------------------------------|----------------------------------------|--|
| bytes32_t | block_hash hash of ther containing block    |                                        |  |
| uint64_t  | block_number number of the containing block |                                        |  |
| address_t | from                                        | sender of the tx                       |  |
| uint64_t  | gas                                         | gas send along                         |  |
| uint64_t  | gas_price                                   | gas price used                         |  |
| bytes_t   | data                                        | data send along with the transaction   |  |
| uint64_t  | nonce                                       | nonce of the transaction               |  |
| address_t | to                                          | receiver of the address 0x0000.        |  |
|           |                                             | Address is used for contract creation. |  |
| uint256_t | value                                       | the value in wei send                  |  |
| int       | transaction_index                           | the transaction index                  |  |
| uint8_t   | signature                                   | signature of the transaction           |  |

## eth\_block\_t

An Ethereum Block.

The stuct contains following fields:

|                   | -                                                              |                                                      |  |
|-------------------|----------------------------------------------------------------|------------------------------------------------------|--|
| uint64_t          | number                                                         | the blockNumber                                      |  |
| bytes32_t         | hash                                                           | the blockhash                                        |  |
| uint64_t          | gasUsed                                                        | sUsed gas used by all the transactions               |  |
| uint64_t gasLimit |                                                                | gasLimit                                             |  |
| address_t         | author                                                         | the author of the block.                             |  |
| uint256_t         | difficulty                                                     | the difficulty of the block.                         |  |
| bytes_t           | extra_data                                                     | the extra_data of the block.                         |  |
| uint8_t           | logsBloom                                                      | the logsBloom-data                                   |  |
| bytes32_t         | parent_hash                                                    | the hash of the parent-block                         |  |
| bytes32_t         | sha3_uncles                                                    | root hash of the uncle-trie                          |  |
| bytes32_t         | <i>pytes32_t</i> <b>state_root</b> root hash of the state-trie |                                                      |  |
| bytes32_t         | <i>bytes32_t</i> receipts_root root of the receipts trie       |                                                      |  |
| bytes32_t         | transaction_root                                               | root of the transaction trie                         |  |
| int               | tx_count                                                       | number of transactions in the block                  |  |
| eth_tx_t *        | tx_data                                                        | array of transaction data or NULL if not requested   |  |
| bytes32_t *       | tx_hashes                                                      | array of transaction hashes or NULL if not requested |  |
| uint64_t          | timestamp                                                      | the unix timestamp of the block                      |  |
| bytes_t *         | seal_fields                                                    | sealed fields                                        |  |
| int               | seal_fields_count                                              | number of seal fields                                |  |

## eth\_log\_t

A linked list of Ethereum Logs.

The stuct contains following fields:

| bool           | removed      | true when the log was removed, due to a chain reorganization. |  |
|----------------|--------------|---------------------------------------------------------------|--|
| 1000           | Temoveu      |                                                               |  |
|                |              | false if its a valid log                                      |  |
| size_t         | log_index    | log index position in the block                               |  |
| size_t         | transac-     | transactions index position log was created from              |  |
|                | tion_index   |                                                               |  |
| bytes32_t      | transac-     | hash of the transactions this log was created from            |  |
|                | tion_hash    |                                                               |  |
| bytes32_t      | block_hash   | hash of the block where this log was in                       |  |
| uint64_t       | block_number | the block number where this log was in                        |  |
| address_t      | address      | address from which this log originated                        |  |
| bytes_t        | data         | non-indexed arguments of the log                              |  |
| bytes32_t *    | topics       | array of 0 to 4 32 Bytes DATA of indexed log arguments        |  |
| size_t         | topic_count  | counter for topics                                            |  |
| eth_logstruct, | next         | pointer to next log in list or NULL                           |  |
| *              |              |                                                               |  |

#### eth\_tx\_receipt\_t

A transaction receipt.

The stuct contains following fields:

| bytes32_t   | transaction_hash  | the transaction hash                                                     |  |
|-------------|-------------------|--------------------------------------------------------------------------|--|
| int         | transaction_index | ndex the transaction index                                               |  |
| bytes32_t   | block_hash        | hash of ther containnig block                                            |  |
| uint64_t    | block_number      | number of the containing block                                           |  |
| uint64_t    | cumula-           | total amount of gas used by block                                        |  |
|             | tive_gas_used     |                                                                          |  |
| uint64_t    | gas_used          | amount of gas used by this specific transaction                          |  |
| bytes_t *   | contract_address  | contract address created (if the transaction was a contract creation) or |  |
|             |                   | NULL                                                                     |  |
| bool        | status            | 1 if transaction succeeded, 0 otherwise.                                 |  |
| eth_log_t * | logs              | array of log objects, which this transaction generated                   |  |

#### DEFINE\_OPTIONAL\_T

#### DEFINE\_OPTIONAL\_T(uint64\_t);

Optional types.

arguments:

## uint64\_t

returns: "

## DEFINE\_OPTIONAL\_T

DEFINE\_OPTIONAL\_T(bytes\_t);

arguments:

#### bytes\_t

returns: "

#### DEFINE\_OPTIONAL\_T

DEFINE\_OPTIONAL\_T(address\_t);

arguments:

#### address\_t

returns: "

## DEFINE\_OPTIONAL\_T

```
DEFINE_OPTIONAL_T(uint256_t);
```

arguments:

#### uint256\_t

returns: "

#### eth\_getStorageAt

Returns the storage value of a given address.

arguments:

| in3_t *      | in3     |
|--------------|---------|
| address_t    | account |
| bytes32_t    | key     |
| eth_blknum_t | block   |

returns: uint256\_t

#### eth\_getCode

bytes\_t eth\_getCode(in3\_t \*in3, address\_t account, eth\_blknum\_t block);

Returns the code of the account of given address.

(Make sure you free the data-point of the result after use.)

arguments:

| in3_t *      | in3     |
|--------------|---------|
| address_t    | account |
| eth_blknum_t | block   |

returns: bytes\_t

#### eth\_getBalance

uint256\_t eth\_getBalance(in3\_t \*in3, address\_t account, eth\_blknum\_t block);

Returns the balance of the account of given address.

arguments:

| in3_t *      | in3     |
|--------------|---------|
| address_t    | account |
| eth_blknum_t | block   |

returns: uint256\_t

#### eth\_blockNumber

uint64\_t eth\_blockNumber(in3\_t \*in3);

Returns the current price per gas in wei.

arguments:

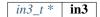

returns: uint64\_t

#### eth\_gasPrice

```
uint64_t eth_gasPrice(in3_t *in3);
```

Returns the current blockNumber, if bn==0 an error occured and you should check eth\_last\_error() arguments:

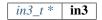

returns: uint64\_t

#### eth\_getBlockByNumber

eth\_block\_t\* eth\_getBlockByNumber(in3\_t \*in3, eth\_blknum\_t number, bool include\_tx);

Returns the block for the given number (if number==0, the latest will be returned).

If result is null, check eth\_last\_error()! otherwise make sure to free the result after using it! arguments:

| in3_t *      | in3        |
|--------------|------------|
| eth_blknum_t | number     |
| bool         | include_tx |

returns: eth\_block\_t \*

#### eth\_getBlockByHash

eth\_block\_t\* eth\_getBlockByHash(in3\_t \*in3, bytes32\_t hash, bool include\_tx);

Returns the block for the given hash.

If result is null, check eth\_last\_error()! otherwise make sure to free the result after using it!

arguments:

| in3_t *   | in3        |
|-----------|------------|
| bytes32_t | hash       |
| bool      | include_tx |

returns: eth\_block\_t \*

#### eth\_getLogs

```
eth_log_t* eth_getLogs(in3_t *in3, char *fopt);
```

Returns a linked list of logs.

If result is null, check eth\_last\_error()! otherwise make sure to free the log, its topics and data after using it! arguments:

| in3_t * | in3  |
|---------|------|
| char *  | fopt |

returns: eth\_log\_t \*

#### eth\_newFilter

in3\_ret\_t eth\_newFilter(in3\_t \*in3, json\_ctx\_t \*options);

Creates a new event filter with specified options and returns its id (>0) on success or 0 on failure. arguments:

| in3_t *      | in3     |
|--------------|---------|
| json_ctx_t * | options |

returns: *in3\_ret\_t* the *result-status* of the function.

Please make sure you check if it was successfull (==IN3\_OK)

#### eth\_newBlockFilter

in3\_ret\_t eth\_newBlockFilter(in3\_t \*in3);

Creates a new block filter with specified options and returns its id (>0) on success or 0 on failure. arguments:

*in3\_t* \* **in3** 

returns: *in3\_ret\_t* the *result-status* of the function.

Please make sure you check if it was successfull (==IN3\_OK)

#### eth\_newPendingTransactionFilter

in3\_ret\_t eth\_newPendingTransactionFilter(in3\_t \*in3);

Creates a new pending txn filter with specified options and returns its id on success or 0 on failure. arguments:

*in3\_t* \* **in3** 

returns: *in3\_ret\_t* the *result-status* of the function.

Please make sure you check if it was successfull (==IN3\_OK)

#### eth\_uninstallFilter

bool eth\_uninstallFilter(in3\_t \*in3, size\_t id);

Uninstalls a filter and returns true on success or false on failure. arguments:

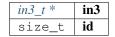

returns: bool

#### eth\_getFilterChanges

Sets the logs (for event filter) or blockhashes (for block filter) that match a filter; returns <0 on error, otherwise no.

of block hashes matched (for block filter) or 0 (for log filter)

arguments:

| in3_t *             | in3          |
|---------------------|--------------|
| size_t              | id           |
| bytes32_t **        | block_hashes |
| <i>eth_log_t</i> ** | logs         |

returns: *in3\_ret\_t* the *result-status* of the function.

Please make sure you check if it was successfull (==IN3\_OK)

#### eth\_getFilterLogs

```
in3_ret_t eth_getFilterLogs(in3_t *in3, size_t id, eth_log_t **logs);
```

Sets the logs (for event filter) or blockhashes (for block filter) that match a filter; returns <0 on error, otherwise no. of block hashes matched (for block filter) or 0 (for log filter) arguments:

| in3_t *      | in3  |
|--------------|------|
| size_t       | id   |
| eth_log_t ** | logs |

returns: *in3\_ret\_t* the *result-status* of the function.

Please make sure you check if it was successfull (==IN3\_OK)

#### eth\_chainId

uint64\_t eth\_chainId(in3\_t \*in3);

Returns the currently configured chain id.

arguments:

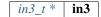

returns: uint64\_t

#### eth\_getBlockTransactionCountByHash

uint64\_t eth\_getBlockTransactionCountByHash(in3\_t \*in3, bytes32\_t hash);

Returns the number of transactions in a block from a block matching the given block hash. arguments:

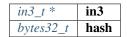

returns: uint64\_t

#### eth\_getBlockTransactionCountByNumber

uint64\_t eth\_getBlockTransactionCountByNumber(in3\_t \*in3, eth\_blknum\_t block);

Returns the number of transactions in a block from a block matching the given block number. arguments:

| in3_t *      | in3   |
|--------------|-------|
| eth_blknum_t | block |

returns: uint64\_t

#### eth\_call\_fn

Returns the result of a function\_call.

If result is null, check eth\_last\_error()! otherwise make sure to free the result after using it with free\_json()! arguments:

| in3_t *      | in3      |
|--------------|----------|
| address_t    | contract |
| eth_blknum_t | block    |
| char *       | fn_sig   |
| •••          |          |

returns: json\_ctx\_t \*

#### eth\_estimate\_fn

Returns the result of a function\_call.

If result is null, check eth\_last\_error()! otherwise make sure to free the result after using it with free\_json()! arguments:

| in3_t *      | in3      |
|--------------|----------|
| address_t    | contract |
| eth_blknum_t | block    |
| char *       | fn_sig   |
| •••          |          |

returns: uint64\_t

#### eth\_getTransactionByHash

eth\_tx\_t\* eth\_getTransactionByHash(in3\_t \*in3, bytes32\_t tx\_hash);

Returns the information about a transaction requested by transaction hash.

If result is null, check eth\_last\_error()! otherwise make sure to free the result after using it! arguments:

| in3_t *   | in3     |
|-----------|---------|
| bytes32_t | tx_hash |

returns: eth\_tx\_t \*

#### eth\_getTransactionByBlockHashAndIndex

Returns the information about a transaction by block hash and transaction index position.

If result is null, check eth\_last\_error()! otherwise make sure to free the result after using it!

arguments:

| in3_t *   | in3        |
|-----------|------------|
| bytes32_t | block_hash |
| size_t    | index      |

returns: eth\_tx\_t \*

#### eth\_getTransactionByBlockNumberAndIndex

Returns the information about a transaction by block number and transaction index position. If result is null, check eth\_last\_error()! otherwise make sure to free the result after using it!

arguments:

| in3_t *      | in3   |
|--------------|-------|
| eth_blknum_t | block |
| size_t       | index |

returns: eth\_tx\_t \*

#### eth\_getTransactionCount

```
uint64_t eth_getTransactionCount(in3_t *in3, address_t address, eth_blknum_t block);
```

Returns the number of transactions sent from an address. arguments:

| in3_t *      | in3     |
|--------------|---------|
| address_t    | address |
| eth_blknum_t | block   |

returns: uint64\_t

#### eth\_getUncleByBlockNumberAndIndex

Returns information about a uncle of a block by number and uncle index position.

If result is null, check eth\_last\_error()! otherwise make sure to free the result after using it! arguments:

| in3_t *   | in3   |
|-----------|-------|
| bytes32_t | hash  |
| size_t    | index |

returns: eth\_block\_t \*

#### eth\_getUncleCountByBlockHash

uint64\_t eth\_getUncleCountByBlockHash(in3\_t \*in3, bytes32\_t hash);

Returns the number of uncles in a block from a block matching the given block hash. arguments:

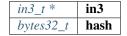

returns: uint64\_t

#### eth\_getUncleCountByBlockNumber

uint64\_t eth\_getUncleCountByBlockNumber(in3\_t \*in3, eth\_blknum\_t block);

Returns the number of uncles in a block from a block matching the given block number. arguments:

| in3_t *      | in3   |
|--------------|-------|
| eth_blknum_t | block |

returns: uint64\_t

#### eth\_sendTransaction

```
bytes_t* eth_sendTransaction(in3_t *in3, address_t from, address_t to, OPTIONAL_

→T(uint64_t) gas, OPTIONAL_T(uint64_t) gas_price, OPTIONAL_T(uint256_t) value,

→OPTIONAL_T(bytes_t) data, OPTIONAL_T(uint64_t) nonce);
```

Creates new message call transaction or a contract creation.

Returns (32 Bytes) - the transaction hash, or the zero hash if the transaction is not yet available. Free result after use with b\_free().

arguments:

| in3_t *                | in3       |
|------------------------|-----------|
| address_t              | from      |
| address_t              | to        |
| OPTIONAL_T(uint64_t)   | gas       |
| OPTIONAL_T(uint64_t)   | gas_price |
| uint256_tOPTIONAL_T(,) | value     |
| bytes_tOPTIONAL_T(,)   | data      |
| OPTIONAL_T(uint64_t)   | nonce     |

returns: bytes\_t \*

#### eth\_sendRawTransaction

bytes\_t\* eth\_sendRawTransaction(in3\_t \*in3, bytes\_t data);

Creates new message call transaction or a contract creation for signed transactions.

Returns (32 Bytes) - the transaction hash, or the zero hash if the transaction is not yet available. Free after use with b\_free().

arguments:

| in3_t * | in3  |
|---------|------|
| bytes_t | data |

returns: bytes\_t \*

#### eth\_getTransactionReceipt

```
eth_tx_receipt_t* eth_getTransactionReceipt(in3_t *in3, bytes32_t tx_hash);
```

Returns the receipt of a transaction by transaction hash.

Free result after use with free\_tx\_receipt()

arguments:

| in3_t *   | in3     |
|-----------|---------|
| bytes32_t | tx_hash |

returns: eth\_tx\_receipt\_t \*

#### eth\_wait\_for\_receipt

char\* eth\_wait\_for\_receipt(in3\_t \*in3, bytes32\_t tx\_hash);

Waits for receipt of a transaction requested by transaction hash. arguments:

| in3_t *   | in3     |
|-----------|---------|
| bytes32_t | tx_hash |

returns: char \*

#### eth\_last\_error

```
char* eth_last_error();
```

The current error or null if all is ok.

returns: char \*

#### as\_double

long double as\_double(uint256\_t d);

Converts a uint256\_t in a long double.

Important: since a long double stores max 16 byte, there is no guarantee to have the full precision.

Converts a uint256\_t in a long double.

arguments:

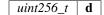

returns: long double

#### as\_long

uint64\_t as\_long(uint256\_t d);

Converts a uint256\_t in a long.

Important: since a long double stores 8 byte, this will only use the last 8 byte of the value.

Converts a uint256\_t in a long.

arguments:

*uint256\_t* **d** 

returns: uint64\_t

#### to\_uint256

uint256\_t to\_uint256(uint64\_t value);

Converts a uint64\_t into its uint256\_t representation.

arguments:

uint64\_t **value** 

returns: uint256\_t

#### decrypt\_key

in3\_ret\_t decrypt\_key(d\_token\_t \*key\_data, char \*password, bytes32\_t dst);

Decrypts the private key from a json keystore file using PBKDF2 or SCRYPT (if enabled) arguments:

| d_token_t * | key_data |
|-------------|----------|
| char *      | password |
| bytes32_t   | dst      |

returns: *in3\_ret\_t* the *result-status* of the function.

Please make sure you check if it was successfull (==IN3\_OK)

#### free\_log

void free\_log(eth\_log\_t \*log);

Frees a eth\_log\_t object.

arguments:

*eth\_log\_t* \* **log** 

#### free\_tx\_receipt

void free\_tx\_receipt(eth\_tx\_receipt\_t \*txr);

Frees a eth\_tx\_receipt\_t object. arguments:

*eth\_tx\_receipt\_t* \* **txr** 

# 8.5 Module api/usn

## 8.5.1 usn\_api.h

#### USN API.

This header-file defines easy to use function, which are verifying USN-Messages.

Location: src/api/usn/usn\_api.h

#### usn\_msg\_type\_t

The enum type contains the following values:

| USN_ACTION   | 0 |
|--------------|---|
| USN_REQUEST  | 1 |
| USN_RESPONSE | 2 |

#### usn\_event\_type\_t

The enum type contains the following values:

| BOOKING_NONE  | 0 |
|---------------|---|
| BOOKING_START | 1 |
| BOOKING_STOP  | 2 |

#### usn\_booking\_handler

typedef int(\* usn\_booking\_handler) (usn\_event\_t \*)

returns: int (\*

#### usn\_verify\_message

usn\_msg\_result\_t usn\_verify\_message(usn\_device\_conf\_t \*conf, char \*message);

arguments:

| usn_device_conf_t * | conf    |
|---------------------|---------|
| char *              | message |

returns: usn\_msg\_result\_t

#### usn\_register\_device

in3\_ret\_t usn\_register\_device(usn\_device\_conf\_t \*conf, char \*url);

arguments:

| usn_device_conf_t * | conf |
|---------------------|------|
| char *              | url  |

returns: *in3\_ret\_t* the *result-status* of the function.

Please make sure you check if it was successfull (==IN3\_OK)

#### usn\_parse\_url

```
usn_url_t usn_parse_url(char *url);
```

arguments:

char \* **url** 

returns: usn\_url\_t

#### usn\_update\_state

unsigned int usn\_update\_state(usn\_device\_conf\_t \*conf, unsigned int wait\_time);

arguments:

| usn_device_conf_t * | conf      |
|---------------------|-----------|
| unsigned int        | wait_time |

returns: unsigned int

usn\_update\_bookings

in3\_ret\_t usn\_update\_bookings(usn\_device\_conf\_t \*conf);

arguments:

usn\_device\_conf\_t \* **conf** 

returns: *in3\_ret\_t* the *result-status* of the function.

*Please make sure you check if it was successfull* (==IN3\_OK)

#### usn\_remove\_old\_bookings

void usn\_remove\_old\_bookings(usn\_device\_conf\_t \*conf);

arguments:

*usn\_device\_conf\_t* \* | **conf** 

#### usn\_get\_next\_event

usn\_event\_t usn\_get\_next\_event(usn\_device\_conf\_t \*conf);

arguments:

usn\_device\_conf\_t \* **conf** 

returns: usn\_event\_t

#### usn\_rent

arguments:

| in3_t *   | c        |
|-----------|----------|
| address_t | contract |
| address_t | token    |
| char *    | url      |
| uint32_t  | seconds  |
| bytes32_t | tx_hash  |

returns: *in3\_ret\_t* the *result-status* of the function.

Please make sure you check if it was successfull (==IN3\_OK)

#### usn\_return

in3\_ret\_t usn\_return(in3\_t \*c, address\_t contract, char \*url, bytes32\_t tx\_hash);

arguments:

| in3_t *   | c        |
|-----------|----------|
| address_t | contract |
| char *    | url      |
| bytes32_t | tx_hash  |

returns: *in3\_ret\_t* the *result-status* of the function.

Please make sure you check if it was successfull (==IN3\_OK)

#### usn\_price

arguments:

| in3_t *   | c          |
|-----------|------------|
| address_t | contract   |
| address_t | token      |
| char *    | url        |
| uint32_t  | seconds    |
| address_t | controller |
| bytes32_t | price      |

returns: *in3\_ret\_t* the *result-status* of the function.

Please make sure you check if it was successfull (==IN3\_OK)

# 8.6 Module cmd/in3

## 8.6.1 in3\_storage.h

storage handler storing cache in the home-dir/.in3

Location: src/cmd/in3/in3\_storage.h

### storage\_get\_item

```
bytes_t* storage_get_item(void *cptr, char *key);
```

arguments:

| void | * | cptr |
|------|---|------|
| char | * | key  |

returns: bytes\_t \*

#### storage\_set\_item

void storage\_set\_item(void \*cptr, char \*key, bytes\_t \*content);

arguments:

| void *    | cptr    |
|-----------|---------|
| char *    | key     |
| bytes_t * | content |

# 8.7 Module core

## 8.7.1 cache.h

handles caching and storage.

storing nodelists and other caches with the storage handler as specified in the client. If no storage handler is specified nothing will be cached.

Location: src/core/client/cache.h

#### in3\_cache\_update\_nodelist

in3\_ret\_t in3\_cache\_update\_nodelist(in3\_t \*c, in3\_chain\_t \*chain);

reads the nodelist from cache.

This function is usually called internally to fill the weights and nodelist from the the cache. If you call in3\_cache\_init there is no need to call this explicitly.

arguments:

| in3_t *       | c     | the incubed client |
|---------------|-------|--------------------|
| in3_chain_t * | chain | chain to configure |

returns: *in3\_ret\_t* the *result-status* of the function.

*Please make sure you check if it was successfull* (==IN3\_OK)

#### in3\_cache\_store\_nodelist

in3\_ret\_t in3\_cache\_store\_nodelist(in3\_ctx\_t \*ctx, in3\_chain\_t \*chain);

stores the nodelist to thes cache.

It will automaticly called if the nodelist has changed and read from the nodes or the wirght of a node changed.

arguments:

| in3_ctx_t *   | ctx   | the current incubed context |
|---------------|-------|-----------------------------|
| in3_chain_t * | chain | the chain upating to cache  |

returns: *in3\_ret\_t* the *result-status* of the function.

Please make sure you check if it was successfull (==IN3\_OK)

## 8.7.2 client.h

incubed main client file.

This includes the definition of the client and used enum values.

Location: src/core/client/client.h

### IN3\_PROTO\_VER

#define IN3\_PROTO\_VER 0x2

## ETH\_CHAIN\_ID\_MAINNET

#define ETH\_CHAIN\_ID\_MAINNET 0x01L

## ETH\_CHAIN\_ID\_KOVAN

#define ETH\_CHAIN\_ID\_KOVAN 0x2aL

### ETH\_CHAIN\_ID\_TOBALABA

#define ETH\_CHAIN\_ID\_TOBALABA 0x44dL

### ETH\_CHAIN\_ID\_GOERLI

#define ETH\_CHAIN\_ID\_GOERLI 0x5L

## ETH\_CHAIN\_ID\_EVAN

#define ETH\_CHAIN\_ID\_EVAN 0x4b1L

### ETH\_CHAIN\_ID\_IPFS

#define ETH\_CHAIN\_ID\_IPFS 0x7d0

### ETH\_CHAIN\_ID\_VOLTA

#define ETH\_CHAIN\_ID\_VOLTA 0x12046

## ETH\_CHAIN\_ID\_LOCAL

#define ETH\_CHAIN\_ID\_LOCAL 0xFFFFL

### IN3\_SIGN\_ERR\_REJECTED

return value used by the signer if the the signature-request was rejected.

#define IN3\_SIGN\_ERR\_REJECTED -1

### IN3\_SIGN\_ERR\_ACCOUNT\_NOT\_FOUND

return value used by the signer if the requested account was not found.

```
#define IN3_SIGN_ERR_ACCOUNT_NOT_FOUND -2
```

### IN3\_SIGN\_ERR\_INVALID\_MESSAGE

return value used by the signer if the message was invalid.

#define IN3\_SIGN\_ERR\_INVALID\_MESSAGE -3

### IN3\_SIGN\_ERR\_GENERAL\_ERROR

return value used by the signer for unspecified errors.

```
#define IN3_SIGN_ERR_GENERAL_ERROR -4
```

### in3\_chain\_type\_t

the type of the chain.

for incubed a chain can be any distributed network or database with incubed support. Depending on this chain-type the previously registered verifyer will be choosen and used.

The enum type contains the following values:

| CHAIN_ETH       | 0 | Ethereum chain.   |
|-----------------|---|-------------------|
| CHAIN_SUBSTRATE | 1 | substrate chain   |
| CHAIN_IPFS      | 2 | ipfs verifiaction |
| CHAIN_BTC       | 3 | Bitcoin chain.    |
| CHAIN_IOTA      | 4 | IOTA chain.       |
| CHAIN_GENERIC   | 5 | other chains      |

### in3\_proof\_t

the type of proof.

Depending on the proof-type different levels of proof will be requested from the node.

The enum type contains the following values:

| PROOF_NONE     | 0 | No Verification.                                   |
|----------------|---|----------------------------------------------------|
| PROOF_STANDARD | 1 | Standard Verification of the important properties. |
| PROOF_FULL     | 2 | All field will be validated including uncles.      |

### in3\_verification\_t

verification as delivered by the server.

This will be part of the in3-request and will be generated based on the prooftype.

The enum type contains the following values:

| VERIFICATION_NEVER                | 0 | No Verifacation.                |
|-----------------------------------|---|---------------------------------|
| VERIFICATION_PROOF                | 1 | Includes the proof of the data. |
| VERIFICATION_PROOF_WITH_SIGNATURE | 2 | Proof + Signatures.             |

### d\_signature\_type\_t

type of the requested signature

The enum type contains the following values:

| SIGN_EC_RAW  | 0 | sign the data directly |
|--------------|---|------------------------|
| SIGN_EC_HASH | 1 | hash and sign the data |

### in3\_filter\_type\_t

The enum type contains the following values:

| FILTER_EVENT   | 0 | Event filter.                |
|----------------|---|------------------------------|
| FILTER_BLOCK   | 1 | Block filter.                |
| FILTER_PENDING | 2 | Pending filter (Unsupported) |

### in3\_request\_config\_t

the configuration as part of each incubed request.

This will be generated for each request based on the client-configuration. the verifier may access this during verification in order to check against the request.

The stuct contains following fields:

| uint64 t                        | chainId the chain to be used.                                   |                                                                      |  |
|---------------------------------|-----------------------------------------------------------------|----------------------------------------------------------------------|--|
|                                 |                                                                 | this is holding the integer-value of the hexstring.                  |  |
| uint8_t                         | includeCode                                                     | if true the code needed will always be devlivered.                   |  |
| uint8_t                         | useFullProof                                                    | this flaqg is set, if the proof is set to "PROOF_FULL"               |  |
| uint8_t                         | useBinary                                                       | this flaqg is set, the client should use binary-format               |  |
| bytes_t *                       | verifiedHashes                                                  | a list of blockhashes already verified.                              |  |
|                                 |                                                                 | The Server will not send any proof for them again .                  |  |
| uint16_t                        | verifiedHash- number of verified blockhashes                    |                                                                      |  |
|                                 | esCount                                                         |                                                                      |  |
| uint16_t                        | latestBlock                                                     | the last blocknumber the nodelistz changed                           |  |
| uint16_t                        | finality                                                        | number of signatures( in percent) needed in order to reach finality. |  |
| in3_verification_t verification |                                                                 | Verification-type.                                                   |  |
| bytes_t *                       | clientSignature the signature of the client with the client key |                                                                      |  |
| bytes_t *                       | signatures                                                      | natures the addresses of servers requested to sign the blockhash     |  |
| uint8_t                         | signaturesCount                                                 | number or addresses                                                  |  |

### in3\_node\_t

incubed node-configuration.

These information are read from the Registry contract and stored in this struct representing a server or node.

The stuct contains following fields:

| uint32_t  | index   | index within the nodelist, also used in the contract as key                            |  |
|-----------|---------|----------------------------------------------------------------------------------------|--|
| bytes_t * | address | address of the server                                                                  |  |
| uint64_t  | deposit | the deposit stored in the registry contract, which this would lose if it sends a wrong |  |
|           |         | blockhash                                                                              |  |
| uint32_t  | capac-  | the maximal capacity able to handle                                                    |  |
|           | ity     |                                                                                        |  |
| uint64_t  | props   | a bit set used to identify the cabalilities of the server.                             |  |
| char *    | url     | the url of the node                                                                    |  |

### in3\_node\_weight\_t

Weight or reputation of a node.

Based on the past performance of the node a weight is calulcated given faster nodes a heigher weight and chance when selecting the next node from the nodelist. These weights will also be stored in the cache (if available)

The stuct contains following fields:

| float    | weight                                                   | current weight        |  |
|----------|----------------------------------------------------------|-----------------------|--|
| uint32_t | response_count                                           | counter for responses |  |
| uint32_t | total_response_time total of all response times          |                       |  |
| uint64_t | blacklistedUntil if >0 this node is blacklisted until k. |                       |  |
|          |                                                          | k is a unix timestamp |  |

### in3\_chain\_t

Chain definition inside incubed.

for incubed a chain can be any distributed network or database with incubed support.

The stuct contains following fields:

| uint64_t                                                              | chainId                                                           | chainId, which could be a free or based on the public ethereum networkId               |  |
|-----------------------------------------------------------------------|-------------------------------------------------------------------|----------------------------------------------------------------------------------------|--|
| in3_chain_type_t                                                      |                                                                   |                                                                                        |  |
| uint64_t                                                              | lastBlock                                                         | last blocknumber the nodeList was updated, which is used to detect changed in          |  |
|                                                                       |                                                                   | the nodelist                                                                           |  |
| bool                                                                  | needsUp-                                                          | if true the nodelist should be updated and will trigger a <i>in3_nodeList</i> -request |  |
|                                                                       | date                                                              | before the next request is send.                                                       |  |
| int                                                                   | nodeListLeng                                                      | <b>th</b> umber of nodes in the nodeList                                               |  |
| in3_node_t *                                                          | nodeList array of nodes                                           |                                                                                        |  |
| in3_node_weight_ <b>weights</b>                                       |                                                                   | stats and weights recorded for each node                                               |  |
| *                                                                     |                                                                   |                                                                                        |  |
| <i>bytes_t</i> ** <b>initAd-</b>                                      |                                                                   | array of addresses of nodes that should always part of the nodeList                    |  |
| dresses                                                               |                                                                   |                                                                                        |  |
| <i>bytes_t</i> * <b>contract</b> the address of the registry contract |                                                                   | the address of the registry contract                                                   |  |
| bytes32_t                                                             | <i>ytes32_t</i> <b>registry_id</b> the identifier of the registry |                                                                                        |  |
| uint8_t                                                               | version                                                           | n version of the chain                                                                 |  |
| json_ctx_t *                                                          | spec                                                              | optional chain specification, defining the transaitions and forks                      |  |

#### in3\_storage\_get\_item

storage handler function for reading from cache.

```
typedef bytes_t*(* in3_storage_get_item) (void *cptr, char *key)
```

returns:  $bytes_t * (*: the found result. if the key is found this function should return the values as bytes otherwise NULL.$ 

#### in3\_storage\_set\_item

storage handler function for writing to the cache.

```
typedef void(* in3_storage_set_item) (void *cptr, char *key, bytes_t *value)
```

#### in3\_storage\_handler\_t

storage handler to handle cache.

The stuct contains following fields:

| in3_storage_get_item | get_item | function pointer returning a stored value for the given key. |  |
|----------------------|----------|--------------------------------------------------------------|--|
| in3_storage_set_item | set_item | function pointer setting a stored value for the given key.   |  |
| void *               | cptr     | custom pointer which will will be passed to functions        |  |

#### in3\_sign

signing function.

signs the given data and write the signature to dst. the return value must be the number of bytes written to dst. In case of an error a negativ value must be returned. It should be one of the IN3\_SIGN\_ERR... values.

returns: *in3\_ret\_t* (\* the *result-status* of the function.

*Please make sure you check if it was successfull* (==IN3\_OK)

#### in3\_signer\_t

The stuct contains following fields:

| in3_sign | sign   |
|----------|--------|
| void *   | wallet |

#### in3\_response\_t

response-object.

if the error has a length>0 the response will be rejected

The stuct contains following fields:

| sb_t | error  | a stringbuilder to add any errors! |  |
|------|--------|------------------------------------|--|
| sb_t | result | a stringbuilder to add the result  |  |

#### in3\_transport\_send

the transport function to be implemented by the transport provider.

returns: in3\_ret\_t (\* the result-status of the function.

Please make sure you check if it was successfull (==IN3\_OK)

#### in3\_filter\_t

The stuct contains following fields:

| in3_filter_type_t | type       | filter type: (event, block or pending)                     |  |
|-------------------|------------|------------------------------------------------------------|--|
| char *            | options    | associated filter options                                  |  |
| uint64_t          | last_block | block no.                                                  |  |
|                   |            | when filter was created OR eth_getFilterChanges was called |  |
| void(*            | release    | method to release owned resources                          |  |

## in3\_filter\_handler\_t

The stuct contains following fields:

| in3_filter_t ** | array |                  |
|-----------------|-------|------------------|
| size_t          | count | array of filters |

### in3\_t

Incubed Configuration.

This struct holds the configuration and also point to internal resources such as filters or chain configs.

The stuct contains following fields:

|                   | 1 71                          |                                                                                   |
|-------------------|-------------------------------|-----------------------------------------------------------------------------------|
| uint32_t          | cacheTime-                    | number of seconds requests can be cached.                                         |
| out               |                               |                                                                                   |
| uint16_t          | nodeLimit                     | the limit of nodes to store in the client.                                        |
| bytes_t *         | key                           | the client key to sign requests                                                   |
| uint32_t          | maxCode-                      | number of max bytes used to cache the code in memory                              |
|                   | Cache                         |                                                                                   |
| uint32_t          | maxBlock-                     | number of number of blocks cached in memory                                       |
|                   | Cache                         |                                                                                   |
| in3_proof_t       | proof                         | the type of proof used                                                            |
| uint8_t           | request-                      | the number of request send when getting a first answer                            |
|                   | Count                         |                                                                                   |
| uint8_t           | signature-                    | the number of signatures used to proof the blockhash.                             |
|                   | Count                         |                                                                                   |
| uint64_t          | minDeposit                    | min stake of the server.                                                          |
|                   |                               | Only nodes owning at least this amount will be chosen.                            |
| uint16_t          | replaceLat-                   | if specified, the blocknumber latest will be replaced by blockNumber- specified   |
|                   | estBlock                      | value                                                                             |
| uint16_t          | finality                      | the number of signatures in percent required for the request                      |
| uint16_t          |                               | s the max number of attempts before giving up                                     |
| uint32_t          | timeout                       | specifies the number of milliseconds before the request times out.                |
|                   |                               | increasing may be helpful if the device uses a slow connection.                   |
| uint64_t          | chainId                       | servers to filter for the given chain.                                            |
|                   |                               | The chain-id based on EIP-155.                                                    |
| uint8_t           | autoUp-                       | if true the nodelist will be automaticly updated if the lastBlock is newer        |
|                   | dateList                      |                                                                                   |
| in3_storage_han   | <i>dl</i> ea <u>c</u> heStor- | a cache handler offering 2 functions ( setItem(string, string), getItem(string) ) |
| *                 | age                           |                                                                                   |
| in3_signer_t *    | signer                        | signer-struct managing a wallet                                                   |
| in3_transport_se  | _                             | the transporthandler sending requests                                             |
| uint8_t           | include-                      | includes the code when sending eth_call-requests                                  |
|                   | Code                          |                                                                                   |
| uint8_t           | use_binary                    | if true the client will use binary format                                         |
| uint8_t           | use_http                      | if true the client will try to use http instead of https                          |
| in3_chain_t *     | chains                        | chain spec and nodeList definitions                                               |
| uint16_t          | chain-                        | number of configured chains                                                       |
|                   | sCount                        |                                                                                   |
| in3_filter_handle | r <u>f</u> ilters             | filter handler                                                                    |
| *                 |                               |                                                                                   |
|                   |                               |                                                                                   |

#### in3\_new

in3\_t\* in3\_new();

creates a new Incubes configuration and returns the pointer.

you need to free this instance with in3\_free after use!

Before using the client you still need to set the tramsport and optional the storage handlers:

• example of initialization:

```
// register verifiers
in3_register_eth_full();
// create new client
in3_t* client = in3_new();
// configure storage...
in3_storage_handler_t storage_handler;
storage_handler.get_item = storage_get_item;
storage_handler.set_item = storage_set_item;
// configure transport
client->transport = send_curl;
// configure storage
client->cacheStorage = &storage_handler;
// init cache
in3_cache_init(client);
// ready to use ...
```

returns:  $in3_t *$ : the incubed instance.

#### in3\_client\_rpc

sends a request and stores the result in the provided buffer

arguments:

| in3_t * | c     | the pointer to the incubed client config.                                                        |  |  |
|---------|-------|--------------------------------------------------------------------------------------------------|--|--|
| char    | metho | d the name of the rpc-funcgtion to call.                                                         |  |  |
| *       |       |                                                                                                  |  |  |
| char    | param | s docs for input parameter v.                                                                    |  |  |
| *       |       |                                                                                                  |  |  |
| char    | re-   | pointer to string which will be set if the request was successfull. This will hold the result as |  |  |
| * *     | sult  | json-rpc-string. (make sure you free this after use!)                                            |  |  |
| char    | er-   | pointer to a string containg the error-message. (make sure you free it after use!)               |  |  |
| * *     | ror   |                                                                                                  |  |  |

returns: *in3\_ret\_t* the *result-status* of the function.

Please make sure you check if it was successfull (==IN3\_OK)

#### in3\_client\_register\_chain

registers a new chain or replaces a existing (but keeps the nodelist)

arguments:

| in3_t *          | client                  | the pointer to the incubed client config. |  |
|------------------|-------------------------|-------------------------------------------|--|
| uint64_t         | chain_id                | the chain id.                             |  |
| in3_chain_type_t | type                    | the verification type of the chain.       |  |
| address_t        | contract                | contract of the registry.                 |  |
| bytes32_t        | registry_id             | the identifier of the registry.           |  |
| uint8_t          | version                 | the chain version.                        |  |
| json_ctx_t *     | spec chainspec or NULL. |                                           |  |

returns: *in3\_ret\_t* the *result-status* of the function.

Please make sure you check if it was successfull (==IN3\_OK)

#### in3\_client\_add\_node

adds a node to a chain ore updates a existing node

[in] public address of the signer.

arguments:

| in3_t *   | client   | the pointer to the incubed client config. |  |
|-----------|----------|-------------------------------------------|--|
| uint64_t  | chain_id | the chain id.                             |  |
| char *    | url      | url of the nodes.                         |  |
| uint64_t  | props    | properties of the node.                   |  |
| address_t | address  |                                           |  |

returns: in3\_ret\_t the result-status of the function.
Please make sure you check if it was successfull (==IN3\_OK)

#### in3\_client\_remove\_node

in3\_ret\_t in3\_client\_remove\_node(in3\_t \*client, uint64\_t chain\_id, address\_t address);

removes a node from a nodelist

[in] public address of the signer.

arguments:

| in3_t *   | client   | the pointer to the incubed client config. |  |
|-----------|----------|-------------------------------------------|--|
| uint64_t  | chain_id | the chain id.                             |  |
| address_t | address  |                                           |  |

returns: *in3\_ret\_t* the *result-status* of the function.

*Please make sure you check if it was successfull* (==IN3\_OK)

#### in3\_client\_clear\_nodes

in3\_ret\_t in3\_client\_clear\_nodes(in3\_t \*client, uint64\_t chain\_id);

removes all nodes from the nodelist

[in] the chain id.

arguments:

| in3_t *  | client   | the pointer to the incubed client config. |
|----------|----------|-------------------------------------------|
| uint64_t | chain_id |                                           |

returns: *in3\_ret\_t* the *result-status* of the function.

Please make sure you check if it was successfull (==IN3\_OK)

### in3\_free

void in3\_free(in3\_t \*a);

frees the references of the client

arguments:

 $in3_t * | \mathbf{a} |$  the pointer to the incubed client config to free.

### in3\_cache\_init

in3\_ret\_t in3\_cache\_init(in3\_t \*c);

inits the cache.

arguments:

 $in3_t * \mathbf{c}$  the incubed client

returns: *in3\_ret\_t* the *result-status* of the function.

Please make sure you check if it was successfull (==IN3\_OK)

### in3\_configure

```
in3_ret_t in3_configure(in3_t *c, char *config);
```

configures the clent based on a json-config.

For details about the structure of ther config see https://in3.readthedocs.io/en/develop/api-ts.html#type-in3config arguments:

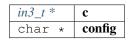

returns: *in3\_ret\_t* the *result-status* of the function.

Please make sure you check if it was successfull (==IN3\_OK)

#### in3\_set\_default\_transport

void in3\_set\_default\_transport(in3\_transport\_send transport);

defines a default transport which is used when creating a new client. arguments:

*in3\_transport\_send* **transport** 

### in3\_set\_default\_storage

void in3\_set\_default\_storage(in3\_storage\_handler\_t \*cacheStorage);

defines a default storage handler which is used when creating a new client. arguments:

*in3\_storage\_handler\_t* \* **cacheStorage** 

### in3\_set\_default\_signer

void in3\_set\_default\_signer(in3\_signer\_t \*signer);

defines a default signer which is used when creating a new client. arguments:

*in3\_signer\_t* \* **signer** 

## 8.7.3 context.h

Request Context.

This is used for each request holding request and response-pointers.

Location: src/core/client/context.h

### node\_weight\_t

the weight of a ceertain node as linked list

The stuct contains following fields:

| in3_node_t *        | <b>node</b> the node definition including the url |                                                             |  |
|---------------------|---------------------------------------------------|-------------------------------------------------------------|--|
| in3_node_weight_t * | weight the current weight and blacklisting-stats  |                                                             |  |
| float               | S                                                 | The starting value.                                         |  |
| float               | W                                                 | weight value                                                |  |
| weightstruct , *    | next                                              | next in the linkedlistt or NULL if this is the last element |  |

### new\_ctx

in3\_ctx\_t\* new\_ctx(in3\_t \*client, char \*req\_data);

creates a new context.

the request data will be parsed and represented in the context.

arguments:

| in3_t * | client   |
|---------|----------|
| char *  | req_data |

returns: in3\_ctx\_t \*

### ctx\_parse\_response

in3\_ret\_t ctx\_parse\_response(in3\_ctx\_t \*ctx, char \*response\_data, int len);

arguments:

| in3_ctx_t * | ctx           |
|-------------|---------------|
| char *      | response_data |
| int         | len           |

returns: *in3\_ret\_t* the *result-status* of the function.

Please make sure you check if it was successfull (==IN3\_OK)

#### free\_ctx

void free\_ctx(in3\_ctx\_t \*ctx);

arguments:

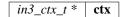

#### ctx\_create\_payload

in3\_ret\_t ctx\_create\_payload(in3\_ctx\_t \*c, sb\_t \*sb);

arguments:

| in3_ctx_t *   | c  |
|---------------|----|
| <i>sb_t</i> * | sb |

returns: *in3\_ret\_t* the *result-status* of the function.

Please make sure you check if it was successfull (==IN3\_OK)

#### ctx\_set\_error

```
in3_ret_t ctx_set_error(in3_ctx_t *c, char *msg, in3_ret_t errnumber);
```

arguments:

| in3_ctx_t * | c         |
|-------------|-----------|
| char *      | msg       |
| in3_ret_t   | errnumber |

returns: in3\_ret\_t the result-status of the function.

*Please make sure you check if it was successfull* (==IN3\_OK)

#### ctx\_get\_error

in3\_ret\_t ctx\_get\_error(in3\_ctx\_t \*ctx, int id);

arguments:

| in3_ctx_t * | ctx |
|-------------|-----|
| int         | id  |

returns: *in3\_ret\_t* the *result-status* of the function.

*Please make sure you check if it was successfull* (==IN3\_OK)

#### in3\_client\_rpc\_ctx

in3\_ctx\_t\* in3\_client\_rpc\_ctx(in3\_t \*c, char \*method, char \*params);

sends a request and returns a context used to access the result or errors.

This context *MUST* be freed with free\_ctx(ctx) after usage to release the resources. arguments:

| in3_t * | c      |
|---------|--------|
| char *  | method |
| char *  | params |

returns: in3\_ctx\_t \*

#### free\_ctx\_nodes

void free\_ctx\_nodes(node\_weight\_t \*c);

arguments:

node\_weight\_t \* c

### ctx\_nodes\_len

```
int ctx_nodes_len(node_weight_t *root);
```

arguments:

node\_weight\_t \* **root** 

returns: int

## 8.7.4 nodelist.h

handles nodelists.

Location: src/core/client/nodelist.h

#### in3\_nodelist\_clear

```
void in3_nodelist_clear(in3_chain_t *chain);
```

removes all nodes and their weights from the nodelist arguments:

*in3\_chain\_t* \* **chain** 

#### in3\_node\_list\_get

check if the nodelist is up to date.

if not it will fetch a new version first (if the needs\_update-flag is set).

arguments:

| in3_ctx_t *          | ctx            |
|----------------------|----------------|
| uint64_t             | chain_id       |
| bool                 | update         |
| in3_node_t **        | nodeList       |
| int *                | nodeListLength |
| in3_node_weight_t ** | weights        |

returns: *in3\_ret\_t* the *result-status* of the function.

Please make sure you check if it was successfull (==IN3\_OK)

#### in3\_node\_list\_fill\_weight

filters and fills the weights on a returned linked list.

arguments:

| in3_t *             | c            |
|---------------------|--------------|
| in3_node_t *        | all_nodes    |
| in3_node_weight_t * | weights      |
| int                 | len          |
| _time_t             | now          |
| float *             | total_weight |
| int *               | total_found  |

returns: node\_weight\_t \*

#### in3\_node\_list\_pick\_nodes

in3\_ret\_t in3\_node\_list\_pick\_nodes(in3\_ctx\_t \*ctx, node\_weight\_t \*\*nodes);

picks (based on the config) a random number of nodes and returns them as weightslist. arguments:

| <i>in3_ctx_t</i> * | ctx   |
|--------------------|-------|
| node_weight_t **   | nodes |

returns: *in3\_ret\_t* the *result-status* of the function.

*Please make sure you check if it was successfull* (==IN3\_OK)

## 8.7.5 send.h

handles caching and storage.

handles the request.

Location: src/core/client/send.h

### in3\_send\_ctx

```
in3_ret_t in3_send_ctx(in3_ctx_t *ctx);
```

executes a request context by picking nodes and sending it. arguments:

 $in3\_ctx\_t *$  **ctx** 

returns: in3\_ret\_t the result-status of the function.
Please make sure you check if it was successfull (==IN3\_OK)

## 8.7.6 verifier.h

Verification Context.

This context is passed to the verifier.

Location: src/core/client/verifier.h

#### in3\_verify

function to verify the result.

```
typedef in3_ret_t(* in3_verify) (in3_vctx_t *c)
```

returns: in3\_ret\_t (\* the result-status of the function.
Please make sure you check if it was successfull (==IN3\_OK)

#### in3\_pre\_handle

typedef in3\_ret\_t(\* in3\_pre\_handle) (in3\_ctx\_t \*ctx, in3\_response\_t \*\*response)

returns: *in3\_ret\_t* (\* the *result-status* of the function.

Please make sure you check if it was successfull (==IN3\_OK)

### in3\_verifier\_t

The stuct contains following fields:

| in3_verify         | verify     |
|--------------------|------------|
| in3_pre_handle     | pre_handle |
| in3_chain_type_t   | type       |
| verifierstruct , * | next       |

#### in3\_get\_verifier

in3\_verifier\_t\* in3\_get\_verifier(in3\_chain\_type\_t type);

returns the verifier for the given chainType

arguments:

*in3\_chain\_type\_t* **type** 

returns: in3\_verifier\_t \*

### in3\_register\_verifier

```
void in3_register_verifier(in3_verifier_t *verifier);
```

arguments:

*in3\_verifier\_t* \* **verifier** 

### vc\_err

```
in3_ret_t vc_err(in3_vctx_t *vc, char *msg);
```

arguments:

| in3_vctx_t * | vc  |
|--------------|-----|
| char *       | msg |

returns: in3\_ret\_t the result-status of the function.
Please make sure you check if it was successfull (==IN3\_OK)

## 8.7.7 bytes.h

util helper on byte arrays.

Location: src/core/util/bytes.h

#### bb\_new ()

#define bb\_new () bb\_newl(32)

#### bb\_read (*bb*,*i*,*vptr*)

#define bb\_read (\_bb\_,\_i\_,vptr\_) bb\_readl((\_bb\_), (\_i\_), (\_vptr\_), sizeof(\*\_vptr\_))

#### bb\_read\_next (bb,iptr,vptr)

#### bb\_readl (*bb*,*i*,*vptr*,*l*)

```
#define bb_readl (_bb_,_i_,_vptr_,_l_) memcpy((_vptr_), (_bb_)->b.data + (_i_), _l_)
```

#### b\_read (*b*,*i*,*vptr*)

```
#define b_read (_b_,_i_,vptr_) b_readl((_b_), (_i_), _vptr_, sizeof(*_vptr_))
```

### b\_readl (b,i,vptr,l)

#define b\_readl (\_b\_,\_i\_,\_vptr\_,\_l\_) memcpy(\_vptr\_, (\_b\_)->data + (\_i\_), (\_l\_))

#### address\_t

pointer to a 20byte address

typedef uint8\_t address\_t[20]

#### bytes32\_t

pointer to a 32byte word

typedef uint8\_t bytes32\_t[32]

ш.

### wlen\_t

number of bytes within a word (min 1byte but usually a uint)

typedef uint\_fast8\_t wlen\_t

### bytes\_t

a byte array

The stuct contains following fields:

| uint32_t  | len  | the length of the array ion bytes |
|-----------|------|-----------------------------------|
| uint8_t * | data | the byte-data                     |

#### b\_new

bytes\_t\* b\_new(char \*data, int len);

allocates a new byte array with 0 filled

arguments:

| char | * | data |
|------|---|------|
| int  |   | len  |

returns: bytes\_t \*

### b\_print

| void | b_print | (bytes_t | *a); |
|------|---------|----------|------|
|------|---------|----------|------|

prints a the bytes as hex to stdout

arguments:

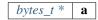

#### ba\_print

```
void ba_print(uint8_t *a, size_t l);
```

prints a the bytes as hex to stdout

arguments:

### b\_cmp

```
int b_cmp(bytes_t *a, bytes_t *b);
```

compares 2 byte arrays and returns 1 for equal and 0 for not equal arguments:

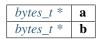

returns: int

### bytes\_cmp

int bytes\_cmp(bytes\_t a, bytes\_t b);

compares 2 byte arrays and returns 1 for equal and 0 for not equal

## arguments:

| bytes_t | a |
|---------|---|
| bytes_t | b |

returns: int

### **b\_free**

| <pre>void b_free(bytes_t *a)</pre> |
|------------------------------------|
|------------------------------------|

frees the data

arguments:

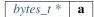

### b\_dup

| clones a byte array |                      |
|---------------------|----------------------|
| arguments:          |                      |
|                     | $bytes_t *$ <b>a</b> |

returns:  $bytes_t *$ 

### b\_read\_byte

uint8\_t b\_read\_byte(bytes\_t \*b, size\_t \*pos);

reads a byte on the current position and updates the pos afterwards. arguments:

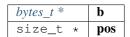

returns: uint8\_t

### b\_read\_short

uint16\_t b\_read\_short(bytes\_t \*b, size\_t \*pos);

reads a short on the current position and updates the pos afterwards. arguments:

| bytes_t * | b   |
|-----------|-----|
| size_t *  | pos |

returns: uint16\_t

#### b\_read\_int

uint32\_t b\_read\_int(bytes\_t \*b, size\_t \*pos);

reads a integer on the current position and updates the pos afterwards. arguments:

| bytes_t * | b   |
|-----------|-----|
| size_t *  | pos |

returns: uint32\_t

b\_read\_int\_be

uint32\_t b\_read\_int\_be(bytes\_t \*b, size\_t \*pos, size\_t len);

reads a unsigned integer as bigendian on the current position and updates the pos afterwards. arguments:

| bytes_t * | b   |
|-----------|-----|
| size_t *  | pos |
| size_t    | len |

returns: uint32\_t

### b\_read\_long

| ; |
|---|
|---|

reads a long on the current position and updates the pos afterwards. arguments:

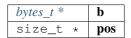

returns: uint64\_t

### b\_new\_chars

char\* b\_new\_chars(bytes\_t \*b, size\_t \*pos);

creates a new string (needs to be freed) on the current position and updates the pos afterwards. arguments:

| bytes_t * | b   |
|-----------|-----|
| size_t *  | pos |

returns: char \*

#### b\_new\_dyn\_bytes

bytes\_t\* b\_new\_dyn\_bytes(bytes\_t \*b, size\_t \*pos);

reads bytesn (which have the length stored as prefix) on the current position and updates the pos afterwards. arguments:

| bytes_t * | b   |
|-----------|-----|
| size_t *  | pos |

returns: bytes\_t \*

#### b\_new\_fixed\_bytes

bytes\_t\* b\_new\_fixed\_bytes(bytes\_t \*b, size\_t \*pos, int len);

reads bytes with a fixed length on the current position and updates the pos afterwards. arguments:

| bytes_t * | b   |
|-----------|-----|
| size_t *  | pos |
| int       | len |

returns: bytes\_t \*

## bb\_newl

| <pre>bytes_builder_t* bb_newl(size_t l);</pre>     |        |
|----------------------------------------------------|--------|
| arguments:                                         |        |
|                                                    | size_t |
| <pre>returns: bytes_builder_t *</pre>              |        |
| bb_free                                            |        |
| <pre>void bb_free(bytes_builder_t *bb);</pre>      |        |
| frees a bytebuilder and its content.<br>arguments: |        |

*bytes\_builder\_t* \* **bb** 

### bb\_check\_size

int bb\_check\_size(bytes\_builder\_t \*bb, size\_t len);

internal helper to increase the buffer if needed

arguments:

| bytes_builder_t * | bb  |
|-------------------|-----|
| size_t            | len |

returns: int

### bb\_write\_chars

void bb\_write\_chars(bytes\_builder\_t \*bb, char \*c, int len);

writes a string to the builder.

arguments:

| bytes_builder_t * | bb  |
|-------------------|-----|
| char *            | c   |
| int               | len |

#### bb\_write\_dyn\_bytes

void bb\_write\_dyn\_bytes(bytes\_builder\_t \*bb, bytes\_t \*src);

writes bytes to the builder with a prefixed length. arguments:

| bytes_builder_t * | bb  |
|-------------------|-----|
| bytes_t *         | src |

## bb\_write\_fixed\_bytes

void bb\_write\_fixed\_bytes(bytes\_builder\_t \*bb, bytes\_t \*src);

writes fixed bytes to the builder.

arguments:

| bytes_builder_t * | bb  |
|-------------------|-----|
| bytes_t *         | src |

### bb\_write\_int

void bb\_write\_int(bytes\_builder\_t \*bb, uint32\_t val);

writes a ineteger to the builder.

arguments:

| bytes_builder_t * | bb  |
|-------------------|-----|
| uint32_t          | val |

### bb\_write\_long

void bb\_write\_long(bytes\_builder\_t \*bb, uint64\_t val);

writes s long to the builder.

arguments:

bytes\_builder\_t \* bb uint64\_t val

#### bb\_write\_long\_be

void bb\_write\_long\_be(bytes\_builder\_t \*bb, uint64\_t val, int len);

writes any integer value with the given length of bytes arguments:

| bytes_builder_t * | bb  |
|-------------------|-----|
| uint64_t          | val |
| int               | len |

#### bb\_write\_byte

void bb\_write\_byte(bytes\_builder\_t \*bb, uint8\_t val);

writes a single byte to the builder.

arguments:

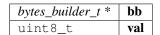

#### bb\_write\_short

void bb\_write\_short(bytes\_builder\_t \*bb, uint16\_t val);

writes a short to the builder.

arguments:

| bytes_builder_t * | bb  |
|-------------------|-----|
| uint16_t          | val |

#### bb\_write\_raw\_bytes

void bb\_write\_raw\_bytes(bytes\_builder\_t \*bb, void \*ptr, size\_t len);

writes the bytes to the builder.

arguments:

| bytes_builder_t * | bb  |
|-------------------|-----|
| void *            | ptr |
| size_t            | len |

### bb\_clear

void bb\_clear(bytes\_builder\_t \*bb);

resets the content of the builder.

arguments:

bytes\_builder\_t \* bb

#### bb\_replace

replaces or deletes a part of the content.

arguments:

| bytes_builder_t * | bb         |
|-------------------|------------|
| int               | offset     |
| int               | delete_len |
| uint8_t *         | data       |
| int               | data_len   |

#### bb\_move\_to\_bytes

```
bytes_t* bb_move_to_bytes(bytes_builder_t *bb);
```

frees the builder and moves the content in a newly created bytes struct (which needs to be freed later).

arguments:

bytes\_builder\_t \* **bb** 

returns: bytes\_t \*

### bb\_push

void bb\_push(bytes\_builder\_t \*bb, uint8\_t \*data, uint8\_t len);

arguments:

| bytes_builder_t * | bb   |
|-------------------|------|
| uint8_t *         | data |
| uint8_t           | len  |

### bb\_read\_long

uint64\_t bb\_read\_long(bytes\_builder\_t \*bb, size\_t \*i);

arguments:

| bytes_builder_t * | bb |
|-------------------|----|
| size_t *          | i  |

returns: uint64\_t

### bb\_read\_int

uint32\_t bb\_read\_int(bytes\_builder\_t \*bb, size\_t \*i);

arguments:

| bytes_builder_t * | bb |
|-------------------|----|
| size_t *          | i  |

returns: uint32\_t

bytes

static bytes\_t bytes(uint8\_t \*a, uint32\_t len);

arguments:

| uint8_t * | a   |
|-----------|-----|
| uint32_t  | len |

returns: bytes\_t

### cloned\_bytes

bytes\_t cloned\_bytes(bytes\_t data);

arguments:

*bytes\_t* data

returns: bytes\_t

b\_optimize\_len

static void b\_optimize\_len(bytes\_t \*b);

arguments:

bytes\_t \* **b** 

## 8.7.8 data.h

json-parser.

The parser can read from :

- json
- bin

When reading from json all '0x'... values will be stored as bytes\_t. If the value is lower than 0xFFFFFFF, it is converted as integer.

Location: src/core/util/data.h

### DATA\_DEPTH\_MAX

the max DEPTH of the JSON-data allowed.

It will throw an error if reached.

#define DATA\_DEPTH\_MAX 11

### printX

#define printX printf

### fprintX

#define fprintX fprintf

### snprintX

#define snprintX snprintf

### vprintX

#define vprintX vprintf

### d\_type\_t

type of a token.

The enum type contains the following values:

| T_BYTES   | 0 | content is stored as data ptr.                        |
|-----------|---|-------------------------------------------------------|
| T_STRING  | 1 | content is stored a c-str                             |
| T_ARRAY   | 2 | the node is an array with the length stored in length |
| T_OBJECT  | 3 | the node is an object with properties                 |
| T_BOOLEAN | 4 | boolean with the value stored in len                  |
| T_INTEGER | 5 | a integer with the value stored                       |
| T_NULL    | 6 | a NULL-value                                          |

### d\_key\_t

typedef uint16\_t d\_key\_t

### d\_token\_t

a token holding any kind of value.

use d\_type, d\_len or the cast-function to get the value.

The stuct contains following fields:

| uint32_t  | len  | the length of the content (or number of properties) depending + type. |  |
|-----------|------|-----------------------------------------------------------------------|--|
| uint8_t * | data | the byte or string-data                                               |  |
| d_key_t   | key  | the key of the property.                                              |  |

### str\_range\_t

internal type used to represent the a range within a string.

The stuct contains following fields:

| char * | data | pointer to the start of the string |
|--------|------|------------------------------------|
| size_t | len  | len of the characters              |

### json\_ctx\_t

parser for json or binary-data.

it needs to freed after usage.

The stuct contains following fields:

| Γ | d_token_t * | result    | the list of all tokens.                                      |  |
|---|-------------|-----------|--------------------------------------------------------------|--|
|   |             |           | the first token is the main-token as returned by the parser. |  |
|   | size_t      | allocated |                                                              |  |
| Γ | size_t      | len       | amount of tokens allocated result                            |  |
|   | size_t      | depth     | number of tokens in result                                   |  |
|   | char *      | с         | max depth of tokens in result                                |  |

### d\_iterator\_t

iterator over elements of a array opf object.

usage:

```
for (d_iterator_t iter = d_iter( parent ); iter.left ; d_iter_next(&iter)) {
    uint32_t val = d_int(iter.token);
}
```

The stuct contains following fields:

| int         | left  | number of result left |
|-------------|-------|-----------------------|
| d_token_t * | token | current token         |

### d\_to\_bytes

```
bytes_t d_to_bytes(d_token_t *item);
```

returns the byte-representation of token.

In case of a number it is returned as bigendian. booleans as 0x01 or 0x00 and NULL as 0x. Objects or arrays will return 0x.

arguments:

| d_token_t * | item |
|-------------|------|
|-------------|------|

returns: bytes\_t

### d\_bytes\_to

int d\_bytes\_to(d\_token\_t \*item, uint8\_t \*dst, const int max);

writes the byte-representation to the dst.

details see d\_to\_bytes.

arguments:

| d_token_t * | item |
|-------------|------|
| uint8_t *   | dst  |
| const int   | max  |

returns: int

### d\_bytes

bytes\_t\* d\_bytes(const d\_token\_t \*item);

returns the value as bytes (Carefully, make sure that the token is a bytes-type!)

arguments:

d\_token\_tconst, \* item

returns: bytes\_t \*

### d\_bytesl

bytes\_t\* d\_bytesl(d\_token\_t \*item, size\_t l);

returns the value as bytes with length l (may reallocates) arguments:

| d_token_t * | item |
|-------------|------|
| size_t      | 1    |

returns: bytes\_t \*

## d\_string

| <pre>char* d_string(const d_token_t *item);</pre>                               |                 |  |  |
|---------------------------------------------------------------------------------|-----------------|--|--|
| converts the value as string.                                                   |                 |  |  |
| Make sure the type is string!                                                   |                 |  |  |
| arguments:                                                                      |                 |  |  |
| d_token_tconst, *                                                               | item            |  |  |
| returns: char *                                                                 |                 |  |  |
| d_int                                                                           |                 |  |  |
| <pre>uint32_t d_int(const d_token_t *item);</pre>                               |                 |  |  |
| returns the value as integer.                                                   |                 |  |  |
| only if type is integer                                                         |                 |  |  |
| arguments:                                                                      |                 |  |  |
| d_token_tconst, *                                                               | item            |  |  |
| returns: uint32_t                                                               |                 |  |  |
| d_intd                                                                          |                 |  |  |
| <pre>uint32_t d_intd(const d_token_t *item, const uin</pre>                     | t32_t def_val); |  |  |
| returns the value as integer or if NULL the default.<br>only if type is integer |                 |  |  |

arguments:

| d_token_tconst, * | item    |
|-------------------|---------|
| const uint32_t    | def_val |

returns: uint32\_t

### d\_long

uint64\_t d\_long(const d\_token\_t \*item);
returns the value as long.

only if type is integer or bytes, but short enough arguments:

*d\_token\_tconst*, \* **item** 

returns: uint64\_t

## d\_longd

uint64\_t d\_longd(const d\_token\_t \*item, const uint64\_t def\_val);

returns the value as long or if NULL the default.

only if type is integer or bytes, but short enough arguments:

| d_token_tconst, * | item    |
|-------------------|---------|
| const uint64_t    | def_val |

returns: uint64\_t

### d\_create\_bytes\_vec

```
bytes_t** d_create_bytes_vec(const d_token_t *arr);
```

arguments:

d\_token\_tconst, \* arr

returns: bytes\_t \*\*

### d\_type

static d\_type\_t d\_type(const d\_token\_t \*item);

creates a array of bytes from JOSN-array

type of the token

arguments:

*d\_token\_tconst*, \* **item** 

returns: d\_type\_t

# d\_len

| <pre>static int d_len(const d_token_t *item);</pre>                             |
|---------------------------------------------------------------------------------|
| number of elements in the token (only for object or array, other will return 0) |

arguments:

*d\_token\_tconst*, \* **item** 

returns: int

# d\_eq

**bool** d\_eq(**const** d\_token\_t \*a, **const** d\_token\_t \*b);

compares 2 token and if the value is equal

arguments:

| d_token_tconst, * | a |
|-------------------|---|
| d_token_tconst, * | b |

returns: bool

#### keyn

d\_key\_t keyn(const char \*c, const int len);

generates the keyhash for the given stringrange as defined by len arguments:

| const | char | * | c   |
|-------|------|---|-----|
| const | int  |   | len |

returns: d\_key\_t

### d\_get

d\_token\_t\* d\_get(d\_token\_t \*item, const uint16\_t key);

returns the token with the given propertyname (only if item is a object) arguments:

| d_token | _t *     | item |
|---------|----------|------|
| const   | uint16_t | key  |

returns: d\_token\_t \*

#### d\_get\_or

d\_token\_t\* d\_get\_or(d\_token\_t \*item, const uint16\_t key1, const uint16\_t key2);

returns the token with the given propertyname or if not found, tries the other.

(only if item is a object)

arguments:

| d_token_t *    | item |
|----------------|------|
| const uint16_t | key1 |
| const uint16_t | key2 |

returns: d\_token\_t \*

#### d\_get\_at

d\_token\_t\* d\_get\_at(d\_token\_t \*item, const uint32\_t index);

returns the token of an array with the given index

arguments:

| d_token | _t *     | item  |  |
|---------|----------|-------|--|
| const   | uint32_t | index |  |

returns: d\_token\_t \*

#### d\_next

d\_token\_t\* d\_next(d\_token\_t \*item);

returns the next sibling of an array or object

arguments:

*d\_token\_t* \* **item** 

returns: d\_token\_t \*

### d\_prev

d\_token\_t\* d\_prev(d\_token\_t \*item);

returns the prev sibling of an array or object

arguments:

d\_token\_t \* item

returns: d\_token\_t \*

### d\_serialize\_binary

void d\_serialize\_binary(bytes\_builder\_t \*bb, d\_token\_t \*t);

write the token as binary data into the builder

arguments:

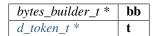

#### parse\_binary

```
json_ctx_t* parse_binary(bytes_t *data);
```

parses the data and returns the context with the token, which needs to be freed after usage! arguments:

*bytes\_t* \* data

returns: json\_ctx\_t \*

#### parse\_binary\_str

json\_ctx\_t\* parse\_binary\_str(char \*data, int len);

parses the data and returns the context with the token, which needs to be freed after usage! arguments:

| char * | data |
|--------|------|
| int    | len  |

returns: json\_ctx\_t \*

# parse\_json

json\_ctx\_t\* parse\_json(char \*js);

parses json-data, which needs to be freed after usage!

arguments:

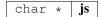

returns: json\_ctx\_t \*

#### free\_json

| <pre>void free_json(json_ctx_t *parser_ctx);</pre> |
|----------------------------------------------------|
| frees the parse-context after usage                |

arguments:

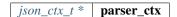

#### d\_to\_json

str\_range\_t d\_to\_json(d\_token\_t \*item);

returns the string for a object or array.

This only works for json as string. For binary it will not work!

arguments:

*d\_token\_t* \* **item** 

returns: str\_range\_t

#### d\_create\_json

char\* d\_create\_json(d\_token\_t \*item);

creates a json-string.

It does not work for objects if the parsed data were binary!

arguments:

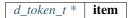

returns: char  $\star$ 

#### json\_create

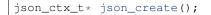

returns: json\_ctx\_t \*

#### json\_create\_null

```
d_token_t* json_create_null(json_ctx_t *jp);
```

arguments:

json\_ctx\_t \* jp

returns: d\_token\_t \*

#### json\_create\_bool

d\_token\_t\* json\_create\_bool(json\_ctx\_t \*jp, bool value);

arguments:

| json_ctx_t * | jp    |
|--------------|-------|
| bool         | value |

returns: d\_token\_t \*

#### json\_create\_int

d\_token\_t\* json\_create\_int(json\_ctx\_t \*jp, uint64\_t value);

arguments:

| json_ctx_t * | jp    |
|--------------|-------|
| uint64_t     | value |

returns: d\_token\_t \*

#### json\_create\_string

d\_token\_t\* json\_create\_string(json\_ctx\_t \*jp, char \*value);

arguments:

| json_ctx_t * | jp    |
|--------------|-------|
| char *       | value |

returns: d\_token\_t \*

#### json\_create\_bytes

d\_token\_t\* json\_create\_bytes(json\_ctx\_t \*jp, bytes\_t value);

arguments:

| json_ctx_t * | jp    |
|--------------|-------|
| bytes_t      | value |

returns: d\_token\_t \*

# json\_create\_object

| d_token_t* json_create_object(json_ctx_t *jp); |  |  |  |
|------------------------------------------------|--|--|--|
| arguments:                                     |  |  |  |
| json_ctx_t * jp                                |  |  |  |
| returns: d_token_t *                           |  |  |  |
| json_create_array                              |  |  |  |
| d_token_t* json_create_array(json_ctx_t *jp);  |  |  |  |
| arguments:                                     |  |  |  |

json\_ctx\_t \* jp

returns: d\_token\_t \*

# json\_object\_add\_prop

```
d_token_t* json_object_add_prop(d_token_t *object, d_key_t key, d_token_t *value);
```

arguments:

| $d_{token_t} *$ | object |
|-----------------|--------|
| d_key_t         | key    |
| d_token_t *     | value  |

returns: d\_token\_t \*

#### json\_array\_add\_value

d\_token\_t\* json\_array\_add\_value(d\_token\_t \*object, d\_token\_t \*value);

arguments:

| d_token_t * | object |
|-------------|--------|
| d_token_t * | value  |

returns: d\_token\_t \*

#### json\_get\_int\_value

int json\_get\_int\_value(char \*js, char \*prop);

parses the json and return the value as int.

arguments:

| char | * | js   |
|------|---|------|
| char | * | prop |

returns: int

#### json\_get\_str\_value

void json\_get\_str\_value(char \*js, char \*prop, char \*dst);

parses the json and return the value as string.

arguments:

| char * | js   |
|--------|------|
| char * | prop |
| char * | dst  |

#### json\_get\_json\_value

```
char* json_get_json_value(char *js, char *prop);
```

parses the json and return the value as json-string.

arguments:

| char | * | js   |
|------|---|------|
| char | * | prop |

returns: char \*

# d\_get\_keystr

char\* d\_get\_keystr(d\_key\_t k);

returns the string for a key.

This only works track\_keynames was activated before!

arguments:

| Γ | d | _key_ | _t | k |
|---|---|-------|----|---|
|---|---|-------|----|---|

returns: char \*

### d\_track\_keynames

| <pre>rack_keynames(uint8_t v);</pre> |
|--------------------------------------|
|--------------------------------------|

activates the keyname-cache, which stores the string for the keys when parsing. arguments:

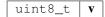

### d\_clear\_keynames

| void | d_ | clear_ | keynames | () | ; |
|------|----|--------|----------|----|---|
|------|----|--------|----------|----|---|

delete the cached keynames

#### key

static d\_key\_t key(const char \*c);

arguments:

| const char * | c |
|--------------|---|
|--------------|---|

returns: d\_key\_t

# d\_get\_stringk

| static ( | char* | d_ | get_ | string | g <mark>k (</mark> d_ | _token_ | _t | *r, | d_k | ey_t | k) | ; |
|----------|-------|----|------|--------|-----------------------|---------|----|-----|-----|------|----|---|
|----------|-------|----|------|--------|-----------------------|---------|----|-----|-----|------|----|---|

reads token of a property as string.

arguments:

| d_token_t * | r |
|-------------|---|
| d_key_t     | k |

returns: char \*

d\_get\_string

static char\* d\_get\_string(d\_token\_t \*r, char \*k);

reads token of a property as string.

arguments:

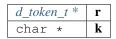

returns: char \*

# d\_get\_string\_at

static char\* d\_get\_string\_at(d\_token\_t \*r, uint32\_t pos);

reads string at given pos of an array.

arguments:

| d_token_t * | r   |
|-------------|-----|
| uint32_t    | pos |

returns: char \*

### d\_get\_intk

static uint32\_t d\_get\_intk(d\_token\_t \*r, d\_key\_t k);

reads token of a property as int.

arguments:

| d_token_t * | r |
|-------------|---|
| d_key_t     | k |

returns: uint32\_t

# d\_get\_intkd

static uint32\_t d\_get\_intkd(d\_token\_t \*r, d\_key\_t k, uint32\_t d);

reads token of a property as int.

arguments:

| d_token_t * | r |
|-------------|---|
| d_key_t     | k |
| uint32_t    | d |

returns: uint32\_t

## d\_get\_int

static uint32\_t d\_get\_int(d\_token\_t \*r, char \*k);

reads token of a property as int.

arguments:

| d_token_t * | r |
|-------------|---|
| char *      | k |

returns: uint32\_t

## d\_get\_int\_at

static uint32\_t d\_get\_int\_at(d\_token\_t \*r, uint32\_t pos);

reads a int at given pos of an array.

arguments:

| d_token_t * | r   |
|-------------|-----|
| uint32_t    | pos |

returns: uint32\_t

# d\_get\_longk

static uint64\_t d\_get\_longk(d\_token\_t \*r, d\_key\_t k);

reads token of a property as long.

arguments:

| d_token_t * | r |
|-------------|---|
| d_key_t     | k |

returns: uint64\_t

#### d\_get\_longkd

static uint64\_t d\_get\_longkd(d\_token\_t \*r, d\_key\_t k, uint64\_t d);

reads token of a property as long.

arguments:

| d_token_t * | r |
|-------------|---|
| d_key_t     | k |
| uint64_t    | d |

returns: uint64\_t

# d\_get\_long

```
static uint64_t d_get_long(d_token_t *r, char *k);
```

reads token of a property as long.

arguments:

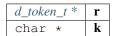

returns: uint64\_t

### d\_get\_long\_at

static uint64\_t d\_get\_long\_at(d\_token\_t \*r, uint32\_t pos);

reads long at given pos of an array.

arguments:

| d_token_t * | r   |
|-------------|-----|
| uint32_t    | pos |

returns: uint64\_t

#### d\_get\_bytesk

static bytes\_t\* d\_get\_bytesk(d\_token\_t \*r, d\_key\_t k);

reads token of a property as bytes.

arguments:

| d_token_t * | r |
|-------------|---|
| d_key_t     | k |

returns: bytes\_t \*

#### d\_get\_bytes

static bytes\_t\* d\_get\_bytes(d\_token\_t \*r, char \*k);

reads token of a property as bytes.

arguments:

| d_token_t * | r |
|-------------|---|
| char *      | k |

returns: bytes\_t \*

#### d\_get\_bytes\_at

static bytes\_t\* d\_get\_bytes\_at(d\_token\_t \*r, uint32\_t pos);

reads bytes at given pos of an array.

arguments:

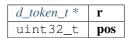

returns: bytes\_t \*

#### d\_is\_binary\_ctx

static bool d\_is\_binary\_ctx(json\_ctx\_t \*ctx);

check if the parser context was created from binary data.

arguments:

json\_ctx\_t \* ctx

returns: bool

# d\_get\_byteskl

bytes\_t\* d\_get\_byteskl(d\_token\_t \*r, d\_key\_t k, uint32\_t minl);

arguments:

| d_token_t * | r    |
|-------------|------|
| d_key_t     | k    |
| uint32_t    | minl |

returns: bytes\_t \*

d\_getl

d\_token\_t\* d\_getl(d\_token\_t \*item, uint16\_t k, uint32\_t minl);

arguments:

| d_token_t * | item |
|-------------|------|
| uint16_t    | k    |
| uint32_t    | minl |

returns: d\_token\_t \*

# d\_iter

| <pre>static d_iterator_t d_iter(d_token_t *parent);</pre>                             |  |  |
|---------------------------------------------------------------------------------------|--|--|
| creates a iterator for a object or array                                              |  |  |
| arguments:                                                                            |  |  |
| d_token_t * parent                                                                    |  |  |
| returns: d_iterator_t                                                                 |  |  |
| d_iter_next                                                                           |  |  |
| <pre>static bool d_iter_next(d_iterator_t *const iter);</pre>                         |  |  |
| fetched the next token an returns a boolean indicating whther there is a next or not. |  |  |
| arguments:                                                                            |  |  |
| d_iterator_t *const   iter                                                            |  |  |
| returns: bool                                                                         |  |  |
| 8.7.9 debug.h                                                                         |  |  |

logs debug data only if the DEBUG-flag is set. Location: src/core/util/debug.h

dbg\_log (msg,...)

```
dbg_log_raw (msg,...)
```

# msg\_dump

void msg\_dump(const char \*s, unsigned char \*data, unsigned len);

arguments:

| const char *    | S    |
|-----------------|------|
| unsigned char * | data |
| unsigned        | len  |

# 8.7.10 error.h

defines the return-values of a function call.

Location: src/core/util/error.h

# OPTIONAL\_T (t)

#define OPTIONAL\_T (t) opt\_##t

# DEFINE\_OPTIONAL\_T (t)

```
#define DEFINE_OPTIONAL_T (t) typedef struct {
    t value; \
    bool defined; \
} OPTIONAL_T(t)
```

# **OPTIONAL\_T\_UNDEFINED** (t)

#define OPTIONAL\_T\_UNDEFINED (t) ((OPTIONAL\_T(t)) {.defined = false})

# OPTIONAL\_T\_VALUE (t,v)

#define OPTIONAL\_T\_VALUE (t,v) ((OPTIONAL\_T(t)) {.value = v, .defined = true})

# in3\_ret\_t

ERROR types used as return values.

All values (except IN3\_OK) indicate an error.

The enum type contains the following values:

| IN3_OK       | 0   | Success.                                                     |
|--------------|-----|--------------------------------------------------------------|
| IN3_EUNKNOWN | -1  | Unknown error - usually accompanied with specific error msg. |
| IN3_ENOMEM   | -2  | No memory.                                                   |
| IN3_ENOTSUP  | -3  | Not supported.                                               |
| IN3_EINVAL   | -4  | Invalid value.                                               |
| IN3_EFIND    | -5  | Not found.                                                   |
| IN3_ECONFIG  | -6  | Invalid config.                                              |
| IN3_ELIMIT   | -7  | Limit reached.                                               |
| IN3_EVERS    | -8  | Version mismatch.                                            |
| IN3_EINVALDT | -9  | Data invalid, eg.                                            |
|              |     | invalid/incomplete JSON                                      |
| IN3_EPASS    | -10 | Wrong password.                                              |
| IN3_ERPC     | -11 | RPC error (i.e.                                              |
|              |     | in3_ctx_t::error set)                                        |
| IN3_ERPCNRES | -12 | RPC no response.                                             |
| IN3_EUSNURL  | -13 | USN URL parse error.                                         |
| IN3_ETRANS   | -14 | Transport error.                                             |
| IN3_ERANGE   | -15 | Not in range.                                                |

# 8.7.11 scache.h

util helper on byte arrays.

Location: src/core/util/scache.h

### cache\_entry\_t

The stuct contains following fields:

| bytes_t              | key       |
|----------------------|-----------|
| bytes_t              | value     |
| uint8_t              | must_free |
| uint8_t              | buffer    |
| cache_entrystruct, * | next      |

### in3\_cache\_get\_entry

bytes\_t\* in3\_cache\_get\_entry(cache\_entry\_t \*cache, bytes\_t \*key);

arguments:

| cache_entry_t * | cache |
|-----------------|-------|
| bytes_t *       | key   |

returns: bytes\_t \*

#### in3\_cache\_add\_entry

cache\_entry\_t\* in3\_cache\_add\_entry(cache\_entry\_t \*cache, bytes\_t key, bytes\_t value);

arguments:

| cache_entry_t * | cache |
|-----------------|-------|
| bytes_t         | key   |
| bytes_t         | value |

returns: cache\_entry\_t \*

in3\_cache\_free

void in3\_cache\_free(cache\_entry\_t \*cache);

arguments:

*cache\_entry\_t* \* **cache** 

# 8.7.12 stringbuilder.h

simple string buffer used to dynamicly add content.

Location: src/core/util/stringbuilder.h

### sb\_add\_hexuint (sb,i)

#define sb\_add\_hexuint (sb,i) sb\_add\_hexuint\_l(sb, i, sizeof(i))

## sb\_t

The stuct contains following fields:

| char * | data     |
|--------|----------|
| size_t | allocted |
| size_t | len      |

#### sb\_new

sb\_t\* sb\_new(char \*chars); arguments: char \* chars returns: sb\_t \* sb\_init sb\_t\* sb\_init(sb\_t \*sb); arguments: sb t \* sb returns: *sb\_t* \* sb\_free void sb\_free(sb\_t \*sb); arguments: sb t \* sb

# sb\_add\_char

```
sb_t* sb_add_char(sb_t *sb, char c);
```

arguments:

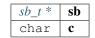

#### returns: *sb\_t* \*

#### sb\_add\_chars

```
sb_t* sb_add_chars(sb_t *sb, char *chars);
```

arguments:

| <i>sb_t</i> * | sb    |
|---------------|-------|
| char *        | chars |

#### returns: $sb_t *$

#### sb\_add\_range

sb\_t\* sb\_add\_range(sb\_t \*sb, const char \*chars, int start, int len);

arguments:

| sb_t * |      |   | sb    |
|--------|------|---|-------|
| const  | char | * | chars |
| int    |      |   | start |
| int    |      |   | len   |

returns: *sb\_t* \*

#### sb\_add\_key\_value

sb\_t\* sb\_add\_key\_value(sb\_t \*sb, char \*key, char \*value, int lv, bool as\_string);

arguments:

| sb_t * | sb        |
|--------|-----------|
| char * | key       |
| char * | value     |
| int    | lv        |
| bool   | as_string |

returns:  $sb_t *$ 

#### sb\_add\_bytes

sb\_t\* sb\_add\_bytes(sb\_t \*sb, char \*prefix, bytes\_t \*bytes, int len, bool as\_array);

arguments:

| <i>sb_t</i> * | sb       |
|---------------|----------|
| char *        | prefix   |
| bytes_t *     | bytes    |
| int           | len      |
| bool          | as_array |

returns:  $sb_t *$ 

# sb\_add\_hexuint\_l

sb\_t\* sb\_add\_hexuint\_l(sb\_t \*sb, uintmax\_t uint, size\_t l);

#### Other types not supported

arguments:

| sb_t *    | sb   |
|-----------|------|
| uintmax_t | uint |
| size_t    | 1    |

returns: sb\_t \*

# 8.7.13 utils.h

utility functions.

Location: src/core/util/utils.h

### SWAP (a,b)

```
#define SWAP (a,b) {
    void* p = a; \
    a = b; \
    b = p; \
}
```

# min (a,b)

#define min (a,b) ((a) < (b) ? (a) : (b))

max (a,b)

```
#define max (a,b) ((a) > (b) ? (a) : (b))
```

### IS\_APPROX (n1,n2,err)

#define IS\_APPROX (n1,n2,err) ((n1 > n2) ? ((n1 - n2) <= err) : ((n2 - n1) <= err))</pre>

\

\

\

optimize\_len (a,l)

TRY (exp)

```
#define TRY (exp) {
    int _r = (exp);    \
    if (_r < 0) return _r; \
}</pre>
```

TRY\_SET (var,exp)

#define TRY\_SET (var,exp) {
 var = (exp); \
 if (var < 0) return var; \
}</pre>

TRY\_GOTO (exp)

pb\_size\_t

typedef uint32\_t pb\_size\_t

pb\_byte\_t

typedef uint\_least8\_t pb\_byte\_t

### bytes\_to\_long

uint64\_t bytes\_to\_long(uint8\_t \*data, int len);

converts the bytes to a unsigned long (at least the last max len bytes) arguments:

uint8\_t \* data int len

returns: uint64\_t

#### bytes\_to\_int

static uint32\_t bytes\_to\_int(uint8\_t \*data, int len);

converts the bytes to a unsigned int (at least the last max len bytes) arguments:

| uint8_t * | data |
|-----------|------|
| int       | len  |

returns: uint32\_t

#### c\_to\_long

uint64\_t c\_to\_long(char \*a, int l);

converts a character into a uint64\_t

arguments:

| char | * | a |
|------|---|---|
| int  |   | 1 |

returns: uint64\_t

#### size\_of\_bytes

int size\_of\_bytes(int str\_len);

the number of bytes used for a conerting a hex into bytes.

arguments:

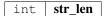

returns: int

# strtohex

| <pre>uint8_t strtohex(char c);</pre> |               |
|--------------------------------------|---------------|
| converts a hexchar to byte (4bit)    |               |
| converts a nexentar to byte (40it)   |               |
| arguments:                           |               |
|                                      |               |
|                                      | char <b>c</b> |
|                                      |               |
| returns: uint8_t                     |               |
|                                      |               |

#### u64tostr

const unsigned char\* u64tostr(uint64\_t value, char \*pBuf, int szBuf);

converts a uint64\_t to string (char\*); buffer-size min.

21 bytes

arguments:

| uint64_t | value |
|----------|-------|
| char *   | pBuf  |
| int      | szBuf |

returns: const unsigned char  $\,\star\,$ 

#### hex2byte\_arr

int hex2byte\_arr(char \*buf, int len, uint8\_t \*out, int outbuf\_size);

convert a c string to a byte array storing it into a existing buffer arguments:

| char *    | buf         |
|-----------|-------------|
| int       | len         |
| uint8_t * | out         |
| int       | outbuf_size |

returns: int

hex2long

uint64\_t hex2long(char \*buf);

convert hex to long

arguments:

char \* **buf** 

returns: uint64\_t

### hex2byte\_new\_bytes

bytes\_t\* hex2byte\_new\_bytes(char \*buf, int len);

convert a c string to a byte array creating a new buffer

arguments:

| char | * | buf |
|------|---|-----|
| int  |   | len |

returns: bytes\_t \*

#### bytes\_to\_hex

int bytes\_to\_hex(uint8\_t \*buffer, int len, char \*out);

convefrts a bytes into hex

arguments:

| uint8_t * | buffer |
|-----------|--------|
| int       | len    |
| char *    | out    |

returns: int

sha3

bytes\_t\* sha3(bytes\_t \*data);

hashes the bytes and creates a new bytes\_t

arguments:

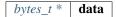

returns: bytes\_t \*

#### sha3\_to

int sha3\_to(bytes\_t \*data, void \*dst);

writes 32 bytes to the pointer.

arguments:

| bytes_t * | data |
|-----------|------|
| void *    | dst  |

returns: int

# long\_to\_bytes

void long\_to\_bytes(uint64\_t val, uint8\_t \*dst);

converts a long to 8 bytes

arguments:

| uint64_t  | val |
|-----------|-----|
| uint8_t * | dst |

## int\_to\_bytes

void int\_to\_bytes(uint32\_t val, uint8\_t \*dst);

converts a int to 4 bytes

arguments:

| uint32_t  | val |  |
|-----------|-----|--|
| uint8_t * | dst |  |

#### hash\_cmp

int hash\_cmp(uint8\_t \*a, uint8\_t \*b);

compares 32 bytes and returns 0 if equal

arguments:

| uint8_t * | a |
|-----------|---|
| uint8_t * | b |

returns: int

\_strdupn

char\* \_strdupn(char \*src, int len);

duplicate the string

arguments:

| char | * | src |
|------|---|-----|
| int  |   | len |

returns: char \*

#### min\_bytes\_len

int min\_bytes\_len(uint64\_t val);

calculate the min number of byte to represents the len arguments:

uint64\_t **val** 

returns: int

#### uint256\_set

void uint256\_set(uint8\_t \*src, wlen\_t src\_len, uint8\_t dst[32]);

sets a variable value to 32byte word.

arguments:

| uint8_t * | src     |
|-----------|---------|
| wlen_t    | src_len |
| uint8_t   | dst     |

#### str\_replace

char\* str\_replace(char \*orig, char \*rep, char \*with);

arguments:

| orig | char * |
|------|--------|
| rep  | char * |
| with | char * |

returns: char \*

#### str\_replace\_pos

char\* str\_replace\_pos(char \*orig, size\_t pos, size\_t len, const char \*rep);

arguments:

| char *       | orig |
|--------------|------|
| size_t       | pos  |
| size_t       | len  |
| const char * | rep  |

returns: char \*

#### str\_find

char\* str\_find(char \*haystack, const char \*needle);

arguments:

| char *       | haystack |
|--------------|----------|
| const char * | needle   |

returns: char \*

# 8.8 Module transport/curl

## 8.8.1 in3\_curl.h

transport-handler using libcurl.

Location: src/transport/curl/in3\_curl.h

#### send\_curl

in3\_ret\_t send\_curl(char \*\*urls, int urls\_len, char \*payload, in3\_response\_t \*result);

the transport function using curl.

arguments:

| char **          | urls     |
|------------------|----------|
| int              | urls_len |
| char *           | payload  |
| in3_response_t * | result   |

returns: *in3\_ret\_t* the *result-status* of the function.

Please make sure you check if it was successfull (==IN3\_OK)

#### in3\_register\_curl

void in3\_register\_curl();

registers curl as a default transport.

# 8.9 Module transport/http

# 8.9.1 in3\_http.h

transport-handler using simple http.

Location: src/transport/http/in3\_http.h

#### send\_http

```
in3_ret_t send_http(char **urls, int urls_len, char *payload, in3_response_t *result);
```

arguments:

| char **          | urls     |
|------------------|----------|
| int              | urls_len |
| char *           | payload  |
| in3_response_t * | result   |

returns: *in3\_ret\_t* the *result-status* of the function.

Please make sure you check if it was successfull (==IN3\_OK)

# 8.10 Module verifier/eth1/basic

# 8.10.1 eth\_basic.h

Ethereum Nanon verification.

Location: src/verifier/eth1/basic/eth\_basic.h

#### in3\_verify\_eth\_basic

```
in3_ret_t in3_verify_eth_basic(in3_vctx_t *v);
```

entry-function to execute the verification context. arguments:

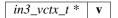

returns: *in3\_ret\_t* the *result-status* of the function.

Please make sure you check if it was successfull (==IN3\_OK)

#### eth\_verify\_tx\_values

in3\_ret\_t eth\_verify\_tx\_values(in3\_vctx\_t \*vc, d\_token\_t \*tx, bytes\_t \*raw);

verifies internal tx-values.

arguments:

| in3_vctx_t * | vc  |
|--------------|-----|
| d_token_t *  | tx  |
| bytes_t *    | raw |

returns: *in3\_ret\_t* the *result-status* of the function.

*Please make sure you check if it was successfull* (==IN3\_OK)

### eth\_verify\_eth\_getTransaction

in3\_ret\_t eth\_verify\_eth\_getTransaction(in3\_vctx\_t \*vc, bytes\_t \*tx\_hash);

verifies a transaction.

arguments:

| in3_vctx_t * | vc      |
|--------------|---------|
| bytes_t *    | tx_hash |

returns: *in3\_ret\_t* the *result-status* of the function.

Please make sure you check if it was successfull (==IN3\_OK)

#### eth\_verify\_account\_proof

in3\_ret\_t eth\_verify\_account\_proof(in3\_vctx\_t \*vc);

verify account-proofs

arguments:

 $in3_vctx_t * \mathbf{vc}$ 

returns: *in3\_ret\_t* the *result-status* of the function.

Please make sure you check if it was successfull (==IN3\_OK)

#### eth\_verify\_eth\_getBlock

verifies a block

arguments:

| in3_vctx_t * | vc          |
|--------------|-------------|
| bytes_t *    | block_hash  |
| uint64_t     | blockNumber |

returns: *in3\_ret\_t* the *result-status* of the function.

Please make sure you check if it was successfull (==IN3\_OK)

#### in3\_register\_eth\_basic

void in3\_register\_eth\_basic();

this function should only be called once and will register the eth-nano verifier.

#### eth\_verify\_eth\_getLog

in3\_ret\_t eth\_verify\_eth\_getLog(in3\_vctx\_t \*vc, int l\_logs);

verify logs

arguments:

| in3_vctx_t * | vc     |
|--------------|--------|
| int          | l_logs |

returns: *in3\_ret\_t* the *result-status* of the function.

Please make sure you check if it was successfull (==IN3\_OK)

#### eth\_handle\_intern

in3\_ret\_t eth\_handle\_intern(in3\_ctx\_t \*ctx, in3\_response\_t \*\*response);

this is called before a request is send

arguments:

| in3_ctx_t *       | ctx      |
|-------------------|----------|
| in3_response_t ** | response |

returns: *in3\_ret\_t* the *result-status* of the function.

Please make sure you check if it was successfull (==IN3\_OK)

# 8.10.2 signer.h

Ethereum Nano verification.

Location: src/verifier/eth1/basic/signer.h

#### eth\_set\_pk\_signer

```
in3_ret_t eth_set_pk_signer(in3_t *in3, bytes32_t pk);
```

sets the signer and a pk to the client

arguments:

| in3_t *   | in3 |
|-----------|-----|
| bytes32_t | pk  |

returns: *in3\_ret\_t* the *result-status* of the function.

Please make sure you check if it was successfull (==IN3\_OK)

# 8.10.3 trie.h

Patricia Merkle Tree Imnpl.

Location: src/verifier/eth1/basic/trie.h

### trie\_node\_type\_t

Node types.

The enum type contains the following values:

| NODE_EMPTY  | 0 | empty node                   |
|-------------|---|------------------------------|
| NODE_BRANCH | 1 | a Branch                     |
| NODE_LEAF   | 2 | a leaf containing the value. |
| NODE_EXT    | 3 | a extension                  |

#### in3\_hasher\_t

hash-function

typedef void(\* in3\_hasher\_t) (bytes\_t \*src, uint8\_t \*dst)

#### in3\_codec\_add\_t

codec to organize the encoding of the nodes

typedef void(\* in3\_codec\_add\_t) (bytes\_builder\_t \*bb, bytes\_t \*val)

#### in3\_codec\_finish\_t

typedef void(\* in3\_codec\_finish\_t) (bytes\_builder\_t \*bb, bytes\_t \*dst)

#### in3\_codec\_decode\_size\_t

typedef int (\* in3\_codec\_decode\_size\_t) (bytes\_t \*src)

returns: int (\*

#### in3\_codec\_decode\_index\_t

typedef int(\* in3\_codec\_decode\_index\_t) (bytes\_t \*src, int index, bytes\_t \*dst)

returns: int (\*

# trie\_node\_t

single node in the merkle trie.

The stuct contains following fields:

| uint8_t                     | hash       | the hash of the node                            |
|-----------------------------|------------|-------------------------------------------------|
| bytes_t                     | data       | the raw data                                    |
| bytes_t                     | items      | the data as list                                |
| uint8_t                     | own_memory | if true this is a embedded node with own memory |
| <pre>trie_node_type_t</pre> | type       | type of the node                                |
| trie_nodestruct, *          | next       | used as linked list                             |

#### trie\_codec\_t

the codec used to encode nodes.

The stuct contains following fields:

| in3_codec_add_t          | encode_add    |
|--------------------------|---------------|
| in3_codec_finish_t       | encode_finish |
| in3_codec_decode_size_t  | decode_size   |
| in3_codec_decode_index_t | decode_item   |

### trie\_t

a merkle trie implementation.

This is a Patricia Merkle Tree.

The stuct contains following fields:

| in3_hasher_t              | hasher | hash-function.                 |
|---------------------------|--------|--------------------------------|
| <pre>trie_codec_t *</pre> | codec  | encoding of the nocds.         |
| uint8_t                   | root   | The root-hash.                 |
| <pre>trie_node_t *</pre>  | nodes  | linked list of containes nodes |

#### trie\_new

trie\_t\* trie\_new();

creates a new Merkle Trie.

returns: trie\_t \*

#### trie\_free

void trie\_free(trie\_t \*val);

frees all resources of the trie.

arguments:

trie\_t \* val

#### trie\_set\_value

void trie\_set\_value(trie\_t \*t, bytes\_t \*key, bytes\_t \*value);

sets a value in the trie.

The root-hash will be updated automaticly.

arguments:

| trie_t *  | t     |
|-----------|-------|
| bytes_t * | key   |
| bytes_t * | value |

# 8.11 Module verifier/eth1/evm

# 8.11.1 big.h

Ethereum Nanon verification.

Location: src/verifier/eth1/evm/big.h

#### big\_is\_zero

uint8\_t big\_is\_zero(uint8\_t \*data, wlen\_t l);

arguments:

| uint8_t * | data |
|-----------|------|
| wlen_t    | 1    |

returns: uint8\_t

# big\_shift\_left

void big\_shift\_left(uint8\_t \*a, wlen\_t len, int bits);

arguments:

| uint8_t * | a    |
|-----------|------|
| wlen_t    | len  |
| int       | bits |

#### big\_shift\_right

void big\_shift\_right(uint8\_t \*a, wlen\_t len, int bits);

arguments:

| uint8_t * | a    |
|-----------|------|
| wlen_t    | len  |
| int       | bits |

#### big\_cmp

#### arguments:

| const uint8_t * | a     |
|-----------------|-------|
| wlen_tconst     | len_a |
| const uint8_t * | b     |
| wlen_tconst     | len_b |

returns: int

#### big\_signed

int big\_signed(uint8\_t \*val, wlen\_t len, uint8\_t \*dst);

returns 0 if the value is positive or 1 if negavtive.

in this case the absolute value is copied to dst.

arguments:

| uint8_t * | val |
|-----------|-----|
| wlen_t    | len |
| uint8_t * | dst |

returns: int

big\_int

int32\_t big\_int(uint8\_t \*val, wlen\_t len);

arguments:

| uint8_t * | val |
|-----------|-----|
| wlen_t    | len |

#### returns: int32\_t

#### big\_add

#### arguments:

| uint8_t * | a     |
|-----------|-------|
| wlen_t    | len_a |
| uint8_t * | b     |
| wlen_t    | len_b |
| uint8_t * | out   |
| wlen_t    | max   |

returns: int

#### big\_sub

int big\_sub(uint8\_t \*a, wlen\_t len\_a, uint8\_t \*b, wlen\_t len\_b, uint8\_t \*out);

arguments:

| a     | uint8_t * |
|-------|-----------|
| len_a | wlen_t    |
| b     | uint8_t * |
| len_b | wlen_t    |
| out   | uint8_t * |

returns: int

#### big\_mul

int big\_mul(uint8\_t \*a, wlen\_t la, uint8\_t \*b, wlen\_t lb, uint8\_t \*res, wlen\_t max);

arguments:

| uint8_t * | a   |
|-----------|-----|
| wlen_t    | la  |
| uint8_t * | b   |
| wlen_t    | lb  |
| uint8_t * | res |
| wlen_t    | max |

returns: int

#### big\_div

int big\_div(uint8\_t \*a, wlen\_t la, uint8\_t \*b, wlen\_t lb, wlen\_t sig, uint8\_t \*res);

arguments:

| uint8_t * | a   |
|-----------|-----|
| wlen_t    | la  |
| uint8_t * | b   |
| wlen_t    | lb  |
| wlen_t    | sig |
| uint8_t * | res |

#### returns: int

#### big\_mod

```
int big_mod(uint8_t *a, wlen_t la, uint8_t *b, wlen_t lb, wlen_t sig, uint8_t *res);
```

arguments:

| uint8_t * | a   |
|-----------|-----|
| wlen_t    | la  |
| uint8_t * | b   |
| wlen_t    | lb  |
| wlen_t    | sig |
| uint8_t * | res |

returns: int

#### big\_exp

int big\_exp(uint8\_t \*a, wlen\_t la, uint8\_t \*b, wlen\_t lb, uint8\_t \*res);

arguments:

| uint8_t * | a   |
|-----------|-----|
| wlen_t    | la  |
| uint8_t * | b   |
| wlen_t    | lb  |
| uint8_t * | res |

returns: int

# big\_log256

int big\_log256(uint8\_t \*a, wlen\_t len);

arguments:

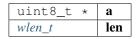

returns: int

# 8.11.2 code.h

code cache.

Location: src/verifier/eth1/evm/code.h

### in3\_get\_code

cache\_entry\_t\* in3\_get\_code(in3\_vctx\_t \*vc, uint8\_t \*address);

arguments:

| in3_vctx_t * | vc      |
|--------------|---------|
| uint8_t *    | address |

returns: cache\_entry\_t \*

# 8.11.3 evm.h

main evm-file. Location: src/verifier/eth1/evm/evm.h

#### gas\_options

#### EVM\_ERROR\_EMPTY\_STACK

the no more elements on the stack

#define EVM\_ERROR\_EMPTY\_STACK -1

#### EVM\_ERROR\_INVALID\_OPCODE

the opcode is not supported

```
#define EVM_ERROR_INVALID_OPCODE -2
```

### EVM\_ERROR\_BUFFER\_TOO\_SMALL

reading data from a position, which is not initialized

#define EVM\_ERROR\_BUFFER\_TOO\_SMALL -3

#### EVM\_ERROR\_ILLEGAL\_MEMORY\_ACCESS

the memory-offset does not exist

#define EVM\_ERROR\_ILLEGAL\_MEMORY\_ACCESS -4

#### EVM\_ERROR\_INVALID\_JUMPDEST

the jump destination is not marked as valid destination

```
#define EVM_ERROR_INVALID_JUMPDEST -5
```

# EVM\_ERROR\_INVALID\_PUSH

the push data is empy

#define EVM\_ERROR\_INVALID\_PUSH -6

#### EVM\_ERROR\_UNSUPPORTED\_CALL\_OPCODE

error handling the call, usually because static-calls are not allowed to change state

```
#define EVM_ERROR_UNSUPPORTED_CALL_OPCODE -7
```

#### EVM\_ERROR\_TIMEOUT

the evm ran into a loop

#define EVM\_ERROR\_TIMEOUT -8

#### EVM\_ERROR\_INVALID\_ENV

the enviroment could not deliver the data

#define EVM\_ERROR\_INVALID\_ENV -9

# EVM\_ERROR\_OUT\_OF\_GAS

not enough gas to exewcute the opcode

```
#define EVM_ERROR_OUT_OF_GAS -10
```

#### EVM\_ERROR\_BALANCE\_TOO\_LOW

not enough funds to transfer the requested value.

#define EVM\_ERROR\_BALANCE\_TOO\_LOW -11

# EVM\_ERROR\_STACK\_LIMIT

stack limit reached

#define EVM\_ERROR\_STACK\_LIMIT -12

# EVM\_PROP\_FRONTIER

#define EVM\_PROP\_FRONTIER 1

## EVM\_PROP\_EIP150

#define EVM\_PROP\_EIP150 2

#### EVM\_PROP\_EIP158

#define EVM\_PROP\_EIP158 4

#### EVM\_PROP\_CONSTANTINOPL

#define EVM\_PROP\_CONSTANTINOPL 16

# EVM\_PROP\_NO\_FINALIZE

#define EVM\_PROP\_NO\_FINALIZE 32768

#### EVM\_PROP\_STATIC

#define EVM\_PROP\_STATIC 256

#### EVM\_ENV\_BALANCE

#define EVM\_ENV\_BALANCE 1

# EVM\_ENV\_CODE\_SIZE

#define EVM\_ENV\_CODE\_SIZE 2

# EVM\_ENV\_CODE\_COPY

#define EVM\_ENV\_CODE\_COPY 3

#### EVM\_ENV\_BLOCKHASH

#define EVM\_ENV\_BLOCKHASH 4

# EVM\_ENV\_STORAGE

#define EVM\_ENV\_STORAGE 5

# EVM\_ENV\_BLOCKHEADER

#define EVM\_ENV\_BLOCKHEADER 6

# EVM\_ENV\_CODE\_HASH

#define EVM\_ENV\_CODE\_HASH 7

#### EVM\_ENV\_NONCE

#define EVM\_ENV\_NONCE 8

#### MATH\_ADD

#define MATH\_ADD 1

#### MATH\_SUB

#define MATH\_SUB 2

# MATH\_MUL

#define MATH\_MUL 3

#### MATH\_DIV

#define MATH\_DIV 4

#### MATH\_SDIV

#define MATH\_SDIV 5

## MATH\_MOD

#define MATH\_MOD 6

# MATH\_SMOD

*#define MATH\_SMOD 7* 

#### MATH\_EXP

#define MATH\_EXP 8

# MATH\_SIGNEXP

#define MATH\_SIGNEXP 9

#### CALL\_CALL

#define CALL\_CALL 0

## CALL\_CODE

#define CALL\_CODE 1

#### CALL\_DELEGATE

#define CALL\_DELEGATE 2

# CALL\_STATIC

#define CALL\_STATIC 3

#### **OP\_AND**

#define OP\_AND 0

# OP\_OR

#define OP\_OR 1

# OP\_XOR

#define OP\_XOR 2

# EVM\_DEBUG\_BLOCK (...)

#### OP\_LOG (...)

#define OP\_LOG (...) EVM\_ERROR\_UNSUPPORTED\_CALL\_OPCODE

#### OP\_SLOAD\_GAS (...)

OP\_CREATE (...)

#define OP\_CREATE (...) EVM\_ERROR\_UNSUPPORTED\_CALL\_OPCODE

# OP\_ACCOUNT\_GAS (...)

#define OP\_ACCOUNT\_GAS (...) 0

## **OP\_SELFDESTRUCT** (...)

#define OP\_SELFDESTRUCT (...) EVM\_ERROR\_UNSUPPORTED\_CALL\_OPCODE

#### OP\_EXTCODECOPY\_GAS (evm)

# OP\_SSTORE (...)

#define OP\_SSTORE (...) EVM\_ERROR\_UNSUPPORTED\_CALL\_OPCODE

## EVM\_CALL\_MODE\_STATIC

#define EVM\_CALL\_MODE\_STATIC 1

# EVM\_CALL\_MODE\_DELEGATE

#define EVM\_CALL\_MODE\_DELEGATE 2

#### EVM\_CALL\_MODE\_CALLCODE

#define EVM\_CALL\_MODE\_CALLCODE 3

# EVM\_CALL\_MODE\_CALL

#define EVM\_CALL\_MODE\_CALL 4

#### evm\_state

the current state of the evm

The enum type contains the following values:

| EVM_STATE_INIT     | 0                           | just initialised, but not yet started |  |
|--------------------|-----------------------------|---------------------------------------|--|
| EVM_STATE_RUNNING  | 1 started and still running |                                       |  |
| EVM_STATE_STOPPED  | 2                           | 2 successfully stopped                |  |
| EVM_STATE_REVERTED | 3                           | stopped, but results must be reverted |  |

#### evm\_state\_t

the current state of the evm

The stuct contains following fields:

#### evm\_get\_env

This function provides data from the enviroment.

depending on the key the function will set the out\_data-pointer to the result. This means the environment is responsible for memory management and also to clean up resources afterwards.

returns: int (\*

#### storage\_t

The stuct contains following fields:

| bytes32_t                | key   |
|--------------------------|-------|
| bytes32_t                | value |
| account_storagestruct, * | next  |

#### logs\_t

The stuct contains following fields:

| bytes_t       | topics |
|---------------|--------|
| bytes_t       | data   |
| logsstruct, * | next   |

#### account\_t

The stuct contains following fields:

| address_t        | address |
|------------------|---------|
| bytes32_t        | balance |
| bytes32_t        | nonce   |
| bytes_t          | code    |
| storage_t *      | storage |
| accountstruct, * | next    |

## evm\_t

The stuct contains following fields:

| bytes_builder_t | stack            |                                                        |
|-----------------|------------------|--------------------------------------------------------|
| bytes_builder_t | memory           |                                                        |
| int             | stack_size       |                                                        |
| bytes_t         | code             |                                                        |
| uint32_t        | pos              |                                                        |
| evm_state_t     | state            |                                                        |
| bytes_t         | last_returned    |                                                        |
| bytes_t         | return_data      |                                                        |
| uint32_t *      | invalid_jumpdest |                                                        |
| uint32_t        | properties       |                                                        |
| evm_get_env     | env              |                                                        |
| void *          | env_ptr          |                                                        |
| uint8_t *       | address          | the address of the current storage                     |
| uint8_t *       | account          | the address of the code                                |
| uint8_t *       | origin           | the address of original sender of the root-transaction |
| uint8_t *       | caller           | the address of the parent sender                       |
| bytes_t         | call_value       | value send                                             |
| bytes_t         | call_data        | data send in the tx                                    |
| bytes_t         | gas_price        | current gasprice                                       |
| uint64_t        | gas              |                                                        |
|                 | gas_options      |                                                        |

#### evm\_stack\_push

int evm\_stack\_push(evm\_t \*evm, uint8\_t \*data, uint8\_t len);

arguments:

| evm_t *   | evm  |
|-----------|------|
| uint8_t * | data |
| uint8_t   | len  |

returns: int

#### evm\_stack\_push\_ref

int evm\_stack\_push\_ref(evm\_t \*evm, uint8\_t \*\*dst, uint8\_t len);

arguments:

| evm_t *    | evm |
|------------|-----|
| uint8_t ** | dst |
| uint8_t    | len |

returns: int

#### evm\_stack\_push\_int

int evm\_stack\_push\_int(evm\_t \*evm, uint32\_t val);

arguments:

| evm_t *  | evm |
|----------|-----|
| uint32_t | val |

returns: int

#### evm\_stack\_push\_long

int evm\_stack\_push\_long(evm\_t \*evm, uint64\_t val);

arguments:

| evm_t *  | evm |
|----------|-----|
| uint64_t | val |

returns: int

evm\_stack\_get\_ref

int evm\_stack\_get\_ref(evm\_t \*evm, uint8\_t pos, uint8\_t \*\*dst);

arguments:

| evm_t *    | evm |  |
|------------|-----|--|
| uint8_t    | pos |  |
| uint8_t ** | dst |  |

returns: int

#### evm\_stack\_pop

int evm\_stack\_pop(evm\_t \*evm, uint8\_t \*dst, uint8\_t len);

arguments:

| evm_t *   | evm |
|-----------|-----|
| uint8_t * | dst |
| uint8_t   | len |

returns: int

## evm\_stack\_pop\_ref

int evm\_stack\_pop\_ref(evm\_t \*evm, uint8\_t \*\*dst);

arguments:

| evm_t *    | evm |
|------------|-----|
| uint8_t ** | dst |

returns: int

#### evm\_stack\_pop\_byte

int evm\_stack\_pop\_byte(evm\_t \*evm, uint8\_t \*dst);

arguments:

| evm_t *   | evm |
|-----------|-----|
| uint8_t * | dst |

returns: int

evm\_stack\_pop\_int

int32\_t evm\_stack\_pop\_int(evm\_t \*evm);

arguments:

*evm\_t* \* **evm** 

returns: int32\_t

#### evm\_stack\_peek\_len

| <pre>int evm_stack_peek_len(evm_t *evm);</pre> |             |
|------------------------------------------------|-------------|
| arguments:                                     |             |
|                                                | evm_t * evm |
| returns: int                                   |             |
| evm_run                                        |             |

int evm\_run(evm\_t \*evm, address\_t code\_address);

arguments:

| evm_t *   | evm          |
|-----------|--------------|
| address_t | code_address |

#### returns: int

#### evm\_sub\_call

handle internal calls.

arguments:

| 11        |            |
|-----------|------------|
| evm_t *   | parent     |
| uint8_t   | address    |
| uint8_t   | account    |
| uint8_t * | value      |
| wlen_t    | l_value    |
| uint8_t * | data       |
| uint32_t  | l_data     |
| uint8_t   | caller     |
| uint8_t   | origin     |
| uint64_t  | gas        |
| wlen_t    | mode       |
| uint32_t  | out_offset |
| uint32_t  | out_len    |

returns: int

#### evm\_ensure\_memory

int evm\_ensure\_memory(evm\_t \*evm, uint32\_t max\_pos);

arguments:

| evm_t *  | evm     |
|----------|---------|
| uint32_t | max_pos |

returns: int

#### in3\_get\_env

arguments:

| void *     | evm_ptr  |
|------------|----------|
| uint16_t   | evm_key  |
| uint8_t *  | in_data  |
| int        | in_len   |
| uint8_t ** | out_data |
| int        | offset   |
| int        | len      |

returns: int

evm\_call

```
int evm_call(void *vc, uint8_t address[20], uint8_t *value, wlen_t l_value, uint8_t

$\to *data, uint32_t l_data, uint8_t caller[20], uint64_t gas, bytes_t **result);
```

run a evm-call

arguments:

| vc      | void *     |
|---------|------------|
| address | uint8_t    |
| value   | uint8_t *  |
| l_value | wlen_t     |
| data    | uint8_t *  |
| l_data  | uint32_t   |
| caller  | uint8_t    |
| gas     | uint64_t   |
| result  | bytes_t ** |

returns: int

#### evm\_print\_stack

void evm\_print\_stack(evm\_t \*evm, uint64\_t last\_gas, uint32\_t pos);

arguments:

| evm_t *  | evm      |
|----------|----------|
| uint64_t | last_gas |
| uint32_t | pos      |

#### evm\_free

void evm\_free(evm\_t \*evm);

arguments:

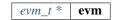

#### evm\_run\_precompiled

int evm\_run\_precompiled(evm\_t \*evm, uint8\_t address[20]);

arguments:

| evm_t * | evm     |
|---------|---------|
| uint8_t | address |

returns: int

#### evm\_is\_precompiled

uint8\_t evm\_is\_precompiled(evm\_t \*evm, uint8\_t address[20]);

arguments:

| evm_t * | evm     |
|---------|---------|
| uint8_t | address |

returns: uint8\_t

#### uint256\_set

void uint256\_set(uint8\_t \*src, wlen\_t src\_len, uint8\_t dst[32]);

sets a variable value to 32byte word.

arguments:

| uint8_t * | src     |
|-----------|---------|
| wlen_t    | src_len |
| uint8_t   | dst     |

#### evm\_execute

int evm\_execute(evm\_t \*evm);

arguments:

*evm\_t* \* **evm** 

returns: int

# 8.11.4 gas.h

evm gas defines.

Location: src/verifier/eth1/evm/gas.h

#### op\_exec (m,gas)

#define op\_exec (m,gas) return m;

#### subgas (g)

#### GAS\_CC\_NET\_SSTORE\_NOOP\_GAS

Once per SSTORE operation if the value doesn't change.

#define GAS\_CC\_NET\_SSTORE\_NOOP\_GAS 200

#### GAS\_CC\_NET\_SSTORE\_INIT\_GAS

Once per SSTORE operation from clean zero.

#define GAS\_CC\_NET\_SSTORE\_INIT\_GAS 20000

## GAS\_CC\_NET\_SSTORE\_CLEAN\_GAS

Once per SSTORE operation from clean non-zero.

#define GAS\_CC\_NET\_SSTORE\_CLEAN\_GAS 5000

## GAS\_CC\_NET\_SSTORE\_DIRTY\_GAS

Once per SSTORE operation from dirty.

#define GAS\_CC\_NET\_SSTORE\_DIRTY\_GAS 200

## GAS\_CC\_NET\_SSTORE\_CLEAR\_REFUND

Once per SSTORE operation for clearing an originally existing storage slot.

#define GAS\_CC\_NET\_SSTORE\_CLEAR\_REFUND 15000

#### GAS\_CC\_NET\_SSTORE\_RESET\_REFUND

Once per SSTORE operation for resetting to the original non-zero value.

```
#define GAS_CC_NET_SSTORE_RESET_REFUND 4800
```

## GAS\_CC\_NET\_SSTORE\_RESET\_CLEAR\_REFUND

Once per SSTORE operation for resetting to the original zero valuev.

#define GAS\_CC\_NET\_SSTORE\_RESET\_CLEAR\_REFUND 19800

#### G\_ZERO

Nothing is paid for operations of the set Wzero.

#define G\_ZERO 0

# **G\_JUMPDEST**

#### JUMP DEST.

#define G\_JUMPDEST 1

#### **G\_BASE**

This is the amount of gas to pay for operations of the set Wbase.

*#define G\_BASE 2* 

# G\_VERY\_LOW

This is the amount of gas to pay for operations of the set Wverylow.

#define G\_VERY\_LOW 3

# **G\_LOW**

This is the amount of gas to pay for operations of the set Wlow.

#define G\_LOW 5

# G\_MID

This is the amount of gas to pay for operations of the set Wmid.

```
#define G_MID 8
```

## **G\_HIGH**

This is the amount of gas to pay for operations of the set Whigh.

```
#define G_HIGH 10
```

## **G\_EXTCODE**

This is the amount of gas to pay for operations of the set Wextcode.

*#define G\_EXTCODE 700* 

#### **G\_BALANCE**

This is the amount of gas to pay for a BALANCE operation.

*#define G\_BALANCE 400* 

#### G\_SLOAD

This is paid for an SLOAD operation.

#define G\_SLOAD 200

#### G\_SSET

This is paid for an SSTORE operation when the storage value is set to non-zero from zero.

#define G\_SSET 20000

# **G\_SRESET**

This is the amount for an SSTORE operation when the storage value's zeroness remains unchanged or is set to zero.

#define G\_SRESET 5000

# **R\_SCLEAR**

This is the refund given (added into the refund counter) when the storage value is set to zero from non-zero.

#define R\_SCLEAR 15000

#### **R\_SELFDESTRUCT**

This is the refund given (added into the refund counter) for self-destructing an account.

```
#define R_SELFDESTRUCT 24000
```

#### **G\_SELFDESTRUCT**

This is the amount of gas to pay for a SELFDESTRUCT operation.

```
#define G_SELFDESTRUCT 5000
```

#### **G\_CREATE**

This is paid for a CREATE operation.

#define G\_CREATE 32000

#### **G\_CODEDEPOSIT**

This is paid per byte for a CREATE operation to succeed in placing code into the state.

#define G\_CODEDEPOSIT 200

#### **G\_CALL**

This is paid for a CALL operation.

#define G\_CALL 700

#### **G\_CALLVALUE**

This is paid for a non-zero value transfer as part of the CALL operation.

*#define G\_CALLVALUE 9000* 

# **G\_CALLSTIPEND**

This is a stipend for the called contract subtracted from Gcallvalue for a non-zero value transfer.

#define G\_CALLSTIPEND 2300

#### **G\_NEWACCOUNT**

This is paid for a CALL or for a SELFDESTRUCT operation which creates an account.

#define G\_NEWACCOUNT 25000

# **G\_EXP**

This is a partial payment for an EXP operation.

```
#define G_EXP 10
```

## **G\_EXPBYTE**

This is a partial payment when multiplied by dlog256(exponent)e for the EXP operation.

```
#define G_EXPBYTE 50
```

#### **G\_MEMORY**

This is paid for every additional word when expanding memory.

#define G\_MEMORY 3

# **G\_TXCREATE**

This is paid by all contract-creating transactions after the Homestead transition.

#define G\_TXCREATE 32000

#### **G\_TXDATA\_ZERO**

This is paid for every zero byte of data or code for a transaction.

#define G\_TXDATA\_ZERO 4

#### **G\_TXDATA\_NONZERO**

This is paid for every non-zero byte of data or code for a transaction.

*#define G\_TXDATA\_NONZERO 68* 

# **G\_TRANSACTION**

This is paid for every transaction.

#define G\_TRANSACTION 21000

# G\_LOG

This is a partial payment for a LOG operation.

#define G\_LOG 375

# **G\_LOGDATA**

This is paid for each byte in a LOG operation's data.

```
#define G_LOGDATA 8
```

#### **G\_LOGTOPIC**

This is paid for each topic of a LOG operation.

```
#define G_LOGTOPIC 375
```

#### G\_SHA3

This is paid for each SHA3 operation.

#define G\_SHA3 30

#### **G\_SHA3WORD**

This is paid for each word (rounded up) for input data to a SHA3 operation.

```
#define G_SHA3WORD 6
```

#### G\_COPY

This is a partial payment for \*COPY operations, multiplied by the number of words copied, rounded up.

#define G\_COPY 3

#### **G\_BLOCKHASH**

This is a payment for a BLOCKHASH operation.

#define G\_BLOCKHASH 20

# **G\_PRE\_EC\_RECOVER**

Precompile EC RECOVER.

#define G\_PRE\_EC\_RECOVER 3000

#### G\_PRE\_SHA256

Precompile SHA256.

#define G\_PRE\_SHA256 60

#### G\_PRE\_SHA256\_WORD

Precompile SHA256 per word.

#define G\_PRE\_SHA256\_WORD 12

#### G\_PRE\_RIPEMD160

Precompile RIPEMD160.

*#define G\_PRE\_RIPEMD160 600* 

#### G\_PRE\_RIPEMD160\_WORD

Precompile RIPEMD160 per word.

#define G\_PRE\_RIPEMD160\_WORD 120

#### **G\_PRE\_IDENTITY**

Precompile IDENTIY (copyies data)

#define G\_PRE\_IDENTITY 15

#### G\_PRE\_IDENTITY\_WORD

Precompile IDENTIY per word.

#define G\_PRE\_IDENTITY\_WORD 3

#### G\_PRE\_MODEXP\_GQUAD\_DIVISOR

Gquaddivisor from modexp precompile for gas calculation.

#define G\_PRE\_MODEXP\_GQUAD\_DIVISOR 20

# G\_PRE\_ECADD

Gas costs for curve addition precompile.

*#define G\_PRE\_ECADD 500* 

## **G\_PRE\_ECMUL**

Gas costs for curve multiplication precompile.

#define G\_PRE\_ECMUL 40000

# **G\_PRE\_ECPAIRING**

Base gas costs for curve pairing precompile.

#define G\_PRE\_ECPAIRING 100000

#### G\_PRE\_ECPAIRING\_WORD

Gas costs regarding curve pairing precompile input length.

```
#define G_PRE_ECPAIRING_WORD 80000
```

#### EVM\_STACK\_LIMIT

max elements of the stack

```
#define EVM_STACK_LIMIT 1024
```

#### EVM\_MAX\_CODE\_SIZE

max size of the code

#define EVM\_MAX\_CODE\_SIZE 24576

#### FRONTIER\_G\_EXPBYTE

fork values

This is a partial payment when multiplied by dlog256(exponent)e for the EXP operation.

#define FRONTIER\_G\_EXPBYTE 10

#### FRONTIER\_G\_SLOAD

This is a partial payment when multiplied by dlog256(exponent)e for the EXP operation.

#define FRONTIER\_G\_SLOAD 50

FREE\_EVM (...)

INIT\_EVM (...)

INIT\_GAS (...)

SUBGAS (...)

FINALIZE\_SUBCALL\_GAS (...)

UPDATE\_SUBCALL\_GAS (...)

FINALIZE\_AND\_REFUND\_GAS (...)

KEEP\_TRACK\_GAS (evm)

#define KEEP\_TRACK\_GAS (evm) 0

# SELFDESTRUCT\_GAS (evm,g)

#define SELFDESTRUCT\_GAS (evm,g) EVM\_ERROR\_UNSUPPORTED\_CALL\_OPCODE

# UPDATE\_ACCOUNT\_CODE (...)

# 8.12 Module verifier/eth1/full

# 8.12.1 eth\_full.h

Ethereum Nanon verification.

Location: src/verifier/eth1/full/eth\_full.h

#### in3\_verify\_eth\_full

```
int in3_verify_eth_full(in3_vctx_t *v);
```

entry-function to execute the verification context. arguments:

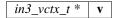

returns: int

in3\_register\_eth\_full

void in3\_register\_eth\_full();

this function should only be called once and will register the eth-full verifier.

# 8.13 Module verifier/eth1/nano

# 8.13.1 chainspec.h

Ethereum chain specification.

Location: src/verifier/eth1/nano/chainspec.h

# **BLOCK\_LATEST**

#### eth\_consensus\_type\_t

the consensus type.

The enum type contains the following values:

| ETH_POW        | 0 | Pro of Work (Ethash)             |
|----------------|---|----------------------------------|
| ETH_POA_AURA   | 1 | Proof of Authority using Aura.   |
| ETH_POA_CLIQUE | 2 | Proof of Authority using clique. |

# eip\_transition\_t

The stuct contains following fields:

| uint64_t | transition_block |
|----------|------------------|
| eip_t    | eips             |

#### consensus\_transition\_t

The stuct contains following fields:

| uint64_t             | transition_block |
|----------------------|------------------|
| eth_consensus_type_t | type             |
| bytes_t              | validators       |
| uint8_t *            | contract         |

## chainspec\_t

The stuct contains following fields:

| uint64_t                 | network_id                |
|--------------------------|---------------------------|
| uint64_t                 | account_start_nonce       |
| uint32_t                 | eip_transitions_len       |
| eip_transition_t *       | eip_transitions           |
| uint32_t                 | consensus_transitions_len |
| consensus_transition_t * | consensus_transitions     |

#### attribute

| <pre>structattribute((packed)) eip_;</pre>                                                                 |  |  |
|----------------------------------------------------------------------------------------------------|--|--|
| defines the flags for the current activated EIPs.                                                          |  |  |
| Since it does not make sense to support a evm defined before Homestead, homestead EIP is always turned on! |  |  |
| < REVERT instruction                                                                                       |  |  |
| < Bitwise shifting instructions in EVM                                                                     |  |  |
| < Gas cost changes for IO-heavy operations                                                                 |  |  |
| < Simple replay attack protection                                                                          |  |  |
| < EXP cost increase                                                                                        |  |  |
| < Contract code size limit                                                                                 |  |  |
| < Precompiled contracts for addition and scalar multiplication on the elliptic curve alt_bn128             |  |  |
| < Precompiled contracts for optimal ate pairing check on the elliptic curve alt_bn128                      |  |  |
| < Big integer modular exponentiation                                                                       |  |  |
| < New opcodes: RETURNDATASIZE and RETURNDATACOPY                                                           |  |  |
| < New opcode STATICCALL                                                                                    |  |  |
| < Embedding transaction status code in receipts                                                            |  |  |
| < Skinny CREATE2                                                                                           |  |  |
| < EXTCODEHASH opcode                                                                                       |  |  |
| < Net gas metering for SSTORE without dirty maps                                                           |  |  |
| arguments:                                                                                                 |  |  |
| (packed)                                                                                                   |  |  |
| returns: struct                                                                                            |  |  |
| chainspec_create_from_json                                                                                 |  |  |
| <pre>chainspec_t* chainspec_create_from_json(d_token_t *data);</pre>                                       |  |  |

arguments:

d\_token\_t \* data

returns: chainspec\_t \*

# chainspec\_get\_eip

eip\_t chainspec\_get\_eip(chainspec\_t \*spec, uint64\_t block\_number);

arguments:

| cl | hainspec_t * | spec         |
|----|--------------|--------------|
| u  | int64_t      | block_number |

returns: eip\_t

#### chainspec\_get\_consensus

arguments:

| chainspec_t * | spec         |
|---------------|--------------|
| uint64_t      | block_number |

returns: consensus\_transition\_t \*

#### chainspec\_to\_bin

```
in3_ret_t chainspec_to_bin(chainspec_t *spec, bytes_builder_t *bb);
```

arguments:

| chainspec_t *     | spec |
|-------------------|------|
| bytes_builder_t * | bb   |

returns: *in3\_ret\_t* the *result-status* of the function.

*Please make sure you check if it was successfull* (==IN3\_OK)

#### chainspec\_from\_bin

```
chainspec_t* chainspec_from_bin(void *raw);
```

arguments:

void \* raw

returns: chainspec\_t \*

#### chainspec\_get

chainspec\_t\* chainspec\_get(uint64\_t chain\_id);

arguments:

uint64\_t **chain\_id** 

returns: chainspec\_t \*

chainspec\_put

void chainspec\_put(uint64\_t chain\_id, chainspec\_t \*spec);

arguments:

| uint64_t      | chain_id |
|---------------|----------|
| chainspec_t * | spec     |

# 8.13.2 eth\_nano.h

Ethereum Nanon verification.

Location: src/verifier/eth1/nano/eth\_nano.h

#### in3\_verify\_eth\_nano

in3\_ret\_t in3\_verify\_eth\_nano(in3\_vctx\_t \*v);

entry-function to execute the verification context.

arguments:

 $in3\_vctx\_t * | \mathbf{v}$ 

returns: *in3\_ret\_t* the *result-status* of the function.

*Please make sure you check if it was successfull* (==IN3\_OK)

#### eth\_verify\_blockheader

verifies a blockheader.

verifies a blockheader.

arguments:

| in3_vctx_t * | vc                 |
|--------------|--------------------|
| bytes_t *    | header             |
| bytes_t *    | expected_blockhash |

returns: *in3\_ret\_t* the *result-status* of the function.

Please make sure you check if it was successfull (==IN3\_OK)

#### eth\_verify\_signature

int eth\_verify\_signature(in3\_vctx\_t \*vc, bytes\_t \*msg\_hash, d\_token\_t \*sig);

verifies a single signature blockheader.

This function will return a positive integer with a bitmask holding the bit set according to the address that signed it. This is based on the signatiures in the request-config.

arguments:

| in3_vctx_t * | vc       |
|--------------|----------|
| bytes_t *    | msg_hash |
| d_token_t *  | sig      |

returns: int

#### ecrecover\_signature

bytes\_t\* ecrecover\_signature(bytes\_t \*msg\_hash, d\_token\_t \*sig);

returns the address of the signature if the msg\_hash is correct

arguments:

| bytes_t *   | msg_hash |
|-------------|----------|
| d_token_t * | sig      |

returns: bytes\_t \*

#### eth\_verify\_eth\_getTransactionReceipt

```
in3_ret_t eth_verify_eth_getTransactionReceipt(in3_vctx_t *vc, bytes_t *tx_hash);
```

verifies a transaction receipt.

arguments:

| in3_vctx_t * | vc      |
|--------------|---------|
| bytes_t *    | tx_hash |

returns: *in3\_ret\_t* the *result-status* of the function.

Please make sure you check if it was successfull (==IN3\_OK)

#### eth\_verify\_in3\_nodelist

verifies the nodelist.

arguments:

| in3_vctx_t * | vc                 |
|--------------|--------------------|
| uint32_t     | node_limit         |
| bytes_t *    | seed               |
| d_token_t *  | required_addresses |

returns: *in3\_ret\_t* the *result-status* of the function.

*Please make sure you check if it was successfull* (==IN3\_OK)

#### in3\_register\_eth\_nano

void in3\_register\_eth\_nano();

this function should only be called once and will register the eth-nano verifier.

#### create\_tx\_path

```
bytes_t* create_tx_path(uint32_t index);
```

helper function to rlp-encode the transaction\_index.

The result must be freed after use!

arguments:

uint32\_t index

returns: bytes\_t \*

# 8.13.3 merkle.h

Merkle Proof Verification. Location: src/verifier/eth1/nano/merkle.h

#### MERKLE\_DEPTH\_MAX

#define MERKLE\_DEPTH\_MAX 64

#### trie\_verify\_proof

verifies a merkle proof.

expectedValue == NULL : value must not exist expectedValue.data == NULL : please copy the data I want to evaluate it afterwards. expectedValue.data != NULL : the value must match the data.

arguments:

| bytes_t *  | rootHash       |
|------------|----------------|
| bytes_t *  | path           |
| bytes_t ** | proof          |
| bytes_t *  | expected Value |

returns: int

#### trie\_path\_to\_nibbles

uint8\_t \* trie\_path\_to\_nibbles(bytes\_t path, int use\_prefix);

helper function split a path into 4-bit nibbles.

The result must be freed after use!

arguments:

| bytes_t | path       |
|---------|------------|
| int     | use_prefix |

returns: uint8\_t \*: the resulting bytes represent a 4bit-number each and are terminated with a 0xFF.

#### trie\_matching\_nibbles

```
int trie_matching_nibbles(uint8_t *a, uint8_t *b);
```

helper function to find the number of nibbles matching both paths. arguments:

| uint8_t * | a |  |
|-----------|---|--|
| uint8_t * | b |  |

returns: int

#### trie\_free\_proof

```
void trie_free_proof(bytes_t **proof);
```

used to free the NULL-terminated proof-array. arguments:

bytes\_t \*\* proof

# 8.13.4 rlp.h

RLP-En/Decoding as described in the Ethereum RLP-Spec. This decoding works without allocating new memory.

Location: src/verifier/eth1/nano/rlp.h

#### rlp\_decode

int rlp\_decode(bytes\_t \*b, int index, bytes\_t \*dst);

this function decodes the given bytes and returns the element with the given index by updating the reference of dst.

the bytes will only hold references and do not need to be freed!

arguments:

| bytes_t * | b     |
|-----------|-------|
| int       | index |
| bytes_t * | dst   |

returns: int : - 0 : means item out of range

- 1 : item found
- 2 : list found (you can then decode the same bytes again)

#### rlp\_decode\_in\_list

int rlp\_decode\_in\_list(bytes\_t \*b, int index, bytes\_t \*dst);

this function expects a list item (like the blockheader as first item and will then find the item within this list).

It is a shortcut for

```
// decode the list
if (rlp_decode(b,0,dst)!=2) return 0;
// and the decode the item
return rlp_decode(dst,index,dst);
```

arguments:

| bytes_t * | b     |
|-----------|-------|
| int       | index |
| bytes_t * | dst   |

returns: int : - 0 : means item out of range

- 1 : item found
- 2 : list found (you can then decode the same bytes again)

#### rlp\_decode\_len

int rlp\_decode\_len(bytes\_t \*b);

returns the number of elements found in the data. arguments:

| Laster + * | L |
|------------|---|
| bytes_t *  | D |

returns: int

#### rlp\_decode\_item\_len

int rlp\_decode\_item\_len(bytes\_t \*b, int index);

returns the number of bytes of the element specified by index. arguments:

| bytes_t * | b     |
|-----------|-------|
| int       | index |

returns: int : the number of bytes or 0 if not found.

#### rlp\_decode\_item\_type

int rlp\_decode\_item\_type(bytes\_t \*b, int index);

returns the type of the element specified by index. arguments:

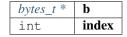

returns: int : - 0 : means item out of range

- 1 : item found
- 2 : list found (you can then decode the same bytes again)

#### rlp\_encode\_item

void rlp\_encode\_item(bytes\_builder\_t \*bb, bytes\_t \*val);

encode a item as single string and add it to the bytes\_builder. arguments:

| bytes_builder_t * | bb  |
|-------------------|-----|
| bytes_t *         | val |

#### rlp\_encode\_list

void rlp\_encode\_list(bytes\_builder\_t \*bb, bytes\_t \*val);

encode a the value as list of already encoded items. arguments:

| bytes_builder_t * | bb  |
|-------------------|-----|
| bytes_t *         | val |

#### rlp\_encode\_to\_list

bytes\_builder\_t\* rlp\_encode\_to\_list(bytes\_builder\_t \*bb);

converts the data in the builder to a list.

This function is optimized to not increase the memory more than needed and is fastet than creating a second builder to encode the data.

arguments:

*bytes\_builder\_t* \* **bb** 

returns: bytes\_builder\_t \*: the same builder.

#### rlp\_encode\_to\_item

bytes\_builder\_t\* rlp\_encode\_to\_item(bytes\_builder\_t \*bb);

converts the data in the builder to a rlp-encoded item.

This function is optimized to not increase the memory more than needed and is fastet than creating a second builder to encode the data.

arguments:

*bytes\_builder\_t* \* **bb** 

returns: bytes\_builder\_t \*: the same builder.

#### rlp\_add\_length

void rlp\_add\_length(bytes\_builder\_t \*bb, uint32\_t len, uint8\_t offset);

helper to encode the prefix for a value

arguments:

| bytes_builder_t * | bb     |
|-------------------|--------|
| uint32_t          | len    |
| uint8_t           | offset |

# 8.13.5 serialize.h

serialization of ETH-Objects.

This incoming tokens will represent their values as properties based on JSON-RPC.

Location: src/verifier/eth1/nano/serialize.h

# BLOCKHEADER\_PARENT\_HASH

#define BLOCKHEADER\_PARENT\_HASH 0

#### **BLOCKHEADER\_SHA3\_UNCLES**

#define BLOCKHEADER\_SHA3\_UNCLES 1

#### **BLOCKHEADER\_MINER**

#define BLOCKHEADER\_MINER 2

#### BLOCKHEADER\_STATE\_ROOT

#define BLOCKHEADER\_STATE\_ROOT 3

#### BLOCKHEADER\_TRANSACTIONS\_ROOT

#define BLOCKHEADER\_TRANSACTIONS\_ROOT 4

# BLOCKHEADER\_RECEIPT\_ROOT

#define BLOCKHEADER\_RECEIPT\_ROOT 5

# BLOCKHEADER\_LOGS\_BLOOM

#define BLOCKHEADER\_LOGS\_BLOOM 6

## **BLOCKHEADER\_DIFFICULTY**

#define BLOCKHEADER\_DIFFICULTY 7

#### **BLOCKHEADER\_NUMBER**

#define BLOCKHEADER\_NUMBER 8

## BLOCKHEADER\_GAS\_LIMIT

#define BLOCKHEADER\_GAS\_LIMIT 9

#### BLOCKHEADER\_GAS\_USED

#define BLOCKHEADER\_GAS\_USED 10

#### **BLOCKHEADER\_TIMESTAMP**

#define BLOCKHEADER\_TIMESTAMP 11

# **BLOCKHEADER\_EXTRA\_DATA**

#define BLOCKHEADER\_EXTRA\_DATA 12

#### BLOCKHEADER\_SEALED\_FIELD1

#define BLOCKHEADER\_SEALED\_FIELD1 13

#### BLOCKHEADER\_SEALED\_FIELD2

#define BLOCKHEADER\_SEALED\_FIELD2 14

#### BLOCKHEADER\_SEALED\_FIELD3

*#define BLOCKHEADER\_SEALED\_FIELD3* 15

#### serialize\_tx\_receipt

bytes\_t\* serialize\_tx\_receipt(d\_token\_t \*receipt);

creates rlp-encoded raw bytes for a receipt.

The bytes must be freed with b\_free after use!

arguments:

*d\_token\_t* \* **receipt** 

returns: bytes\_t \*

#### serialize\_tx

bytes\_t\* serialize\_tx(d\_token\_t \*tx);

creates rlp-encoded raw bytes for a transaction.

The bytes must be freed with b\_free after use!

arguments:

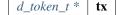

returns: bytes\_t \*

#### serialize\_tx\_raw

creates rlp-encoded raw bytes for a transaction from direct values.

The bytes must be freed with b\_free after use!

arguments:

| bytes_t  | nonce     |
|----------|-----------|
| bytes_t  | gas_price |
| bytes_t  | gas_limit |
| bytes_t  | to        |
| bytes_t  | value     |
| bytes_t  | data      |
| uint64_t | v         |
| bytes_t  | r         |
| bytes_t  | S         |

returns: bytes\_t \*

#### serialize\_account

bytes\_t\* serialize\_account(d\_token\_t \*a);

creates rlp-encoded raw bytes for a account.

The bytes must be freed with b\_free after use!

arguments:

 $d_{token_t} * | \mathbf{a}$ 

returns: bytes\_t \*

#### serialize\_block\_header

bytes\_t\* serialize\_block\_header(d\_token\_t \*block);

creates rlp-encoded raw bytes for a blockheader.

The bytes must be freed with b\_free after use!

arguments:

*d\_token\_t* \* **block** 

returns: bytes\_t \*

rlp\_add

int rlp\_add(bytes\_builder\_t \*rlp, d\_token\_t \*t, int ml);

adds the value represented by the token rlp-encoded to the byte\_builder. arguments:

| bytes_builder_t * | rlp |
|-------------------|-----|
| $d_{token_t} *$   | t   |
| int               | ml  |

returns: int: 0 if added -1 if the value could not be handled.

# CHAPTER 9

# **API** Reference Java

# 9.1 Installing

The Incubed Java client uses JNI in order to call native functions. But all the native-libraries are bundled inside the jar-file. This jar file ha **no** dependencies and can even be used standalone:

like

```
java -cp in3.jar in3.IN3 eth_getBlockByNumber latest false
```

# 9.1.1 Downloading

Just download the latest jar-file here.

# 9.1.2 Building

For building the shared library you need to enable java by using the -DJAVA=true flag:

```
git clone git@github.com:slockit/in3-core.git
mkdir -p in3-core/build
cd in3-core/build
cmake -DJAVA=true .. && make
```

You will find the in3.jar in the build/lib - folder.

# 9.1.3 Android

In order to use incubed in android simply follow these steps:

Step 1: Create a top-level CMakeLists.txt in android project inside app folder and link this to gradle. Follow the steps using this guide on howto link.

The Content of the CMakeLists.txt should look like this:

```
cmake_minimum_required(VERSION 3.4.1)
# turn off FAST_MATH in the evm.
ADD_DEFINITIONS (-DIN3_MATH_LITE)
# loop through the required module and cretae the build-folders
foreach (module
  core
  verifier/eth1/nano
  verifier/eth1/evm
  verifier/eth1/basic
  verifier/eth1/full
 bindings/java
  third-party/crypto
  third-party/tommath
  api/eth1)
        file(MAKE_DIRECTORY in3-core/src/${module}/outputs)
        add_subdirectory( in3-core/src/${module} in3-core/src/${module}/outputs )
endforeach()
```

Step 2: clone in3-core into the app-folder or use this script to clone and update incubed:

```
#!/usr/bin/env sh
#github-url for in3-core
IN3_SRC=git@github.com:SlockItEarlyAccess/in3-core.git
cd app
# if it exists we only call git pull
if [ -d in3-core ]; then
   cd in3-core
   git pull
   cd ..
else
# if not we clone it
   git clone $IN3_SRC
fi
# copy the java-sources to the main java path
cp -r in3-core/src/bindings/java/in3 src/main/java/
# but not the native libs, since these will be build
rm -rf src/main/java/in3/native
```

Step 3: Use methods available in app/src/main/java/in3/IN3.java from android activity to access IN3 functions.

Here is example how to use it:

https://github.com/SlockItEarlyAccess/in3-android-example

# 9.2 Examples

#### 9.2.1 Using Incubed directly

#### 9.2.2 Using the API

Incubed also offers a API for getting Information directly in a structured way.

#### **Reading Blocks**

```
import java.util.*;
import in3.*;
import in3.eth1.*;
public class HelloIN3 {
   public static void main(String[] args) throws Exception {
       // create incubed
       IN3 in3 = new IN3();
        // configure
        in3.setChainId(0x1); // set it to mainnet (which is also dthe default)
        // read the latest Block including all Transactions.
       Block latestBlock = in3.getEth1API().getBlockByNumber(Block.LATEST, true);
        // Use the getters to retrieve all containing data
       System.out.println("current BlockNumber : " + latestBlock.getNumber());
       System.out.println("minded at : " + new Date(latestBlock.getTimeStamp()) + "__
→by " + latestBlock.getAuthor());
        // get all Transaction of the Block
```

(continues on next page)

(continued from previous page)

#### **Calling Functions of Contracts**

This Example shows how to call functions and use the decoded results. Here we get the struct from the registry.

```
import in3.*;
import in3.eth1.*;
public class HelloIN3 {
   public static void main(String[] args) {
       // create incubed
       IN3 in3 = new IN3();
       // configure
       in3.setChainId(0x1); // set it to mainnet (which is also dthe default)
       // call a contract, which uses eth_call to get the result.
       Object[] result = (Object[]) in3.getEth1API().call(
         // call a function of a contract
\rightarrow
            "0x2736D225f85740f42D17987100dc8d58e9e16252",
                                                                                    //_
→address of the contract
            "servers (uint256): (string, address, uint256, uint256, uint256, address) ", //_
→ function signature
            1);
                                                                                    //_
\rightarrow first argument, which is the index of the node we are looking for.
        System.out.println("url
                                    : " + result[0]);
        System.out.println("owner : " + result[1]);
        System.out.println("deposit : " + result[2]);
        System.out.println("props : " + result[3]);
       . . . .
   }
```

#### **Sending Transactions**

In order to send, you need a Signer. The SimpleWallet class is a basic implementation which can be used.

package in3;

(continues on next page)

(continued from previous page)

```
import java.io.IOException;
import java.math.BigInteger;
import java.nio.charset.StandardCharsets;
import java.nio.file.Files;
import java.nio.file.Paths;
import in3.*;
import in3.eth1.*;
public class Example {
   public static void main(String[] args) throws IOException{
       // create incubed
       IN3 in3 = new IN3();
        // configure
        in3.setChainId(0x1); // set it to mainnet (which is also dthe default)
        // create a wallet managing the private keys
        SimpleWallet wallet = new SimpleWallet();
        // add accounts by adding the private keys
        String keyFile = "myKey.json";
        String myPassphrase = "<secrect>";
        // read the keyfile and decoded the private key
        String account = wallet.addKeyStore(
                Files.readString(Paths.get(keyFile)),
                myPassphrase);
        // use the wallet as signer
        in3.setSigner(wallet);
        String receipient = "0x1234567890123456789012345678901234567890";
        BigInteger value = BigInteger.valueOf(100000);
        // create a Transaction
       TransactionRequest tx = new TransactionRequest();
        tx.from = account;
        tx.to = "0x1234567890123456789012345678901234567890";
        tx.function = "transfer(address,uint256)";
       tx.params = new Object[] { receipient, value };
        String txHash = in3.getEth1API().sendTransaction(tx);
        System.out.println("Transaction sent with hash = " + txHash);
    }
}
```

# 9.3 Package in3

#### 9.3.1 class IN3

This is the main class creating the incubed client. The client can then be configured.

#### getCacheTimeout

number of seconds requests can be cached.

public native int getCacheTimeout();

#### setCacheTimeout

sets number of seconds requests can be cached.

public native void setCacheTimeout(int val);

arguments:

int **val** 

#### getNodeLimit

the limit of nodes to store in the client.

```
public native int getNodeLimit();
```

#### setNodeLimit

sets the limit of nodes to store in the client.

```
public native void setNodeLimit(int val);
```

arguments:

int **val** 

#### getKey

the client key to sign requests

public native byte [] getKey();

#### setKey

sets the client key to sign requests

```
public native void setKey(byte[] val);
```

arguments:

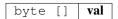

#### setKey

sets the client key as hexstring to sign requests

public void setKey(String val);

arguments:

String **val** 

#### getMaxCodeCache

number of max bytes used to cache the code in memory

public native int getMaxCodeCache();

#### setMaxCodeCache

sets number of max bytes used to cache the code in memory

```
public native void setMaxCodeCache(int val);
arguments:
```

int **val** 

#### getMaxBlockCache

number of blocks cached in memory

public native int getMaxBlockCache();

#### setMaxBlockCache

sets the number of blocks cached in memory

public native void setMaxBlockCache(int val);
arguments:

int **val** 

#### getProof

the type of proof used

public Proofnative getProof();

#### setProof

sets the type of proof used

public native void setProof(Proof val);

arguments:

Proof val

#### getRequestCount

the number of request send when getting a first answer

```
public native int getRequestCount();
```

#### setRequestCount

sets the number of requests send when getting a first answer

```
public native void setRequestCount(int val);
arguments:
```

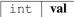

#### getSignatureCount

the number of signatures used to proof the blockhash.

public native int getSignatureCount();

#### setSignatureCount

sets the number of signatures used to proof the blockhash.

```
public native void setSignatureCount(int val);
arguments:
```

int **val** 

#### getMinDeposit

min stake of the server.

Only nodes owning at least this amount will be chosen.

public native long getMinDeposit();

#### setMinDeposit

sets min stake of the server.

Only nodes owning at least this amount will be chosen.

public native void setMinDeposit(long val);
arguments:

long **val** 

#### getReplaceLatestBlock

if specified, the blocknumber latest will be replaced by blockNumber- specified value
 public native int getReplaceLatestBlock();

#### setReplaceLatestBlock

replaces the latest with blockNumber- specified value

```
public native void setReplaceLatestBlock(int val);
```

arguments:

int **val** 

#### getFinality

the number of signatures in percent required for the request

```
public native int getFinality();
```

#### setFinality

sets the number of signatures in percent required for the request

```
public native void setFinality(int val);
```

arguments:

| int | val |
|-----|-----|
|-----|-----|

#### getMaxAttempts

the max number of attempts before giving up

public native int getMaxAttempts();

#### setMaxAttempts

sets the max number of attempts before giving up

public native void setMaxAttempts(int val);

arguments:

int **val** 

#### getSigner

returns the signer or wallet.

public Signer getSigner();

#### getEth1API

gets the ethereum-api

public in3.eth1.API getEth1API();

#### setSigner

sets the signer or wallet.

```
public void setSigner(Signer signer);
arguments:
```

Signer signer

#### getTimeout

specifies the number of milliseconds before the request times out. increasing may be helpful if the device uses a slow connection.

public native int getTimeout();

#### setTimeout

specifies the number of milliseconds before the request times out. increasing may be helpful if the device uses a slow connection.

```
public native void setTimeout(int val);
```

arguments:

```
int val
```

#### getChainId

servers to filter for the given chain.

The chain-id based on EIP-155.

public native long getChainId();

#### setChainId

sets the chain to be used.

The chain-id based on EIP-155.

```
public native void setChainId(long val);
```

arguments:

long **val** 

#### isAutoUpdateList

if true the nodelist will be automaticly updated if the lastBlock is newer

public native boolean isAutoUpdateList();

#### setAutoUpdateList

activates the auto update.if true the nodelist will be automaticly updated if the lastBlock is newer

public native void setAutoUpdateList(boolean val);

arguments:

boolean **val** 

#### getStorageProvider

provides the ability to cache content

public StorageProvider getStorageProvider();

#### setStorageProvider

provides the ability to cache content like nodelists, contract codes and validatorlists

public void setStorageProvider(StorageProvider val);

arguments:

StorageProvider val

#### send

send a request.

The request must a valid json-string with method and params

public native String send(String request);

arguments:

String request

#### sendobject

send a request but returns a object like array or map with the parsed response.

The request must a valid json-string with method and params

public native Object sendobject(String request);
arguments:

String request

#### sendRPC

send a RPC request by only passing the method and params.

It will create the raw request from it and return the result.

public String sendRPC(String method, Object[] params);
arguments:

| String |    | method |
|--------|----|--------|
| Object | [] | params |

#### sendRPCasObject

send a RPC request by only passing the method and params.

It will create the raw request from it and return the result.

public Object sendRPCasObject(String method, Object[] params);
arguments:

| String |    | method |
|--------|----|--------|
| Object | [] | params |

#### IN3

constrcutor.

creates a new Incubed client.

public IN3();

#### main

```
public static void main(String[] args);
```

arguments:

String [] args

### 9.3.2 class JSON

internal helper tool to represent a JSON-Object.

Since the internal representation of JSON in incubed uses hashes instead of name, the getter will creates these hashes.

#### get

gets the property

```
public Object get(String prop);
```

arguments:

String **prop** the name of the property.

returns: Object : the raw object.

#### put

adds values.

This function will be called from the JNI-Iterface.

Internal use only!

```
public void put(int key, Object val);
```

arguments:

| int    | key | the hash of the key |
|--------|-----|---------------------|
| Object | val | the value object    |

#### getLong

returns the property as long

```
public long getLong(String key);
```

arguments:

String key the propertyName

returns: long : the long value

#### getBigInteger

returns the property as BigInteger

```
public BigInteger getBigInteger(String key);
```

arguments:

String key the propertyName

```
returns: BigInteger : the BigInteger value
```

#### getStringArray

returns the property as StringArray

```
public String [] getStringArray(String key);
```

arguments:

String **key** the propertyName

returns: String []: the array or null

#### getString

returns the property as String or in case of a number as hexstring.

public String getString(String key);

arguments:

String key the propertyName

returns: String : the hexstring

## asStringArray

```
public String [] asStringArray(Object o);
arguments:
```

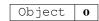

#### toString

public String toString();

#### asBigInteger

public static BigInteger asBigInteger(Object o);

#### arguments:

Object **O** 

#### asLong

public static long asLong(Object o);
arguments:

Object O

#### asInt

public static int asInt(Object o);
arguments:

Object **O** 

#### asString

public static String asString(Object o);
arguments:

Object **O** 

#### toJson

```
public static String toJson(Object ob);
arguments:
```

```
Object ob
```

#### appendKey

public static void appendKey(StringBuilder sb, String key, Object value);
arguments:

| StringBuilder | sb    |
|---------------|-------|
| String        | key   |
| Object        | value |

#### 9.3.3 class Loader

#### loadLibrary

public static void loadLibrary();

### 9.3.4 class TempStorageProvider

a simple Storage Provider storing the cache in the temp-folder.

#### getItem

returns a item from cache ()

public byte [] getItem(String key);

arguments:

String key

returns: byte []: the bytes or null if not found.

#### setItem

stores a item in the cache.

```
public void setItem(String key, byte[] content);
```

arguments:

| String  | key     |
|---------|---------|
| byte [] | content |

#### 9.3.5 enum Proof

The Proof type indicating how much proof is required.

The enum type contains the following values:

| none     | 0 | No Verification.                                                      |
|----------|---|-----------------------------------------------------------------------|
| standard | 1 | Standard Verification of the important properties.                    |
| full     | 2 | Full Verification including even uncles wich leads to higher payload. |

#### 9.3.6 interface Signer

a Interface responsible for signing data or transactions.

#### prepareTransaction

optiional method which allows to change the transaction-data before sending it.

This can be used for redirecting it through a multisig.

public TransactionRequest prepareTransaction(IN3 in3, TransactionRequest tx);
arguments:

| IN3                | in3 |
|--------------------|-----|
| TransactionRequest | tx  |

#### hasAccount

returns true if the account is supported (or unlocked)

```
public boolean hasAccount(String address);
```

arguments:

String address

#### sign

signing of the raw data.

public String sign(String data, String address);
arguments:

| String | data    |
|--------|---------|
| String | address |

#### 9.3.7 interface StorageProvider

Provider methods to cache data.

These data could be nodelists, contract codes or validator changes.

#### getItem

returns a item from cache ()

```
public byte [] getItem(String key);
```

arguments:

```
String key the key for the item
```

returns: byte []: the bytes or null if not found.

#### setItem

stores a item in the cache.

```
public void setItem(String key, byte[] content);
```

arguments:

| String  | key     | the key for the item |
|---------|---------|----------------------|
| byte [] | content | the value to store   |

# 9.4 Package in3.eth1

#### 9.4.1 class API

a Wrapper for the incubed client offering Type-safe Access and additional helper functions.

#### API

creates a API using the given incubed instance.

public API(IN3 in3);

arguments:

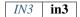

#### getBlockByNumber

finds the Block as specified by the number.

use Block.LATEST for getting the lastest block.

public Block getBlockByNumber(long block, boolean includeTransactions);

arguments:

| long    | block           |                                                                                |
|---------|-----------------|--------------------------------------------------------------------------------|
| boolean | includeTransac- | < the Blocknumber < if true all Transactions will be includes, if not only the |
|         | tions           | transactionhashes                                                              |

#### getBlockByHash

Returns information about a block by hash.

public Block getBlockByHash(String blockHash, boolean includeTransactions);

arguments:

|   | String  | blockHash       |                                                                                |
|---|---------|-----------------|--------------------------------------------------------------------------------|
| ĺ | boolean | includeTransac- | < the Blocknumber < if true all Transactions will be includes, if not only the |
|   |         | tions           | transactionhashes                                                              |

#### getBlockNumber

the current BlockNumber.

public long getBlockNumber();

#### getGasPrice

the current Gas Price.

public long getGasPrice();

#### getChainId

Returns the EIP155 chain ID used for transaction signing at the current best block.

Null is returned if not available.

```
public String getChainId();
```

#### call

calls a function of a smart contract and returns the result.

```
public Object call(TransactionRequest request, long block);
```

arguments:

| TransactionRequest | request |                                                               |
|--------------------|---------|---------------------------------------------------------------|
| long               | block   | < the transaction to call. < the Block used to for the state. |

returns: Object : the decoded result. if only one return value is expected the Object will be returned, if not an array of objects will be the result.

#### estimateGas

Makes a call or transaction, which won't be added to the blockchain and returns the used gas, which can be used for estimating the used gas.

public long estimateGas(TransactionRequest request, long block);

arguments:

| TransactionRequest | request |                                                               |
|--------------------|---------|---------------------------------------------------------------|
| long               | block   | < the transaction to call. < the Block used to for the state. |

returns: long : the gas required to call the function.

#### getBalance

Returns the balance of the account of given address in wei.

public BigInteger getBalance(String address, long block);

arguments:

| String | address |
|--------|---------|
| long   | block   |

#### getCode

Returns code at a given address.

public String getCode(String address, long block);

arguments:

| String | address |
|--------|---------|
| long   | block   |

#### getStorageAt

Returns the value from a storage position at a given address.

public String getStorageAt(String address, BigInteger position, long block);
arguments:

| String     | address  |
|------------|----------|
| BigInteger | position |
| long       | block    |

#### getBlockTransactionCountByHash

Returns the number of transactions in a block from a block matching the given block hash.

public long getBlockTransactionCountByHash(String blockHash);
arguments:

String blockHash

#### getBlockTransactionCountByNumber

Returns the number of transactions in a block from a block matching the given block number.

public long getBlockTransactionCountByNumber(long block);

arguments:

| long | block |
|------|-------|

long

id

#### getFilterChangesFromLogs

Polling method for a filter, which returns an array of logs which occurred since last poll.

```
public Log [] getFilterChangesFromLogs(long id);
arguments:
```

#### getFilterChangesFromBlocks

Polling method for a filter, which returns an array of logs which occurred since last poll.

```
public Block [] getFilterChangesFromBlocks(long id);
```

arguments:

#### long id

#### getFilterLogs

Polling method for a filter, which returns an array of logs which occurred since last poll.

```
public Log [] getFilterLogs(long id);
```

arguments:

long **id** 

#### getLogs

Polling method for a filter, which returns an array of logs which occurred since last poll.

```
public Log [] getLogs(LogFilter filter);
```

arguments:

LogFilter filter

#### getTransactionByBlockHashAndIndex

Returns information about a transaction by block hash and transaction index position.

public Transaction getTransactionByBlockHashAndIndex(String blockHash, int index);
arguments:

| String | blockHash |
|--------|-----------|
| int    | index     |

#### getTransactionByBlockNumberAndIndex

Returns information about a transaction by block number and transaction index position.

public Transaction getTransactionByBlockNumberAndIndex(long block, int index);
arguments:

| long | block |
|------|-------|
| int  | index |

#### getTransactionByHash

Returns the information about a transaction requested by transaction hash.

public Transaction getTransactionByHash(String transactionHash);
arguments:

String transactionHash

#### getTransactionCount

Returns the number of transactions sent from an address.

public BigInteger getTransactionCount(String address, long block);

arguments:

| String | address |
|--------|---------|
| long   | block   |

#### getTransactionReceipt

Returns the number of transactions sent from an address.

public TransactionReceipt getTransactionReceipt(String transactionHash);

arguments:

String transactionHash

#### getUncleByBlockNumberAndIndex

Returns information about a uncle of a block number and uncle index position.

Note: An uncle doesn't contain individual transactions.

public Block getUncleByBlockNumberAndIndex(long block, int pos);
arguments:

| long | block |
|------|-------|
| int  | pos   |

#### getUncleCountByBlockHash

Returns the number of uncles in a block from a block matching the given block hash.

public long getUncleCountByBlockHash(String block);

arguments:

#### String **block**

#### getUncleCountByBlockNumber

Returns the number of uncles in a block from a block matching the given block hash.

public long getUncleCountByBlockNumber(long block);

arguments:

#### long block

#### newBlockFilter

Creates a filter in the node, to notify when a new block arrives.

To check if the state has changed, call eth\_getFilterChanges.

public long newBlockFilter();

#### newLogFilter

Creates a filter object, based on filter options, to notify when the state changes (logs).

To check if the state has changed, call eth\_getFilterChanges.

A note on specifying topic filters: Topics are order-dependent. A transaction with a log with topics [A, B] will be matched by the following topic filters:

[] "anything" [A] "A in first position (and anything after)" [null, B] "anything in first position AND B in second position (and anything after)" [A, B] "A in first position AND B in second position (and anything after)" [[A, B], [A, B]] "(A OR B) in first position AND (A OR B) in second position (and anything after)"

public long newLogFilter(LogFilter filter);

arguments:

```
LogFilter filter
```

#### uninstallFilter

uninstall filter.

public long uninstallFilter(long filter);
arguments:

```
long filter
```

#### sendRawTransaction

Creates new message call transaction or a contract creation for signed transactions.

```
public String sendRawTransaction(String data);
```

arguments:

String data

returns: String: transactionHash

#### sendTransaction

sends a Transaction as desribed by the TransactionRequest.

This will require a signer to be set in order to sign the transaction.

```
public String sendTransaction(TransactionRequest tx);
```

arguments:

TransactionRequest **tx** 

#### call

the current Gas Price.

public Object call(String to, String function, Object... params);

arguments:

| String | to       |
|--------|----------|
| String | function |
| Object | params   |

returns: Object : the decoded result. if only one return value is expected the Object will be returned, if not an array of objects will be the result.

### 9.4.2 class Block

represents a Block in ethereum.

#### LATEST

The latest Block Number. Type: static long

#### EARLIEST

The Genesis Block. Type: static long

#### getTotalDifficulty

returns the total Difficulty as a sum of all difficulties starting from genesis.

public BigInteger getTotalDifficulty();

#### getGasLimit

the gas limit of the block.

public BigInteger getGasLimit();

#### getExtraData

the extra data of the block.

public String getExtraData();

#### getDifficulty

the difficulty of the block.

public BigInteger getDifficulty();

#### getAuthor

the author or miner of the block.

public String getAuthor();

#### getTransactionsRoot

the roothash of the merkletree containing all transaction of the block.

```
public String getTransactionsRoot();
```

#### getTransactionReceiptsRoot

the roothash of the merkletree containing all transaction receipts of the block.

public String getTransactionReceiptsRoot();

#### getStateRoot

the roothash of the merkletree containing the complete state.

public String getStateRoot();

#### getTransactionHashes

the transaction hashes of the transactions in the block.

public String [] getTransactionHashes();

#### getTransactions

the transactions of the block.

public Transaction [] getTransactions();

#### getTimeStamp

the unix timestamp in seconds since 1970.

public long getTimeStamp();

#### getSha3Uncles

the roothash of the merkletree containing all uncles of the block. public String getSha3Uncles();

#### getSize

the size of the block.

public long getSize();

#### getSealFields

the seal fields used for proof of authority.
 public String [] getSealFields();

#### getHash

the block hash of the of the header.

public String getHash();

#### getLogsBloom

the bloom filter of the block.

public String getLogsBloom();

#### getMixHash

the mix hash of the block.
(only valid of proof of work)
 public String getMixHash();

#### getNonce

the mix hash of the block.
(only valid of proof of work)
 public String getNonce();

#### getNumber

the block number

public long getNumber();

#### getParentHash

the hash of the parent-block.

public String getParentHash();

#### getUncles

returns the blockhashes of all uncles-blocks.

public String [] getUncles();

#### 9.4.3 class Log

a log entry of a transaction receipt.

#### isRemoved

true when the log was removed, due to a chain reorganization.

false if its a valid log.

public boolean isRemoved();

#### getLogIndex

integer of the log index position in the block. null when its pending log.

public int getLogIndex();

#### gettTansactionIndex

integer of the transactions index position log was created from. null when its pending log.

public int gettTansactionIndex();

#### getTransactionHash

Hash, 32 Bytes - hash of the transactions this log was created from. null when its pending log.

public String getTransactionHash();

#### getBlockHash

Hash, 32 Bytes - hash of the block where this log was in.

null when its pending. null when its pending log.

public String getBlockHash();

#### getBlockNumber

the block number where this log was in. null when its pending. null when its pending log. public long getBlockNumber();

#### getAddress

20 Bytes - address from which this log originated.

public String getAddress();

#### getTopics

Array of 0 to 4 32 Bytes DATA of indexed log arguments.

(In solidity: The first topic is the hash of the signature of the event (e.g. Deposit(address,bytes32,uint256)), except you declared the event with the anonymous specifier.)

public String [] getTopics();

#### 9.4.4 class LogFilter

Log configuration for search logs.

#### toString

```
creates a JSON-String.
```

```
public String toString();
```

#### 9.4.5 class SimpleWallet

a simple Implementation for holding private keys to sing data or transactions.

#### addRawKey

adds a key to the wallet and returns its public address.

public String addRawKey(String data);

arguments:

String data

#### addKeyStore

adds a key to the wallet and returns its public address.

public String addKeyStore(String jsonData, String passphrase);
arguments:

| String | jsonData   |
|--------|------------|
| String | passphrase |

#### prepareTransaction

optiional method which allows to change the transaction-data before sending it.

This can be used for redirecting it through a multisig.

public TransactionRequest prepareTransaction(IN3 in3, TransactionRequest tx);
arguments:

| IN3                | in3 |
|--------------------|-----|
| TransactionRequest | tx  |

#### hasAccount

returns true if the account is supported (or unlocked)

public boolean hasAccount(String address);

arguments:

| String | address |
|--------|---------|

#### sign

signing of the raw data.

public String sign(String data, String address);
arguments:

| String | data    |
|--------|---------|
| String | address |

#### 9.4.6 class Transaction

represents a Transaction in ethereum.

#### getBlockHash

the blockhash of the block containing this transaction.

public String getBlockHash();

#### getBlockNumber

the block number of the block containing this transaction.

public long getBlockNumber();

#### getChainId

the chainId of this transaction.

public String getChainId();

#### getCreatedContractAddress

the address of the deployed contract (if successfull)
 public String getCreatedContractAddress();

#### getFrom

the address of the sender.

public String getFrom();

#### getHash

the Transaction hash.

public String getHash();

#### getData

the Transaction data or input data.
 public String getData();

#### getNonce

the nonce used in the transaction.
 public long getNonce();

#### getPublicKey

the public key of the sender.

public String getPublicKey();

#### getValue

the value send in wei.

public BigInteger getValue();

#### getRaw

the raw transaction as rlp encoded data.

# public String getRaw();

#### getTo

the address of the receipient or contract.
 public String getTo();

#### getSignature

the signature of the sender - a array of the  $\left[ \ r, \ s, \ v \right]$ 

public String [] getSignature();

#### getGasPrice

the gas price provided by the sender.
 public long getGasPrice();

#### getGas

the gas provided by the sender.
 public long getGas();

#### 9.4.7 class TransactionReceipt

represents a Transaction receipt in ethereum.

#### getBlockHash

the blockhash of the block containing this transaction.
 public String getBlockHash();

#### getBlockNumber

the block number of the block containing this transaction.

public long getBlockNumber();

#### getCreatedContractAddress

the address of the deployed contract (if successfull)
 public String getCreatedContractAddress();

#### getFrom

the address of the sender.

public String getFrom();

#### getTransactionHash

the Transaction hash.

public String getTransactionHash();

#### getTransactionIndex

the Transaction index.

public int getTransactionIndex();

#### getTo

20 Bytes - The address of the receiver. null when it's a contract creation transaction. public String getTo();

#### getGasUsed

The amount of gas used by this specific transaction alone.

public long getGasUsed();

#### getLogs

Array of log objects, which this transaction generated.

public Log [] getLogs();

#### getLogsBloom

256 Bytes - A bloom filter of logs/events generated by contracts during transaction execution.

Used to efficiently rule out transactions without expected logs

public String getLogsBloom();

#### getRoot

32 Bytes - Merkle root of the state trie after the transaction has been executed (optional after Byzantium hard fork EIP609).

public String getRoot();

#### getStatus

success of a Transaction.

true indicates transaction failure, false indicates transaction success. Set for blocks mined after Byzantium hard fork EIP609, null before.

public boolean getStatus();

#### 9.4.8 class TransactionRequest

represents a Transaction Request which should be send or called.

#### from

the from address

Type: String

#### to

the recipients address Type: String

#### data

the data Type: String

#### value

the value of the transaction Type: BigInteger

#### nonce

the nonce (transactionCount of the sender)
Type: long

#### gas

the gas to use Type: long

#### gasPrice

the gas price to use Type: long

#### function

the signature for the function to call
Type: String

#### params

the params to use for encoding in the data
Type: Object []

#### getData

creates the data based on the function/params values.

public String getData();

#### getTransactionJson

public String getTransactionJson();

#### getResult

public Object getResult(String data);
arguments:

String data

# CHAPTER 10

# **API Reference CMD**

Incubed can be used as a command-line utility or as a tool in Bash scripts. This tool will execute a JSON-RPC request and write the result to standard output.

# 10.1 Usage

| in3 [options] | method [arguments]                                                                                |
|---------------|---------------------------------------------------------------------------------------------------|
| -c, -chain    | The chain to use currently:                                                                       |
|               | mainnet Mainnet                                                                                   |
|               | kovan Kovan testnet                                                                               |
|               | tobalaba EWF testchain                                                                            |
|               | goerli Goerli testchain using Clique                                                              |
|               | btc Bitcoin (still experimental)                                                                  |
|               | local Use the local client on http://localhost:8545                                               |
|               | <b>RPCURL</b> If any other RPC-URL is passed as chain name, this is used but without verification |
| -p, -proof    | Specifies the verification level:                                                                 |
|               | none No proof                                                                                     |
|               | standard Standard verification (default)                                                          |
|               | full Full verification                                                                            |
| -np           | Short for -p none.                                                                                |
| -s, -signs    | Number of signatures to use when verifying.                                                       |

| -b, -block    | The block number to use when making calls. Could be either latest (default), earliest, or a hex number.                                                                                               |
|---------------|----------------------------------------------------------------------------------------------------|
| -l, -latest   | replaces latest with latest BlockNumber - the number of blocks given.                                                                                                    |
| -pk           | The path to the private key as keystore file.                                                                                                    |
| -pwd          | Password to unlock the key. (Warning: since the passphrase must be kept private, make sure that this key may not appear in the bash_history)                                                          |
| -to           | The target address of the call.                                                                                                    |
| -st, -sigtype | the type of the signature data : eth_sign (use the prefix and hash it), raw (hash the raw data), hash (use the already hashed data). Default: raw                                                     |
| -port         | specifies the port to run incubed as a server. Opening port 8545 may replace a local parity or geth client.                                                                                           |
| -d, -data     | The data for a transaction.                                                                                                    |
|               | This can be a file path, a $0x$ -hexvalue, or – to read it from standard input. If a method signature is given with the data, they will be combined and used as constructor arguments when deploying. |
| -gas          | The gas limit to use when sending transactions (default: 100000).                                                                                                    |
| -value        | The value to send when conducting a transaction. Can be a hex value or a float/integer with the suffix eth or wei like 1.8eth (default: 0).                                                           |
| -w, -wait     | If given, eth_sendTransaction or eth_sendRawTransaction will not only return the transaction hash after sending but also wait until the transaction is mined and returned to the transaction receipt. |
| -json         | If given, the result will be returned as JSON, which is especially important for $eth_call$ , which results in complex structres.                                                                     |
| -hex          | If given, the result will be returned as hex.                                                                                                    |
| -debug        | If given, Incubed will output debug information when executing.                                                                                                    |
| -ri           | Reads the response from standard input instead of sending the request, allowing for offline use cases.                                                                                                |
| -ro           | Writes the raw response from the node to standard output.                                                                                                    |

# 10.2 Install

#### **10.2.1 From Binaries**

You can download the from the latest release-page:

https://github.com/slockit/in3-c/releases

These release files contain the sources, precompiled libraries and executables, headerfiles and documentation.

### 10.2.2 From Package Managers

We currently support

### 10.3 Ubuntu Launchpad (Linux)

Installs libs and binaries on IoT devices or Linux-Systems

```
# Add the slock.it ppa to your system
sudo add-apt-repository ppa:devops-slock-it/in3
# install the commandline tool in3
apt-get install in3
# install shared and static libs and header files
apt-get install in3-dev
```

# 10.4 Brew (MacOS)

This is the easiest way to install it on your mac using brew

```
# Add a brew tap
brew tap slockit/in3
# install all binaries and libraries
brew install in3
```

### 10.4.1 From Sources

Before building, make sure you have these components installed:

- CMake (should be installed as part of the build-essential: apt-get install build-essential)
- libcurl (for Ubuntu, use either sudo apt-get install libcurl4-gnutls-dev or apt-get install libcurl4-openssl-dev)
- If libcurl cannot be found, Conan is used to fetch and build curl

```
# clone the sources
git clone https://github.com/slockit/in3-core.git
# create build-folder
cd in3-core
mkdir build && cd build
# configure and build
cmake -DCMAKE_BUILD_TYPE=Release .. && make in3
# install
sudo make install
```

When building from source, CMake accepts the flags which help to optimize. For more details just look at the CMake-Options.

### 10.4.2 From Docker

Incubed can be run as docker container. For this pull the container:

```
# run a simple statement
docker run slockit/in3:latest eth_blockNumber
# to start it as a server
docker run -p 8545:8545 slockit/in3:latest -port 8545
# mount the cache in order to cache nodelists, validatorlists and contract code.
docker run -v $(pwd)/cache:/root/.in3 -p 8545:8545 slockit/in3:latest -port 8545
```

### **10.5 Environment Variables**

The following environment variables may be used to define defaults:

- **IN3\_PK** The raw private key used for signing. This should be used with caution, since all subprocesses have access to it!
- IN3\_CHAIN The chain to use (default: mainnet) (same as -c). If a URL is passed, this server will be used instead.

### **10.6 Methods**

As methods, the following can be used:

<JSON-RPC>-method All officially supported JSON-RPC methods may be used.

**send** <signature>...args Based on the -to, -value, and -pk, a transaction is built, signed, and sent. If there is another argument after *send*, this would be taken as a function signature of the smart contract followed by optional arguments of the function.

- **sign <data>** signs the data and returns the signature (65byte as hex). Use the -sigtype to specify the creation of the hash.
- **call <signature>...args** eth\_call to call a function. After the call argument, the function signature and its arguments must follow.
- in3\_nodeList Returns the NodeList of the Incubed NodeRegistry as JSON.
- in3\_sign <br/>blocknumber> Requests a node to sign. To specify the signer, you need to pass the URL like this:

```
# Send a text to a function.
in3 in3_sign -c https://in3.slock.it/mainnet/nd-1 6000000
```

in3\_stats Returns the stats of a node. Unless you specify the node with -c <rpcurl>, it will pick a random node.

abi\_encode <signature>...args Encodes the arguments as described in the method signature using ABI encoding.

abi\_decode <signature> data Decodes the data based on the signature.

pk2address <privatekey> Extracts the public address from a private key.

**pk2public <privatekey>** Extracts the public key from a private key.

ecrecover <msg> <signature> Extracts the address and public key from a signature.

createkey Generates a random raw private key.

**key <keyfile>** Reads the private key from JSON keystore file from the first argument and returns the private key. This may ask the user to enter the passphrase (unless provided with -pwd). To unlock the key to reuse it within the shell, you can set the environment variable like this:

export IN3\_PK=`in3 keystore mykeyfile.json`

### 10.7 Running as Server

While you can use in3 to execute a request, return a result and quit, you can also start it as a server using the specified port (-port 8545) to serve RPC-requests. Thiss way you can replace your local parity or geth with a incubed client. All Dapps can then connect to http://localhost:8545.

```
# starts a server at the standard port for kovan.
in3 -c kovan -port 8545
```

### 10.8 Cache

Even though Incubed does not need a configuration or setup and runs completely statelessly, caching already verified data can boost the performance. That's why in3 uses a cache to store.

**NodeLists** List of all nodes as verified from the registry.

**Reputations** Holding the score for each node to improve weights for honest nodes.

Code For eth\_call, Incubed needs the code of the contract, but this can be taken from a cache if possible.

Validators For PoA changes, the validators and their changes over time will be stored.

By default, Incubed will use  $\sim/.in3$  as a folder to cache data.

If you run the docker container, you need to mount /root/.in3 in to persist the cache.

### 10.9 Signing

While Incubed itself uses an abstract definition for signing, at the moment, the command-line utility only supports raw private keys. There are two ways you can specify the private keys that Incubed should use to sign transactions:

1. Use the environment variable IN3\_PK. This makes it easier to run multiple transaction.

**Warning:** Since the key is stored in an envirmoent variable all subpoccess have access to this. That's why this method is potentially unsafe.

```
#!/bin/sh
```

```
# reads the key from the keyfile and asks the user for the passphrase.
IN3_PK = `in3 key my_keyfile.json`
```

```
# you can can now use this private keys since it is stored in a enviroment-

→variable

in3 -to 0x27a37a1210df14f7e058393d026e2fb53b7cf8c1 -value 3.5eth -wait send

in3 -to 0x5a0b54d5dc17e0aadc383d2db43b0a0d3e029c4c -gas 1000000 send

→ "registerServer(string,uint256)" "https://in3.slock.it/kovan1" 0xFF
```

2. Use the -pk option

This option takes the path to the keystore-file and will ask the user to unlock as needed. It will not store the unlocked key anywhere.

```
in3 -pk my_keyfile.json -to 0x27a37a1210df14f7e058393d026e2fb53b7cf8c1 -value_

→200eth -wait send
```

### **10.10** Autocompletion

If you want autocompletion, simply add these lines to your .bashrc or .bash\_profile:

```
_IN3_WORDS=`in3 autocompletelist`
complete -W "$_IN3_WORDS" in3
```

### **10.11 Function Signatures**

When using send or call, the next optional parameter is the function signature. This signature describes not only the name of the function to call but also the types of arguments and return values.

In general, the signature is built by simply removing all names and only holding onto the types:

<FUNCTION\_NAME>(<ARGUMENT\_TYPES>):(<RETURN\_TYPES>)

It is important to mention that the type names must always be the full Solidity names. Most Solidity functions use aliases. They would need to be replaced with the full type name.

```
e.g., uint -> uint256
```

### 10.12 Examples

### 10.12.1 Getting the Current Block

```
# On a command line:
in3 eth_blockNumber
> 8035324
# For a different chain:
in3 -c kovan eth_blockNumber
> 11834906
# Getting it as hex:
in3 -c kovan -hex eth_blockNumber
```

> 0xb49625

# As part of shell script: BLOCK\_NUMBER=`in3 eth\_blockNumber`

### 10.12.2 Using jq to Filter JSON

```
# Get the timestamp of the latest block:
in3 eth_getBlockByNumber latest false | jg -r .timestamp
> 0x5d162a47
# Get the first transaction of the last block:
in3 eth_getBlockByNumber latest true | jq '.transactions[0]'
> {
   "blockHash": "0xe4edd75bf43cd8e334ca756c4df1605d8056974e2575f5ea835038c6d724ab14",
   "blockNumber": "0x7ac96d",
   "chainId": "0x1",
   "condition": null,
  "creates": null,
  "from": "0x91fdebe2e1b68da999cb7d634fe693359659d967",
   "gas": "0x5208",
   "gasPrice": "0xba43b7400",
   "hash": "0x4b0fe62b30780d089a3318f0e5e71f2b905d62111a4effe48992fcfda36b197f",
   "input": "0x",
   "nonce": "0x8b7",
   "publicKey":
→ "0x17f6413717c12dab2f0d4f4a033b77b4252204bfe4ae229a608ed724292d7172a19758e84110a2a926$42457c351f80.
\rightarrow ",
   "r": "0x1d04ee9e31727824a19a4fcd0c29c0ba5dd74a2f25c701bd5fdabbf5542c014c",
   "raw":
→ "0xf86e8208b7850ba43b7400825208947fb38d6a092bbdd476e80f00800b03c3f1b2d332883aefa89df4$ed4008026a016
\rightarrow ",
  "s": "0x43f8df6c171e51bf05036c8fe8d978e182316785d0aace8ecc56d2add157a635",
  "standardV": "0x1",
  "to": "0x7fb38d6a092bbdd476e80f00800b03c3f1b2d332",
  "transactionIndex": "0x0",
  "v": "0x26",
   "value": "0x3aefa89df48ed400"
```

### 10.12.3 Calling a Function of a Smart Contract

```
# Without arguments:
in3 -to 0x2736D225f85740f42D17987100dc8d58e9e16252 call "totalServers():uint256"
> 5
# With arguments returning an array of values:
in3 -to 0x2736D225f85740f42D17987100dc8d58e9e16252 call "servers(uint256):(string,
-address,uint256,uint256,uint256,address)" 1
> https://in3.slock.it/mainnet/nd-1
> 0x784bfa9eb182c3a02dbeb5285e3dba92d717e07a
> 65535
```

### 10.12.4 Sending a Transaction

### 10.12.5 Deploying a Contract

```
# Compiling the Solidity code, filtering the binary, and sending it as a transaction_

returning the txhash:

solc --bin ServerRegistry.sol | in3 -gas 5000000 -pk my_private_key.json -d - send

# If you want the address, you would need to wait until the text is mined before_

obtaining the receipt:

solc --bin ServerRegistry.sol | in3 -gas 5000000 -pk my_private_key.json -d - -wait_

osend | jq -r .contractAddress
```

# CHAPTER 11

### API Reference Node/Server

The term in3-server and in3-node are used interchangeably.

Nodes are the backend of Incubed. Each node serves RPC requests to Incubed clients. The node itself runs like a proxy for an Ethereum client (Geth, Parity, etc.), but instead of simply passing the raw response, it will add the required proof needed by the client to verify the response.

To run such a node, you need to have an Ethereum client running where you want to forward the request to. At the moment, the minimum requirement is that this client needs to support eth\_getProof (see http://eips.ethereum.org/ EIPS/eip-1186).

You can create your own docker compose file/docker command using our command line descriptions below. But you can also use our tool in3-server-setup to help you through the process.

## **11.1 Command-line Arguments**

--autoRegistry-capabilities-multiChain If true, this node is able to deliver multiple chains.

--autoRegistry-capabilities-proof If true, this node is able to deliver proofs.

--autoRegistry-capacity Max number of parallel requests.

--autoRegistry-deposit The deposit you want to store.

--autoRegistry-depositUnit Unit of the deposit value.

--autoRegistry-url The public URL to reach this node.

- --cache Cache Merkle tries.
- --chain ChainId.
- --clientKeys A comma-separated list of client keys to use for simulating clients for the watchdog.
- --db-database Name of the database.
- --db-host Db-host (default: local host).

| db-password                                                                                                    | Password for db-access.                                                           |
|----------------------------------------------------------------------------------------------------|-----------------------------------------------------------------------------------|
| db-user                                                                                                    | Username for the db.                                                              |
| defaultChain                                                                                                    | The default chainId in case the request does not contain one.                     |
| freeScore                                                                                                    | The score for requests without a valid signature.                                 |
| handler                                                                                                    | The implementation used to handle the calls.                                      |
| help                                                                                                    | Output usage information.                                                         |
| id                                                                                                    | An identifier used in log files for reading the configuration from the database.  |
| ipfsUrl                                                                                                    | The URL of the IPFS client.                                                       |
| logging-colors                                                                                                  | If true, colors will be used.                                                     |
| logging-file                                                                                                    | The path to the log file.                                                         |
| logging-host                                                                                                    | The host for custom logging.                                                      |
| logging-level                                                                                                   | Log level.                                                                        |
| logging-name                                                                                                    | The name of the provider.                                                         |
| logging-type                                                                                                    | The module of the provider.                                                       |
| maxThreads                                                                                                    | The maximal number of threads running parallel to the processes.                  |
| maxPointsPerMinute The Score for one client able to use within one minute, which is used as DOS-<br>Protection. |                                                                                   |
| maxBlocksSigned                                                                                                 | The max number of blocks signed per in3_sign-request                              |
| maxSignatures                                                                                                   | The max number of signatures to sign per request                                  |
| minBlockHeight                                                                                                  | The minimal block height needed to sign.                                          |
| persistentFile                                                                                                  | The file name of the file keeping track of the last handled blockNumber.          |
| privateKey                                                                                                    | The path to the keystore-file for the signer key used to sign blockhashes.        |
| privateKeyPassphrase The password used to decrypt the private key.                                              |                                                                                   |
| profile-comment                                                                                                 | Comments for the node.                                                            |
| profile-icon                                                                                                    | URL to an icon or logo of a company offering this node.                           |
| profile-name                                                                                                    | Name of the node or company.                                                      |
| profile-noStats                                                                                                 | If active, the stats will not be shown (default: false).                          |
| profile-url                                                                                                    | URL of the website of the company.                                                |
| registry                                                                                                    | The address of the server registry used to update the NodeList.                   |
| registryRPC                                                                                                    | The URL of the client in case the registry is not on the same chain.              |
| rpcUrl                                                                                                    | The URL of the client.                                                            |
| startBlock                                                                                                    | BlockNumber to start watching the registry.                                       |
| timeout                                                                                                    | Number of milliseconds needed to wait before a request times out.                 |
| version                                                                                                    | Output of the version number.                                                     |
| watchInterval                                                                                                   | The number of seconds before a new event.                                         |
| watchdogInterval                                                                                                | Average time between sending requests to the same node. 0 turns it off (default). |
|                                                                                                    |                                                                                   |

### 11.2 in3-server-setup tool

The in3-server-setup tool can be found both [online](https://in3-setup.slock.it) and on [DockerHub](https://hub.docker. com/r/slockit/in3-server-setup). The DockerHub version can be used to avoid relying on our online service, a full source will be released soon.

The tool can be used to generate the private key as well as the docker-compose file for use on the server.

Note: The below guide is a basic example of how to setup and in3 node, no assurances are made as to the security of the setup. Please take measures to protect your private key and server.

#### Setting up a server on AWS:

- 1. Create an account on AWS and create a new EC2 instance
- 2. Save the key and SSH into the machine with `ssh -i "SSH\_KEY.pem" user@IP`
- 3. Install docker and docker-compose on the EC2 instance
- 4. Use scp to transfer the docker-compose file and private key, `scp -i "SSH\_KEY" FILE user@IP:.`
- 5. Run the Ethereum client, for example parity and allow it to sync
- 6. Once the client is synced, run the docker-compose file with `docker-compose up`
- 7. Test the in3 node by making a request to the address
- 8. Consider using tools such as AWS Shield to protect your server from DOS attacks

### 11.3 Registering Your Own Incubed Node

If you want to participate in this network and register a node, you need to send a transaction to the registry contract, calling *registerServer(string\_url, uint\_props)*.

To run an Incubed node, you simply use docker-compose:

First run partiy, and allow the client to sync .. code-block:: yaml

version: '2' services: incubed-parity:

image: parity:latest # Parity image with the proof function implemented. command: --auto-update=none # Do not automatically update the client. --pruning=archive --pruning-memory=30000 # Limit storage. --jsonrpc-experimental # Currently still needed until EIP 1186 is finalized.

Then run in3 with the below docker-compose file: .. code-block:: yaml

version: '2' services: incubed-server:

image: slockit/in3-server:latest volumes: - \$PWD/keys:/secure # Directory where the private key is stored. ports: - 8500:8500/tcp # Open the port 8500 to be accessed by the public. command: - -privateKey=/secure/myKey.json # Internal path to the key. - -privateKeyPassphrase=dummy # Passphrase to unlock the key. - -chain=0x1 # Chain (Kovan). - -rpcUrl=http://incubed-parity:8545 # URL of the Kovan client. - -reg-istry=0xFdb0eA8AB08212A1fFfDB35aFacf37C3857083ca # URL of the Incubed reg-istry. - -autoRegistry-url=http://in3.server:8500 # Check or register this node for this URL. - -autoRegistry-deposit=2 # Deposit to use when registering.

# CHAPTER 12

# Concept

To enable smart devices of the internet of things to be connected to the Ethereum blockchain, an Ethereum client needs to run on this hardware. The same applies to other blockchains, whether based on Ethereum or not. While current notebooks or desktop computers with a broadband Internet connection are able to run a full node without any problems, smaller devices such as tablets and smartphones with less powerful hardware or more restricted Internet connection are capable of running a light node. However, many IoT devices are severely limited in terms of computing capacity, connectivity and often also power supply. Connecting an IoT device to a remote node enables even low-performance devices to be connected to blockchain. By using distinct remote nodes, the advantages of a decentralized network are undermined without being forced to trust single players or there is a risk of malfunction or attack because there is a single point of failure.

With the presented Trustless Incentivized Remote Node Network, in short INCUBED, it will be possible to establish a decentralized and secure network of remote nodes, which enables trustworthy and fast access to blockchain for a large number of low-performance IoT devices.

# 12.1 Situation

The number of IoT devices is increasing rapidly. This opens up many new possibilities for equipping these devices with payment or sharing functionality. While desktop computers can run an Ethereum full client without any problems, small devices are limited in terms of computing power, available memory, Internet connectivity and bandwidth. The development of Ethereum light clients has significantly contributed to the connection of smaller devices with the blockchain. Devices like smartphones or computers like Raspberry PI or Samsung Artik 5/7/10 are able to run light clients. However, the requirements regarding the mentioned resources and the available power supply are not met by a large number of IoT devices.

One option is to run the client on an external server, which is then used by the device as a remote client. However, central advantages of the blockchain technology - decentralization rather than having to trust individual players - are lost this way. There is also a risk that the service will fail due to the failure of individual nodes.

A possible solution for this may be a decentralized network of remote-nodes (netservice nodes) combined with a protocol to secure access.

# 12.2 Low-Performance Hardware

There are several classes of IoT devices, for which running a full or light client is somehow problematic and a INNN can be a real benefit or even a job enabler:

#### · Devices with insufficient calculation power or memory space

Today, the majority of IoT devices do not have processors capable of running a full client or a light client. To run such a client, the computer needs to be able to synchronize the blockchain and calculate the state (or at least the needed part thereof).

#### · Devices with insufficient power supply

If devices are mobile (for instance a bike lock or an environment sensor) and rely on a battery for power supply, running a full or a light light, which needs to be constantly synchronized, is not possible.

#### · Devices which are not permanently connected to the Internet

Devices which are not permantently connected to the Internet, also have trouble running a full or a light client as these clients need to be in sync before they can be used.

# 12.3 Scalability

One of the most important topics discussed regarding blockchain technology is scalability. Of course, a working INCUBED does not solve the scaling problems that more transactions can be executed per second. However, it does contribute to providing access to the Ethereum network for devices that could not be integrated into existing clients (full client, light client) due to their lack of performance or availability of a continuous Internet connection with sufficient bandwidth.

# 12.4 Use Cases

With the following use cases, some realistic scenarios should be designed in which the use of INCUBED will be at least useful. These use cases are intended as real-life relevant examples only to envision the potential of this technology but are by no means a somehow complete list of possible applications.

### 12.4.1 Publicly Accessible Environment Sensor

#### **Description**

An environment sensor, which measures some air quality characteristics, is installed in the city of Stuttgart. All measuring data is stored locally and can be accessed via the Internet by paying a small fee. Also a hash of the current data set is published to the public Ethereum blockchain to validate the integrity of the data.

The computational power of the control unit is restricted to collecting the measuring data from the sensors and storing these data to the local storage. It is able to encrypt or cryptographically sign messages. As this sensor is one of thousands throughout Europe, the energy consumption must be as low as possible. A special low-performance hardware is installed. An Internet connection is provided, but the available bandwidth is not sufficient to synchrone a blockchain client.

#### **Blockchain Integration**

The connection to the blockchain is only needed if someone requests the data and sends the validation hash code to the smart contract.

The installed hardware (available computational power) and the requirement to minimize energy consumption disable the installation and operation of a light client without installing addition hardware (like a Samsung Artik 7) as PBCD (Physical Blockchain Connection Device/Ethereum computer). Also, the available Internet bandwidth would need to be enhanced to be able to synchronize properly with the blockchain.

Using a netservice-client connected to the INCUBED can be realized using the existing hardware and Internet connection. No additional hardware or Internet bandwidth is needed. The netservice-client connects to the INCUBED only to send signed messages, to trigger transactions or to request information from the blockchain.

### 12.4.2 Smart Bike Lock

#### Description

A smart bike lock which enables sharing is installed on an e-bike. It is able to connect to the Internet to check if renting is allowed and the current user is authorized to open the lock.

The computational power of the control unit is restricted to the control of the lock. Because the energy is provided by the e-bike's battery, the controller runs only when needed in order to save energy. For this reason, it is also not possible to maintain a permanent Internet connection.

#### **Blockchain Integration**

Running a light-client on such a platform would consume far too much energy, but even synchronizing the client only when needed would take too much time and require an Internet connection with the corresponding bandwidth, which is not always the case. With a netservice-client running on the lock, a secure connection to the blockchain can be established at the required times, even if the Internet connection only allows limited bandwidth. In times when there is no rental process in action, neither computing power is needed nor data is transferred.

### 12.4.3 Smart Home - Smart Thermostat

#### **Description**

With smart home devices it is possible to realize new business models, e. g. for the energy supply. With smart thermostats it is possible to bill heating energy pay-per-use. During operation, the thermostat must only be connected to the blockchain if there is a heating requirement and a demand exists. Then the thermostat must check whether the user is authorized and then also perform the transactions for payment.

#### **Blockchain Integration**

Similar to the cycle lock application, a thermostat does not need to be permanently connected to the blockchain to keep a client in sync. Furthermore, its hardware is not able to run a full or light client. Here, too, it makes sense to use a netservice-client. Such a client can be developed especially for this hardware.

### 12.4.4 Smartphone App

#### Description

The range of smartphone apps that can or should be connected to the blockchain is widely diversified. These can be any apps with payment functions, apps that use blockchain as a notary service, apps that control or lend IoT devices, apps that visualize data from the blockchain, and much more.

Often these apps only need sporadic access to the blockchain. Due to the limited battery power and limited data volume, neither a full client nor a light client is really suitable for such applications, as these clients require a permanent connection to keep the blockchain up-to-date.

#### **Blockchain Integration**

In order to minimize energy consumption and the amount of data to be transferred, it makes sense to implement smartphone applications that do not necessarily require a permanent connection to the Internet and thus also to the blockchain with a netservice-client. This makes it possible to dispense with a centralized remote server solution, but only have access to the blockchain when it is needed without having to wait long before the client is synchronized.

### 12.4.5 Advantages

As has already been pointed out in the use cases, there are various advantages that speak in favor of using INCUBED:

- Devices with low computing power can communicate with the blockchain.
- Devices with a poor Internet connection or limited bandwidth can communicate with the blockchain.
- Devices with a limited power supply can be integrated.
- It is a decentralized solution that does not require a central service provider for remote nodes.
- A remote node does not need to be trusted, as there is a verification facility.
- Existing centralized remote services can be easily integrated.
- Net service clients for special and proprietary hardware can be implemented independently of current Ethereum developments.

### 12.4.6 Challenges

Of course, there are several challenges that need to be solved in order to implement a working INCUBED.

#### Security

The biggest challenge for a decentralized and trust-free system is to ensure that one can make sure that the information supplied is actually correct. If a full client runs on a device and is synchronized with the network, it can check the correctness itself. A light client can also check if the block headers match, but does not have the transactions available and requires a connection to a full client for this information. A remote client that communicates with a full client via the REST API has no direct way to verify that the answer is correct. In a decentralized network of netservice-nodes whose trustworthiness is not known, a way to be certain with a high probability that the answer is correct is required. The INCUBED system provides the nodes that supply the information with additional nodes that serve as validators.

#### **Business models**

In order to provide an incentive to provide nodes for a decentralized solution, any transaction or query that passes through such a node would have to be remunerated with an additional fee for the operator of the node. However, this would further increase the transaction costs, which are already a real problem for micro-payments. However, there are also numerous non-monetary incentives that encourage participation in this infrastructure.

# **12.5 Architecture**

### 12.5.1 Overview

An INCUBED network consists of several components:

- 1. The INCUBED registry (later called registry). This is a Smart Contract deployed on the Ethereum Main-Net where all nodes that want to participate in the network must register and, if desired, store a security deposit.
- 2. The INCUBED or Netservice node (later called node), which are also full nodes for the blockchain. The nodes act as information providers and validators.
- 3. The INCUBED or Netservice clients (later called client), which are installed e.g. in the IoT devices.
- 4. Watchdogs who as autonomous authorities (bots) ensure that misbehavior of nodes is uncovered and punished.

#### Initialization of a Client

Each client gets an initial list of boot nodes by default. Before its first "real" communication with the network, the current list of nodes must be queried as they are registered in the registry (see section [subsec:IN3-Registry-Smart-Contract]). Initially, this can only be done using an invalidated query (see figure [fig:unvalidated request]). In order to have the maximum possible security, this query can and should be made to several or even all boot nodes in order to obtain a valid list with great certainty.

This list must be updated at regular intervals to ensure that the current network is always available.

#### **Unvalidated Requests / Transactions**

Unvalidated queries and transactions are performed by the client by selecting one or more nodes from the registry and sending them the request (see figure [fig:unvalidated request]). Although the responses cannot be verified directly, the option to send the request to multiple nodes in parallel remains. The returned results can then be checked for consistency by the client. Assuming that the majority will deliver the correct result (or execute the transaction correctly), this will at least increase the likelihood of receiving the correct response (Proof of Majority).

There are other requests too that can only be returned as an unverified response. This could be the case, for example:

- Current block number (the node may not have synchronized the latest block yet or may be in a micro fork,...)
- Information from a block that has not yet been finalized
- · Gas price

The multiple parallel query of several nodes and the verification of the results according to the majority principle is a standard functionality of the client. With the number of nodes requested in parallel, a suitable compromise must be made between increased data traffic, effort for processing the data (comparison) and higher security.

The selection of the nodes to be queried must be made at random. In particular, successive queries should always be sent to different nodes. This way it is not possible, or at least only very difficult, for a possibly misbehaving node to send specific incorrect answers to a certain client, since it cannot be foreseen at any time that the same client will

also send a follow-up query to the same node, for example, and thus the danger is high that the misbehavior will be uncovered.

In the case of a misbehavior, the client can blacklist this node or at least reduce the internal rating of this node. However, inconsistent responses can also be provided unintentionally by a node, i.e. without the intention of spreading false information. This can happen, for example, if the node has not yet synchronized the current block or is running on a micro fork. These possibilities must therefore always be taken into consideration when the client "reacts" to such a response.

An unvalidated answer will be returned unsigned. Thus, it is not possible to punish the sender in case of an incorrect response, except that the client can blacklist or downgrade the sender in the above-mentioned form.

#### **Validated Requests**

The second form of queries are validated requests. The nodes must be able to provide various verification options and proofs in addition to the result of the request. With validated requests, it is possible to achieve a similar level of security with an INCUBED client as with a light or even full client, without having to blindly trust a centralized middleman (as is the case with a remote client). Depending on the security requirements and the available resources (e.g. computing power), different validations and proofs are possible.

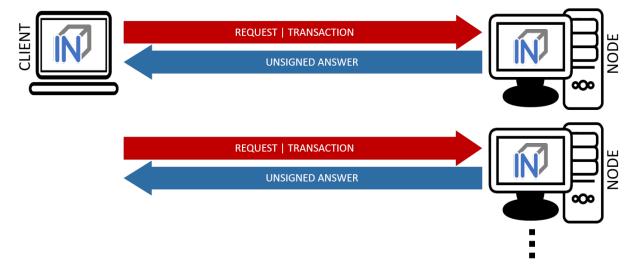

As with an invalidated query, the node to be queried should be selected randomly. However, there are various criteria, such as the deposited security deposit, reliability and performance from previous requests, etc., which can or must also be included in the selection.

#### **Call Parameter**

A validated request consists of the parts:

- Actual request
- List of validators
- Proof request
- List of already known validations and proofs (optional).

#### **Return values**

The return depends on the request:

- The requested information (signed by the node)
- The signed answers of the validators (block hash) 1 or more

- The Merkle Proof
- Request for a payment.

#### Validation

Validation refers to the checking of a block hash by one or more additional nodes. A client cannot perform this check on its own. To check the credibility of a node (information provider), the block hash it returns is checked by one or more independent nodes (validators). If a validator node can detect the malfunction of the originally requested node (delivery of an incorrect block), it can receive its security deposit and the compromised node is removed from the registry. The same applies to a validator node.

Since the network connection and bandwidth of a node is often better than that of a client, and the number of client requests should be as small as possible, the validation requests are sent from the requested node (information provider) to the validators. These return the signed answer, so that there is no possibility for the information provider to manipulate the answer. Since the selection of nodes to act as validators is made only by the client, a potentially malfunctioning node cannot influence it or select a validator to participate in a conspiracy with it.

If the selected validator is not available or does not respond, the client can specify several validators in the request, which are then contacted instead of the failed node. For example, if multiple nodes are involved in a conspiracy, the requested misbehaving node could only send the validation requests to the nodes that support the wrong response.

#### Proof

The validators only confirm that the block hash of the block from which the requested information originates is correct. The consistency of the returned response cannot be checked in this way.

Optionally, this information can be checked directly by the client. However, this is obligatory, but considerably increases safety. On the other hand, more information has to be transferred and a computationally complex check has to be performed by the client.

When a proof is requested, the node provides the Merkle Tree of the response so that the client can calculate and check the Merkle Root for the result itself.

#### **Payment and Incentives**

As an incentive system for the return of verified responses, the node can request a payment. For this, however, the node must guarantee with its security deposit that the answer is correct.

There are two strong incentives for the node to provide the correct response with high performance since it loses its deposit when a validator (wrong block hash) detects misbehavior and is eliminated from the registry, and receives a reward for this if it provides a correct response.

If a client refuses payment after receiving the correctly validated information which it requested, it can be blacklisted or downgraded by the node so that it will no longer receive responses to its requests.

If a node refuses to provide the information for no reason, it is blacklisted by the client in return or is at least downgraded in rating, which means that it may no longer receive any requests and therefore no remuneration in the future.

If the client detects that the Merkle Proof is not correct (although the validated block hash is correct), it cannot attack the node's deposit but has the option to blacklist or downgrade the node to no longer ask it. A node caught this way of misbehavior does not receive any more requests and therefore cannot make any profits.

The security deposit of the node has a decisive influence on how much trust is placed in it. When selecting the node, a client chooses those nodes that have a corresponding deposit (stake), depending on the security requirements (e.g. high value of a transaction). Conversely, nodes with a high deposit will also charge higher fees, so that a market with supply and demand for different security requirements will develop.

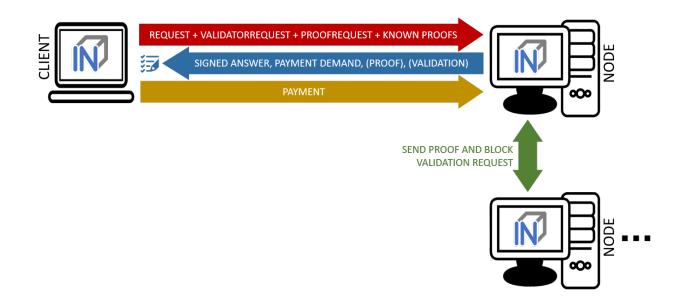

### 12.5.2 IN3-Registry Smart Contract

Each client is able to fetch the complete list including the deposit and other information from the contract, which is required in order to operate. The client must update the list of nodes logged into the registry during initialization and regularly during operation to notice changes (e.g. if a node is removed from the registry intentionally or due to misbehavior detected).

In order to maintain a list of network nodes offering INCUBED-services a smart contract IN3Registry in the Ethereum Main-Net is deployed. This contract is used to manage ownership and deposit for each node.

```
contract ServerRegistry {
   /// server has been registered or updated its registry props or deposit
   event LogServerRegistered(string url, uint props, address owner, uint deposit);
   /// a caller requested to unregister a server.
   event LogServerUnregisterRequested(string url, address owner, address caller);
   /// the owner canceled the unregister-proccess
   event LogServerUnregisterCanceled(string url, address owner);
   /// a Server was convicted
   event LogServerConvicted(string url, address owner);
   /// a Server is removed
   event LogServerRemoved(string url, address owner);
   struct In3Server {
       string url; // the url of the server
       address owner; // the owner, which is also the key to sign blockhashes
       uint deposit; // stored deposit
       uint props; // a list of properties-flags representing the capabilities of
→the server
       // unregister state
       uint128 unregisterTime; // earliest timestamp in to to call unregister
       uint128 unregisterDeposit; // Deposit for unregistering
```

```
address unregisterCaller; // address of the caller requesting the unregister
   }
   /// server list of incubed nodes
   In3Server[] public servers;
    /// length of the serverlist
   function totalServers() public view returns (uint) ;
   /// register a new Server with the sender as owner
   function registerServer(string _url, uint _props) public payable;
   /// updates a Server by adding the msg.value to the deposit and setting the props.
 \rightarrow 
   function updateServer(uint _serverIndex, uint _props) public payable;
   /// this should be called before unregistering a server.
    /// there are 2 use cases:
   /// a) the owner wants to stop offering the service and remove the server.
          in this case he has to wait for one hour before actually removing the
\hookrightarrow server.
           This is needed in order to give others a chance to convict it in case this.
⇔server signs wrong hashes
   /// b) anybody can request to remove a server because it has been inactive.
   /// in this case he needs to pay a small deposit, which he will lose
           if the owner become active again
            or the caller will receive 20% of the deposit in case the owner does not.
\leftrightarrow react.
   function requestUnregisteringServer(uint _serverIndex) payable public;
   /// this function must be called by the caller of the requestUnregisteringServer-
\rightarrow function after 28 days
   /// if the owner did not cancel, the caller will receive 20% of the server.
→deposit + his own deposit.
   /// the owner will receive 80% of the server deposit before the server will be.
\rightarrow removed.
   function confirmUnregisteringServer(uint _serverIndex) public ;
   /// this function must be called by the owner to cancel the unregister-process.
   /// if the caller is not the owner, then he will also get the deposit paid by the.
\leftrightarrow caller.
   function cancelUnregisteringServer(uint _serverIndex) public;
    /// convicts a server that signed a wrong blockhash
   function convict (uint _serverIndex, bytes32 _blockhash, uint _blocknumber, uint8 _
→v, bytes32 _r, bytes32 _s) public ;
}
```

To register, the owner of the node needs to provide the following data:

- props : a bitmask holding properties like.
- **url** : the public url of the server.
- msg.value : the value sent during this transaction is stored as deposit in the contract.
- msg.sender : the sender of the transaction is set as owner of the node and therefore able to manage it at any

given time.

#### Deposit

The deposit is an important incentive for the secure operation of the INCUBED network. The risk of losing the deposit if misconduct is detected motivates the nodes to provide correct and verifiable answers.

The amount of the deposit can be part of the decision criterion for the clients when selecting the node for a request. The "value" of the request can therefore influence the selection of the node (as information provider). For example, a request that is associated with a high value may not be sent to a node that has a very low deposit. On the other hand, for a request for a dashboard, which only provides an overview of some information, the size of the deposit may play a subordinate role.

### 12.5.3 Netservice-Node

The net service node (short: node) is the communication interface for the client to the blockchain client. It can be implemented as a separate application or as an integrated module of a blockchain client (such as Geth or Parity).

Nodes must provide two different services:

- Information Provider
- Validator.

#### **Information Provider**

A client directly addresses a node (information provider) to retrieve the desired information. Similar to a remote client, the node interacts with the blockchain via its blockchain client and returns the information to the requesting client. Furthermore, the node (information provider) provides the information the client needs to verify the result of the query (validation and proof). For the service, it can request payment when it returns a validated response.

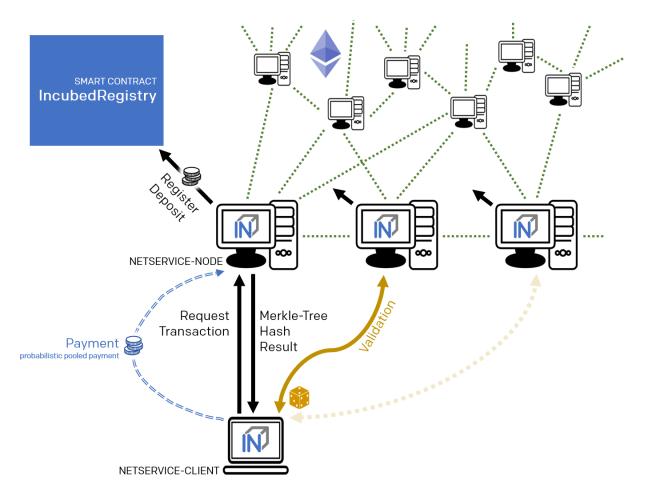

If an information provider is found to return incorrect information as a validated response, it loses its deposit and is removed from the registry. It can be transferred by a validator or watchdog.

#### Validator

The second service that a node has to provide is validation. When a client submits a validated request to the information provider, it also specifies the node(s) that are designated as validators. Each node that is logged on to the registry must also accept the task as validator.

If a validator is found to return false information as validation, it loses its deposit and is removed from the registry. It can be transferred by another validator or a watchdog.

#### Watchdog

Watchdogs are independent bots whose random validators logged in to the registry are checked by specific queries to detect misbehavior. In order to provide an incentive for validator activity, watchdogs can also deliberately pretend misbehavior and thus give the validator the opportunity to claim the security deposit.

### 12.5.4 Netservice-Client

The netservice client (short client) is the instance running on the device that needs the connection to the blockchain. It communicates with the nodes of the INCUBED network via a REST API.

The client can decide autonomously whether it wants to request an unvalidated or a validated answer (see section...). In addition to communicating with the nodes, the client has the ability to verify the responses by evaluating the majority (unvalidated request) or validations and proofs (validated requests).

The client receives the list of available nodes of the INCUBED network from the registry and ensures that this list is always kept up-to-date. Based on the list, the client also manages a local reputation system of nodes to take into account performance, reliability, trustworthiness and security when selecting a node.

A client can communicate with different blockchains at the same time. In the registry, nodes of different blockchains (identified by their ID) are registered so that the client can and must filter the list to identify the nodes that can process (and validate, if necessary) its request.

#### Local Reputation System

The local reputations system aims to support the selection of a node.

The reputation system is also the only way for a client to blacklist nodes that are unreliable or classified as fraudulent. This can happen, for example, in the case of an unvalidated query if the results of a node do not match those of the majority, or in the case of validated queries, if the validation is correct but the proof is incorrect.

#### Performance-Weighting

In order to balance the network, each client may weight each node by:

$$weight = \frac{\max(\lg(deposit), 1)}{\max(avgResponseTime, 100)}$$

Based on the weight of each node a random node is chosen for each request. While the deposit is read by the contract, the avgResponseTime is managed by the client himself. The does so by measuring the time between request and response and calculate the average (in ms) within the last 24 hours. This way the load is balanced and faster servers will get more traffic.

### 12.5.5 Payment / Incentives

To build an incentive-based network, it is necessary to have appropriate technologies to process payments. The payments to be made in INCUBED (e.g. as a fee for a validated answer) are, without exception micro payments (other than the deposit of the deposit, which is part of the registration of a node and which is not mentioned here, however). When designing a suitable payment solution, it must therefore be ensured that a reasonable balance is always found between the actual fee, transaction costs and transaction times.

#### **Direct Transaction Payment**

Direct payment by transaction is of course possible, but this is not possible due to the high transaction costs. Exceptions to this could be transactions with a high value, so that corresponding transaction costs would be acceptable.

However, such payments are not practical for general use.

#### **State Channels**

State channels are well-suited for the processing of micropayments. A decisive point of the protocol is that the node must always be selected randomly (albeit weighted according to further criteria). However, it is not practical for a client to open a separate state channel (including deposit) with each potential node that it wants to use for a request. To establish a suitable micropayment system based on state channels, a state channel network such as Raiden is required. If enough partners are interconnected in such a network and a path can be found between two partners, payments can also be exchanged between these participants.

#### **Probabilistic Payment**

Another way of making small payments is probabilistic micropayments. The idea is based on issuing probabilistic lottery tickets instead of very small direct payments, which, with a certain probability, promise to pay out a higher amount. The probability distribution is adjusted so that the expected value corresponds to the payment to be made.

For a probabilistic payment, an amount corresponding to the value of the lottery ticket is deposited. Instead of direct payment, tickets are now issued that have a high likelihood of winning. If a ticket is not a winning ticket, it expires and does not entitle the recipient to receive a payment. Winning tickets, on the other hand, entitle the recipient to receive the full value of the ticket.

Since this value is so high that a transaction is worthwhile, the ticket can be redeemed in exchange for a payment.

Probabilistic payments are particularly suitable for combining a continuous, preferably evenly distributed flow of small payments into individual larger payments (e.g. for streaming data).

Similar to state channels, a type of payment channel is created between two partners (with an appropriate deposit).

For the application in the INCUBED protocol, it is not practical to establish individual probabilistic payment channels between each client and requested node, since on the one hand the prerequisite of a continuous and evenly distributed payment stream is not given and, on the other hand, payments may be very irregularly required (e.g. if a client only rarely sends queries).

The analog to a state channel network is pooled probabilistic payments. Payers can be pooled and recipients can also be connected in a pool, or both.

# 12.6 Scaling

The interface between client and node is independent of the blockchain with which the node communicates. This allows a client to communicate with multiple blockchains / networks simultaneously as long as suitable nodes are registered in the registry.

For example, a payment transaction can take place on the Ethereum Mainnet and access authorization can be triggered in a special application chain.

### 12.6.1 Multi Chain Support

Each node may support one or more network or chains. The supported list can be read by filtering the list of all servers in the contract.

The ChainId refers to a list based on EIP-155. The ChainIds defined there will be extended by enabling even custom chains to register a new chainId.

### 12.6.2 Conclusion

INCUBED establishes a decentralized network of validatable remote nodes, which enables IoT devices in particular to gain secure and reliable access to the blockchain. The demands on the client's computing and storage capacity can be reduced to a minimum, as can the requirements on connectivity and network traffic.

INCUBED also provides a platform for scaling by allowing multiple blockchains to be accessed in parallel from the same client. Although INCUBED is designed in the first instance for the Ethereum network (and other chains using the Ethereum protocol), in principle other networks and blockchains can also be integrated, as long as it is possible to realize a node that can work as information provider (incl. proof) and validator.

# CHAPTER 13

# **Blockheader Verification**

# 13.1 Ethereum

Since all proofs always include the blockheader, it is crucial to verify the correctness of these data as well. But verification depends on the consensus of the underlying blockchain. (For details, see Ethereum Verification and MerkleProof.)

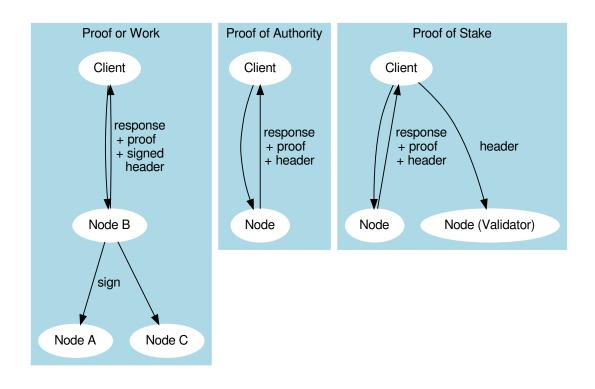

### 13.1.1 Proof of Work

Currently, the public chain uses proof of work. This makes it very hard to verify the header since anybody can produce such a header. So the only way to verify that the block in question is an accepted block is to let registered nodes sign the blockhash. If they are wrong, they lose their previously stored deposit. For the client, this means that the required security depends on the deposit stored by the nodes.

This is why a client may be configured to require multiple signatures and even a minimal deposit:

```
client.sendRPC('eth_getBalance', [account, 'latest'], chain, {
  minDeposit: web3.utils.toWei(10,'ether'),
  signatureCount: 3
})
```

The minDeposit lets the client preselect only nodes with at least that much deposit. The signatureCount asks for multiple signatures and so increases the security.

Since most clients are small devices with limited bandwith, the client is not asking for the signatures directly from the nodes but, rather, chooses one node and lets this node run a subrequest to get the signatures. This means not only fewer requests for the clients but also that at least one node checks the signatures and "convicts" another if it lied.

### 13.1.2 Proof of Authority

The good thing about proof of authority is that there is already a signature included in the blockheader. So if we know who is allowed to sign a block, we do not need an additional blockhash signed. The only critical information we rely on is the list of validators.

Currently, there are two consensus algorithms:

#### Aura

Aura is only used by Parity, and there are two ways to configure it:

- **static list of nodes** (like the Kovan network): in this case, the validatorlist is included in the chain-spec and cannot change, which makes it very easy for a client to verify blockheaders.
- validator contract: a contract that offers the function getValidators(). Depending on the chain, this contract may contain rules that define how validators may change. But this flexibility comes with a price. It makes it harder for a client to find a secure way to detect validator changes. This is why the proof for such a contract depends on the rules laid out in the contract and is chain-specific.

#### Clique

Clique is a protocol developed by the Geth team and is now also supported by Parity (see Görli testnet).

Instead of relying on a contract, Clique defines a protocol of how validator nodes may change. All votes are done directly in the blockheader. This makes it easier to prove since it does not rely on any contract.

The Incubed nodes will check all the blocks for votes and create a validatorlist that defines the validatorset for any given blockNumber. This also includes the proof in form of all blockheaders that either voted the new node in or out. This way, the client can ask for the list and automatically update the internal list after it has verified each blockheader and vote. Even though malicious nodes cannot forge the signatures of a validator, they may skip votes in the validatorlist. This is why a validatorlist update should always be done by running multiple requests and merging them together.

### 13.2 Bitcoin

Bitcoin may be a complete different chain, but there are ways to verify a Bitcoin Blockheader within a Ethereum Smart Contract. This requires a little bit more effort but you can use all the features of Incubed.

### 13.2.1 Block Proof

The data we want to verify are mainly Blocks and Transactions. Usually, if we want to get the BlockHeader or the complete block we already know the blockhash. And if we know that this hash is correct, verifying the rest of the block is easy.

1. We take the first 80 Bytes of the Blockdata, which is the blockHeader and hash it twice with sha256. Since Bitcoin stores the hashes in little endian, we then have to reverse the byteorder.

2. In order to check the Proof of work in the BlockHeader, we compare the target with the hash:

```
const target = Buffer.alloc(32)
// we take the first 3 bytes from the bits-field and use the 4th byte as exponent:
blockData.copy(target, blockData[75]-3,72,75);
// the hash must be lower than the target
if ( target.reverse().compare( blockHash )<0)
    throw new Error('blockHash must be smaller than the target')</pre>
```

Note : In order to verify that the target is correct, we can :

- take the target from a different blockheader in the same 2016 blocks epoch
- if we don't have one, we should ask for multiple nodes to make sure we have a correct target.
- 3. If we want to know if this is final, the Node needs to provide us with additional BlockHeaders on top of the current Block (FinalityHeaders).

These header need to be verified the same way. But additionaly we need to check the parentHash:

```
if (!parentHash.reverse().equals( blockData.slice(4,36) ))
throw new Error('wrong parentHash!')
```

4. In order to verify the Transactions (only if we have the complete Block, not only the BlockHeader), we need to read them, hash each one and put them in a merkle tree. If the root of the tree matches the merkleRoot, the transactions are correct.

### **13.2.2 Transaction Proof**

In order to Verify a Transaction, we need a Merkle Proof. So the Incubed Server will have create a complete Merkle-Tree and then pass the other part of the pair as Proof.

Verifying means we start by hashing the transaction and then keep on hashing this result with the next hash from the proof. The last hash must match the merkleRoot.

### 13.2.3 Convicting For wrong Blockhashes in the NodeRegistry

Just as the Incubed Client can ask for signed blockhashes in Ethereum, he can do this in Bitcoin as well. The signed payload from the node will have to contain these data:

```
bytes32 blockhash;
uint256 timestamp;
bytes32 registryId;
```

#### **Client requires a Signed Blockhash**

and the Data Provider Node will ask the chosen node to sign.

The Data Provider Node (or Watchdog) will then check the signature

If the signed blockhash is wrong it will start the conviting process:

#### **Convict with BlockHeaders**

In order to convict, the Node needs to provide proof, which is the correct blockheader.

But since the BlockHeader does not contain the BlockNumber, we have to use the timestamp. So the correct block as proof must have either the same timestamp or a the last block before the timestamp. Additionally the Node may provide FinalityBlockHeaders. As many as possible, but at least one in order to prove, that the timestamp of the correct block is the closest one.

#### The Registry Contract will then verify

- the Signature of the convited Node.
- the BlockHeaders gives as Proof

The Verification of the BlockHeader can be done directly in Solitidy, because the EVM offers a precompiled Contract at address  $0 \times 2$ : sha256, which is needed to calculate the Blockhash. With this in mind we can follow the steps 1-3 as described in *Block Proof* implemented in Solidity.

While doing so we need to add the difficulties of each block and store the last blockHash and the totalDifficulty for later.

#### Challenge the longest chain

Now the convited Server has the chance to also deliver blockheaders to proof that he has signed the correct one.

The simple rule is:

If the other node (convited or convitor) is not able to add enough verified BlockHeaders with a higher totalDifficulty within 1 hour, the other party can get the deposit and kick the malicious node out.

Even though this game could go for a while, if the convicted Node signed a hash, which is not part of the longest chain, it will not be possible to create enough mining power to continue mining enough blocks to keep up with the longest chain in the mainnet. Therefore he will most likely give up right after the first transaction.

# CHAPTER 14

# Incentivization

Important: This concept is still in development and discussion and is not yet fully implemented.

The original idea of blockchain is a permissionless peer-to-peer network in which anybody can participate if they run a node and sync with other peers. Since this is still true, we know that such a node won't run on a small IoT-device.

### 14.1 Decentralizing Access

This is why a lot of users try remote-nodes to serve their devices. However, this introduces a new single point of failure and the risk of man-in-the-middle attacks.

So the first step is to decentralize remote nodes by sharing rpc-nodes with other apps.

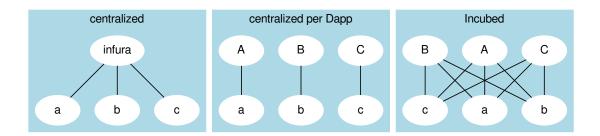

# 14.2 Incentivization for Nodes

In order to incentivize a node to serve requests to clients, there must be something to gain (payment) or to lose (access to other nodes for its clients).

# 14.3 Connecting Clients and Server

As a simple rule, we can define this as:

#### The Incubed network will serve your client requests if you also run an honest node.

This requires a user to connect a client key (used to sign their requests) with a registered server. Clients are able to share keys as long as the owner of the node is able to ensure their security. This makes it possible to use one key for the same mobile app or device. The owner may also register as many keys as they want for their server or even change them from time to time (as long as only one client key points to one server). The key is registered in a client-contract, holding a mapping of the key to the server address.

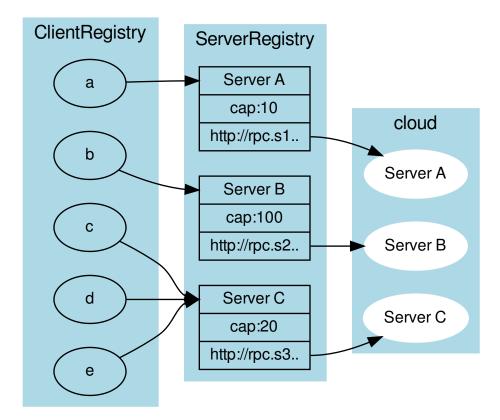

# **14.4 Ensuring Client Access**

Connecting a client key to a server does not mean the key relies on that server. Instead, the requests are simply served in the same quality as the connected node serves other clients. This creates a very strong incentive to deliver to all clients, because if a server node were offline or refused to deliver, eventually other nodes would deliver less or even stop responding to requests coming from the connected clients. To actually find out which node delivers to clients, each server node uses one of the client keys to send test requests and measure the availability based on verified responses.

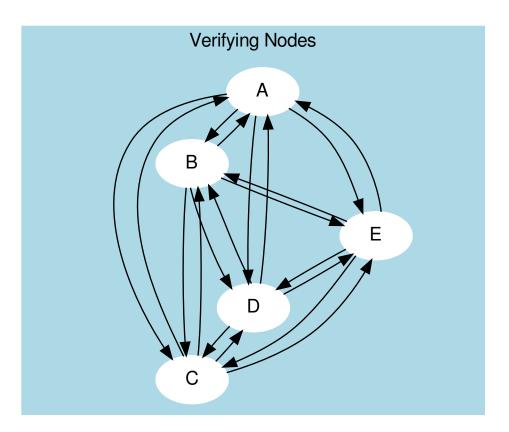

The servers measure the  $A_{availability}$  by checking periodically (about every hour in order to make sure a malicious server is not only responding to test requests). These requests may be sent through an anonymous network like tor.

Based on the long-term (>1 day) and short-term (<1 day) availibility, the score is calculated as:

$$A = \frac{R_{received}}{R_{sent}}$$

In order to balance long-term and short-term availability, each node measures both and calculates a factor for the score. This factor should ensure that short-term availability will not drop the score immediately, but keep it up for a while before dropping. Long-term availability will be rewarded by dropping the score slowly.

$$A = 1 - (1 - \frac{A_{long} + 5 \cdot A_{short}}{6})^{10}$$

- $A_{long}$  The ratio between valid requests received and sent within the last month.
- $A_{short}$  The ratio between valid requests received and sent within the last 24 hours.

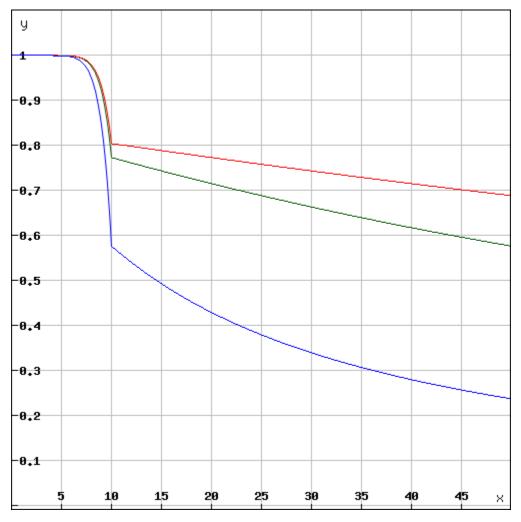

Depending on the long-term availability the disconnected node will lose its score over time.

The final score is then calulated:

$$score = \frac{A \cdot D_{weight} \cdot C_{max}}{weight}$$

- *A* The availability of the node.
- weight The weight of the incoming request from that server's clients (see LoadBalancing).
- $C_{max}$  The maximal number of open or parallel requests the server can handle (will be taken from the registry).
- $D_{weight}$  The weight of the deposit of the node.

This score is then used as the priority for incoming requests. This is done by keeping track of the number of currently open or serving requests. Whenever a new request comes in, the node does the following:

- 1. Checks the signature.
- 2. Calculates the score based on the score of the node it is connected to.
- 3. Accepts or rejects the request.

if ( score < openRequests ) reject()</pre>

This way, nodes reject requests with a lower score when the load increases. For a client, this means if you have a low score and the load in the network is high, your clients may get rejected often and will have to wait longer for responses. If the node has a score of 0, they are blacklisted.

# 14.5 Deposit

Storing a high deposit brings more security to the network. This is important for proof-of-work chains. In order to reflect the benefit in the score, the client multiplies it with the  $D_{weight}$  (the deposit weight).

$$D_{weight} = \frac{1}{1 + e^{1 - \frac{3D}{D_{avg}}}}$$

- D The stored deposit of the node.
- $D_{avg}$  The average deposit of all nodes.

A node without any deposit will only receive 26.8% of the max cap, while any node with an average deposit gets 88% and above and quickly reaches 99%.

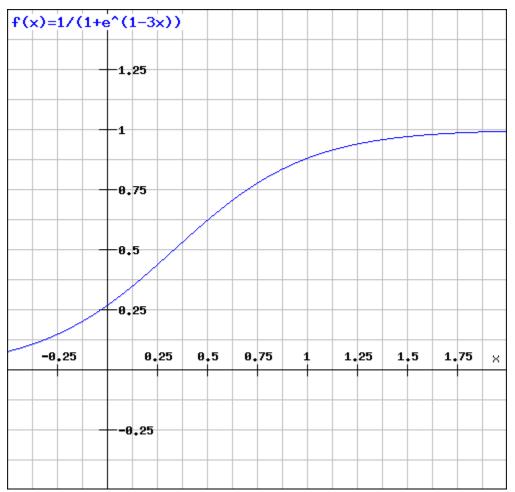

### 14.6 LoadBalancing

In an optimal network, each server would handle an equal amount and all clients would have an equal share. In order to prevent situations where 80% of the requests come from clients belonging to the same node, we need to decrease the score for clients sending more requests than their shares. Thus, for each node the weight can be calculated by:

$$weight_n = \frac{\sum_{i=0}^n C_i \cdot R_n}{\sum_{i=0}^n R_i \cdot C_n}$$

- $R_n$  The number of requests served to one of the clients connected to the node.
- $\sum_{i=0}^{n} R_i$  The total number of requests served.
- $\sum_{i=0}^{n} C_i$  The total number of capacities of the registered servers.
- $C_n$  The capacity of the registered node.

Each node will update the *score* and the *weight* for the other nodes after each check in order to prioritize incoming requests.

The capacity of a node is the maximal number of parallel requests it can handle and is stored in the ServerRegistry. This way, all clients know the cap and will weigh the nodes accordingly, which leads to stronger servers. A node declaring a high capacity will gain a higher score, and its clients will receive more reliable responses. On the other hand, if a node cannot deliver the load, it may lose its availability as well as its score.

## 14.7 Free Access

Each node may allow free access for clients without any signature. A special option --freeScore=2 is used when starting the server. For any client requests without a signature, this *score* is used. Setting this value to 0 would not allow any free clients.

if (!signature) score = conf.freeScore

A low value for freeScore would serve requests only if the current load or the open requests are less than this number, which would mean that getting a response from the network without signing may take longer as the client would have to send a lot of requests until they are lucky enough to get a response if the load is high. Chances are higher if the load is very low.

## 14.8 Convict

Even though servers are allowed to register without a deposit, convicting is still a hard punishment. In this case, the server is not part of the registry anymore and all its connected clients are treated as not having a signature. The device or app will likely stop working or be extremely slow (depending on the freeScore configured in all the nodes).

## 14.9 Handling conflicts

In case of a conflict, each client now has at least one server it knows it can trust since it is run by the same owner. This makes it impossible for attackers to use blacklist-attacks or other threats which can be solved by requiring a response from the "home"-node.

### 14.10 Payment

Each registered node creates its own ecosystem with its own score. All the clients belonging to this ecosystem will be served only as well as the score of the ecosystem allows. However, a good score can not only be achieved with a good performance, but also by paying for it.

For all the payments, a special contract is created. Here, anybody can create their own ecosystem even without running a node. Instead, they can pay for it. The payment will work as follows:

The user will choose a price and time range (these values can always be increased later). Depending on the price, they also achieve voting power, thus creating a reputation for the registered nodes.

Each node is entitled to its portion of the balance in the payment contract, and can, at any given time, send a transaction to extract its share. The share depends on the current reputation of the node.

$$payment_n = \frac{weight_n \cdot reputation_n \cdot balance_{total}}{weight_{total}}$$

Why should a node treat a paying client better than others?

Because the higher the price a user paid, the higher the voting power, which they may use to upgrade or downgrade the reputation of the node. This reputation will directly influence the payment to the node.

That's why, for a node, the score of a client depends on what follows:

$$score_c = \frac{paid_c \cdot requests_{total}}{requests_c \cdot paid_{total} + 1}$$

The score would be 1 if the payment a node receives has the same percentage of requests from an ecosystem as the payment of the ecosystem represented relative to the total payment per month. So, paying a higher price would increase its score.

## 14.11 Client Identification

As a requirement for identification, each client needs to generate a unique private key, which must never leave the device.

In order to securely identify a client as belonging to an ecosystem, each request needs two signatures:

1. The Ecosystem-Proof This proof consists of the following information:

```
proof = rlp.encode(
    bytes32(registry_id), // The unique ID of the registry.
    address(client_address), // The public address of a client.
    uint(ttl), // Unix timestamp when this proof expires.
    bytes(signature) // The signature with the signer-key of the_
    ecosystem. The message hash is created by rlp.encode, the client_address, and_
    the ttl.
}
```

For the client, this means they should always store such a proof on the device. If the ttl expires, they need to renew it. If the ecosystem is a server, it may send a request to the server. If the ecosystem is a payer, this needs to happen in a custom way.

2. The Client-Proof This must be created for each request. Here the client will create a hash of the request (simply by adding the method, params and a timestamp-field) and sign this with its private key.

```
message_hash = keccack(
    request.method
    + JSON.stringify(request.params)
    + request.timestamp
)
```

With each request, the client needs to send both proofs.

The server may cache the ecosystem-proof, but it needs to verify the client signature with each request, thus ensuring the identity of the sending client.

# CHAPTER 15

# **Decentralizing Central Services**

#### Important: This concept is still in early development, meaning it has not been implemented yet.

Many dApps still require some off-chain services, such as search services running on a server, which, of course, can be seen as a single point of failure. To decentralize these dApp-specific services, they must fulfill the following criteria:

- 1. **Stateless**: Since requests may be sent to different servers, they cannot hold a user's state, which would only be available on one node.
- 2. Deterministic: All servers need to produce the exact same result.

If these requirements are met, the service can be registered, defining the server behavior in a docker image.

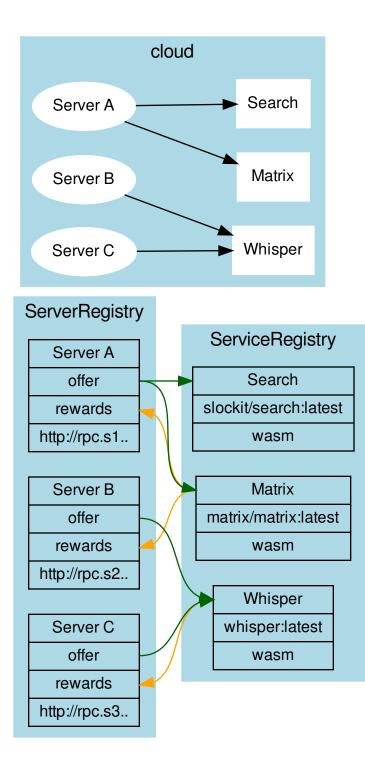

# **15.1 Incentivization**

Each server can define (1) a list of services to offer or (2) a list of services to reward.

The main idea is simply the following:

#### If you run my service, I will run yours.

Each server can specify which services we would like to see used. If another server offers them, we will also run at least as many rewarded services as the other node.

# **15.2 Verification**

Each service specifies a verifier, which is a Wasm module (specified through an IPFS hash). This Wasm offers two functions:

```
function minRequests():number
function verify(request:RPCRequest[], responses:RPCResponse[])
```

A minimal version could simply ensure that two requests were running and then compare them. If different, the Wasm could check with the home server and "convict" the nodes.

### 15.2.1 Convicting

Convicting on chain cannot be done, but each server is able to verify the result and, if false, downgrade the score.

• genindex

# Index

# Symbols

<JSON-RPC>-method, 248

# Α

abi\_decode <signature> data, 248 abi\_encode <signature> ...args, 248

# С

call <signature> ...args, 248 Code, 249 createkey, 249

# Ε

ecrecover <msg> <signature>, 249

# I

IN3\_CHAIN, 248 in3\_nodeList, 248 IN3\_PK, 248 in3\_sign <br/>blocknumber>, 248 in3\_stats, 248

# Κ

key <keyfile>, 249

### Ν

NodeLists, 249

### Ρ

pk2address <privatekey>, 248 pk2public <privatekey>, 248

## R

Reputations, 249

# S

send <signature> ...args, 248 sign <data>, 248 V Validators, **249**